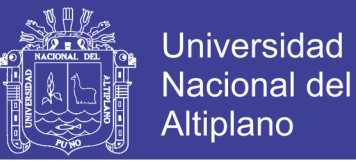

# **UNIVERSIDAD NACIONAL DEL ALTIPLANO**

# **FACULTAD DE INGENIERÍA DE MINAS ESCUELA PROFESIONAL DE INGENIERÍA DE MINAS**

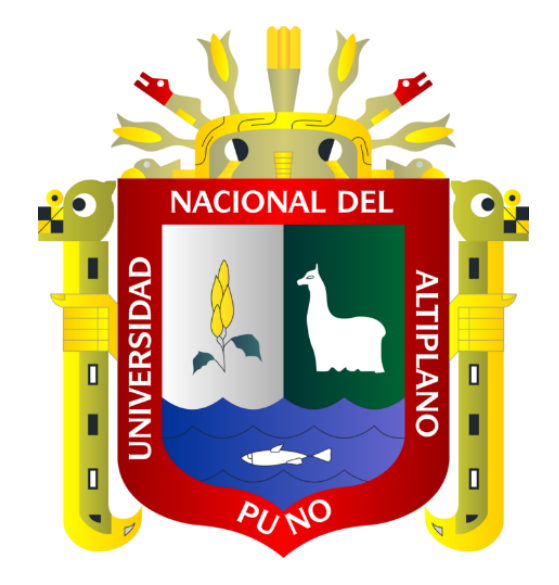

# **"OPTIMIZACIÓN DEL SISTEMA DE VENTILACIÓN CON EL** *SOFTWARE VENTSIM VISUAL* **EN LA U.E.A. HERALDOS NEGROS DE LA COMPAÑÍA MINERA SAN VALENTÍN S.A. – HUANCAVELICA"**

## **TESIS**

### **PRESENTADA POR:**

## **Bach. VÍCTOR HUGO CONDORI CONDORI**

### **PARA OPTAR EL TÍTULO PROFESIONAL DE:**

### **INGENIERO DE MINAS**

**PROMOCIÓN: 2013 - I**

**PUNO – PERÚ**

**2016**

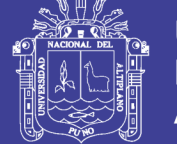

**Universidad Nacional del** Altiplano

# UNIVERSIDAD NACIONAL DEL ALTIPLANO **FACULTAD DE INGENIERÍA DE MINAS ESCUELA PROFESIONAL DE INGENIERÍA DE MINAS**

## "OPTIMIZACIÓN DEL SISTEMA DE VENTILACIÓN CON EL SOFTWARE *VENTSIM VISUAL* EN LA U.E.A. HERALDOS NEGROS DE LA COMPAÑÍA **MINERA SAN VALENTÍN S.A. - HUANCAVELICA"**

**TESIS** 

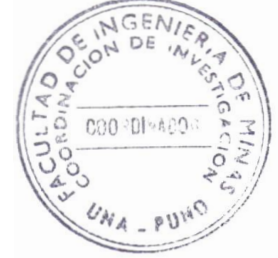

**PRESENTADA POR: Bach, VÍCTOR HUGO CONDORI CONDORI** PARA OPTAR EL TÍTULO PROFESIONAL DE: **INGENIERO DE MINAS** 

FECHA DE SUSTENTACIÓN: 09 DE JUNIO DEL 2016

**APROBADA POR LOS JURADOS:** 

**PRESIDENTE** 

PRIMER MIEMBRO

Ing. David Velásquez Medina

Dr. Roberto Chávez Flores

**SEGUNDO MIEMBRO** 

M.Se. Esteban Marin Paucara

**DIRECTOR DE TESIS** 

Dr. Juan Mayhua Palomino

**ASESOR DE TESIS** 

*Ulng. Amilcar Terán Dianderas* 

**ÁREA**: Ingeniería de Minas.

TEMA: Servicios auxiliares requeridos en operaciones mineras.

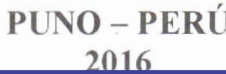

Repositorio Institucional UNA-PUNO

No olvide citar esta tesis

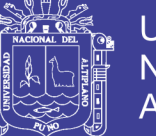

#### **DEDICATORIA**

<span id="page-2-0"></span>A mi madre: Juana Condori Queque, por su apoyo incondicional a lo largo de mi vida.

> A mi esposa: Nelly Regina por el cariño que me brinda, por su comprensión y aliento en los momentos difíciles.

A mi hija: Saida Nelly, razones que me

ayudan a superarme cada día más.

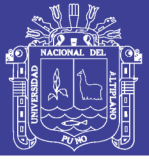

#### **AGRADECIMIENTO**

- <span id="page-3-0"></span>Mi sincero agradecimiento a la Compañía Minera San Valentín S.A. por darme la oportunidad de elaborar el presente proyecto de investigación en la U.E.A. Heraldos Negros, aprendiendo, además, bonitas experiencias en sus labores subterráneas, de las personas a quienes debo expresar mi reconocimiento personal.
- Va mi gratitud al Gerente de Operaciones Ingeniero Walther Melchor Rojas por compartir sus conocimientos y experiencias profesionales así mismo a todo el equipo de Planeamiento e Ingeniería de la Compañía Minera San Valentín S.A.
- Expreso mi gratitud a todos los colaboradores de la Compañía Minera San Valentín S.A. en su Unidad Heraldos Negros, por compartir sus experiencias y conocimientos.
- También expreso mi reconocimiento a todos los docentes de la Facultad de Ingeniería de Minas de la Universidad Nacional del Altiplano – Puno, quienes con una labor intelectual grandiosa aportaron a mi formación profesional.

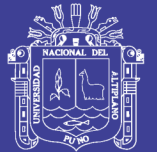

### ÍNDICE GENERAL

#### Pag.

<span id="page-4-0"></span>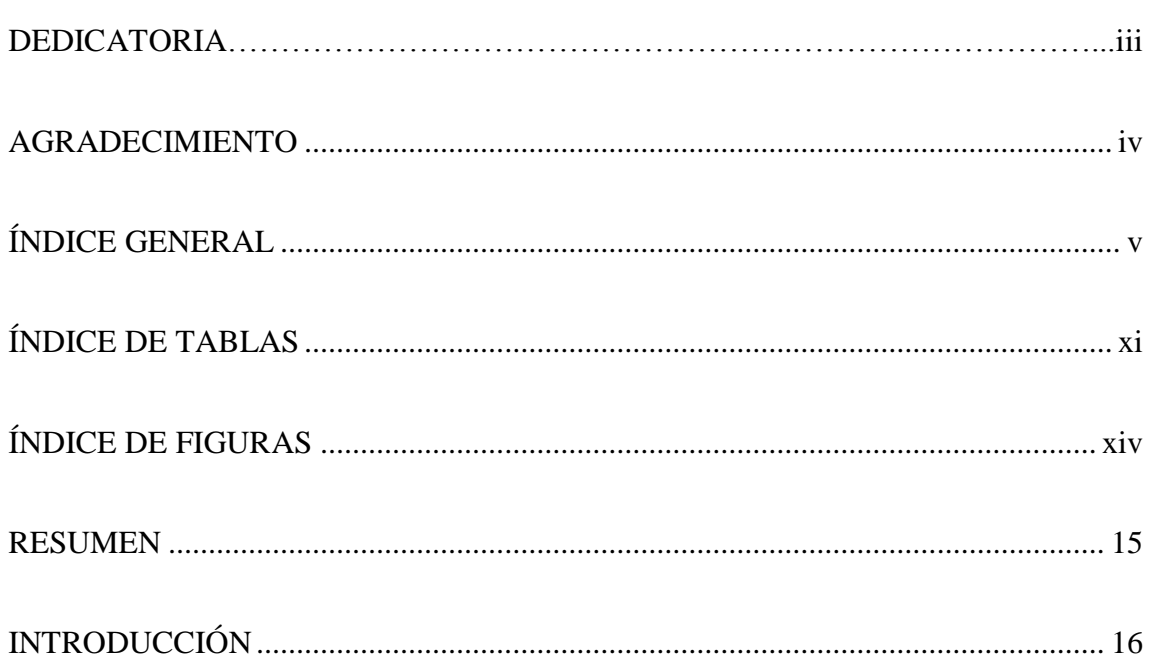

## **CAPÍTULO I**

### PLANTEAMIENTO DEL PROBLEMA

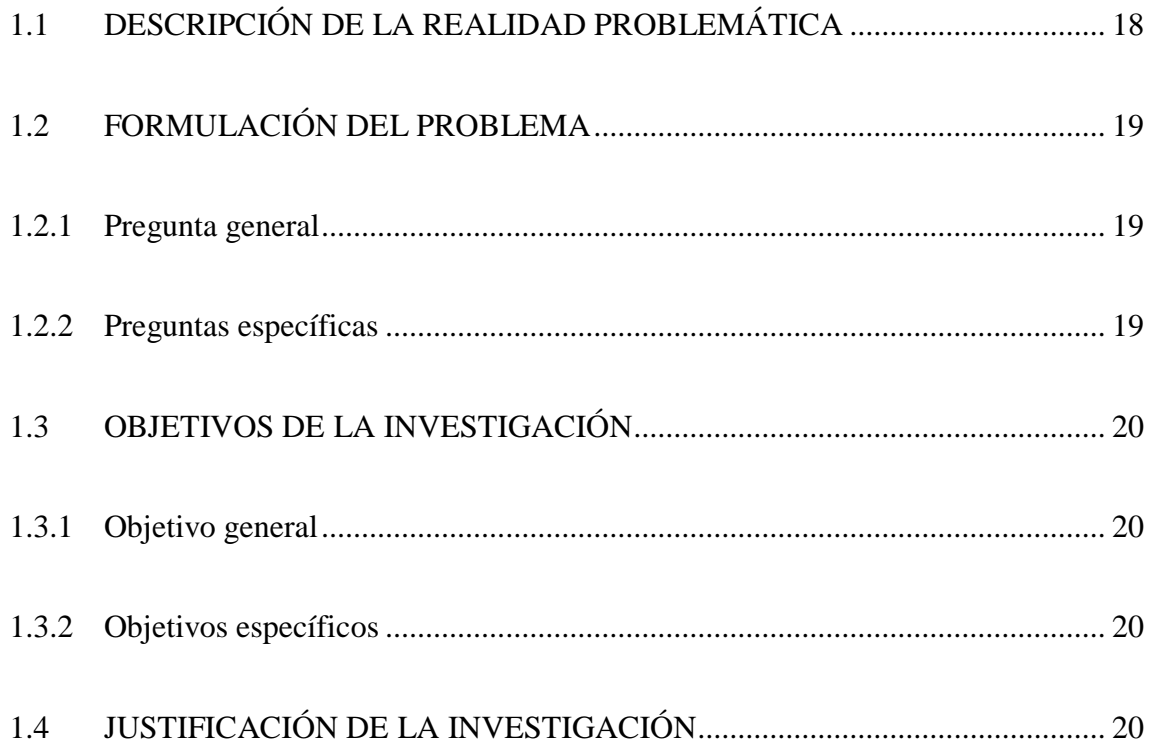

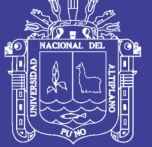

## **CAPÍTULO II**

## **MARCO TEÓRICO**

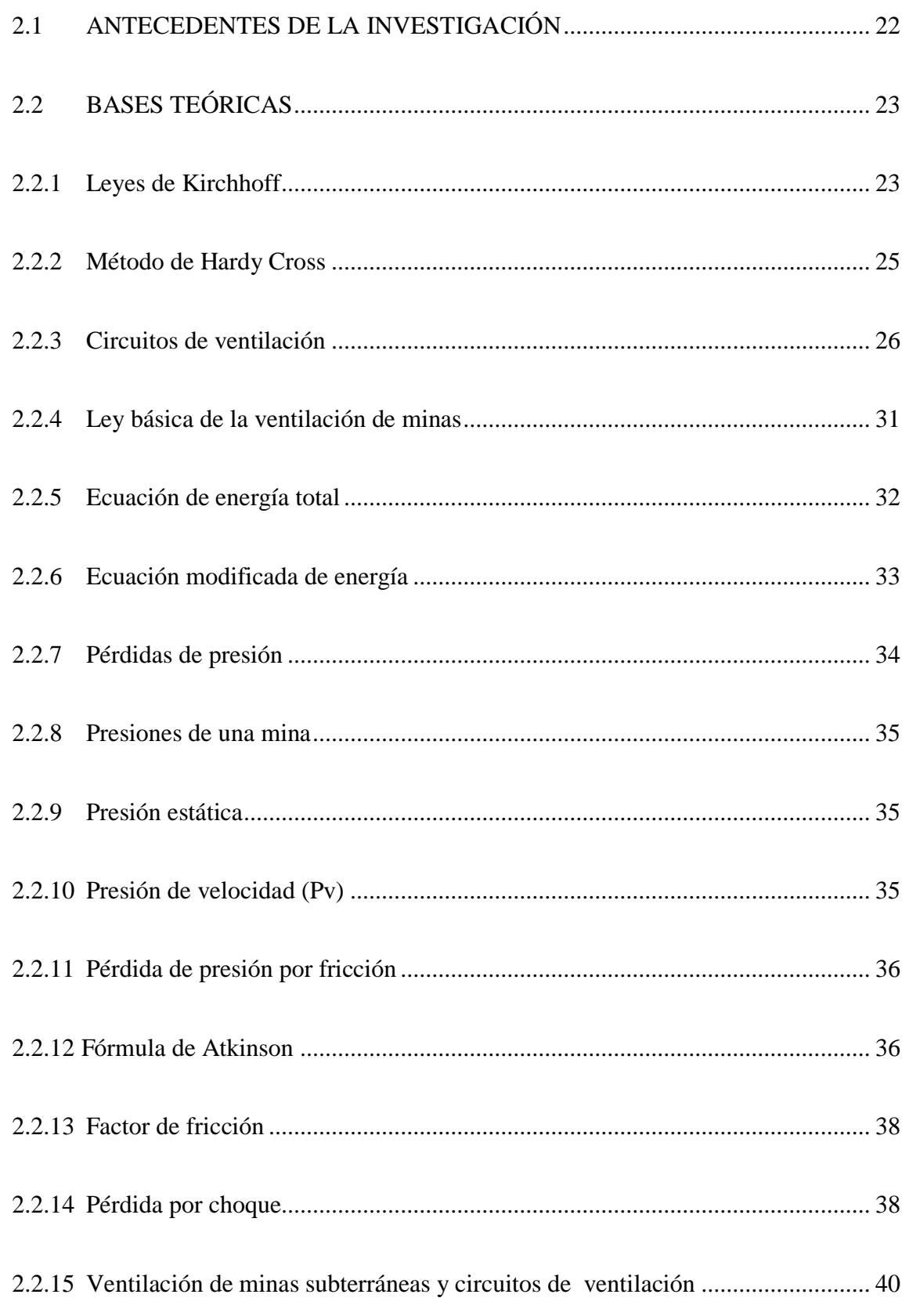

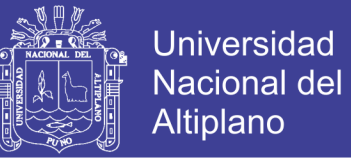

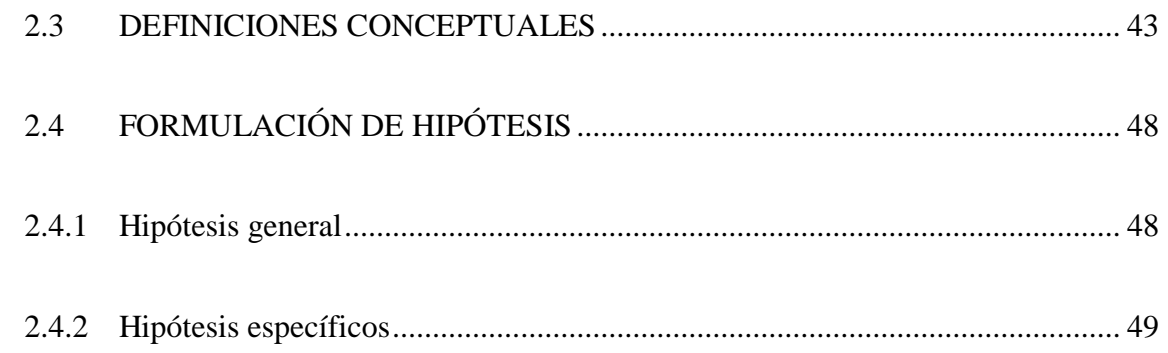

## **CAPÍTULO III**

## METODOLOGÍA DE LA INVESTIGACIÓN

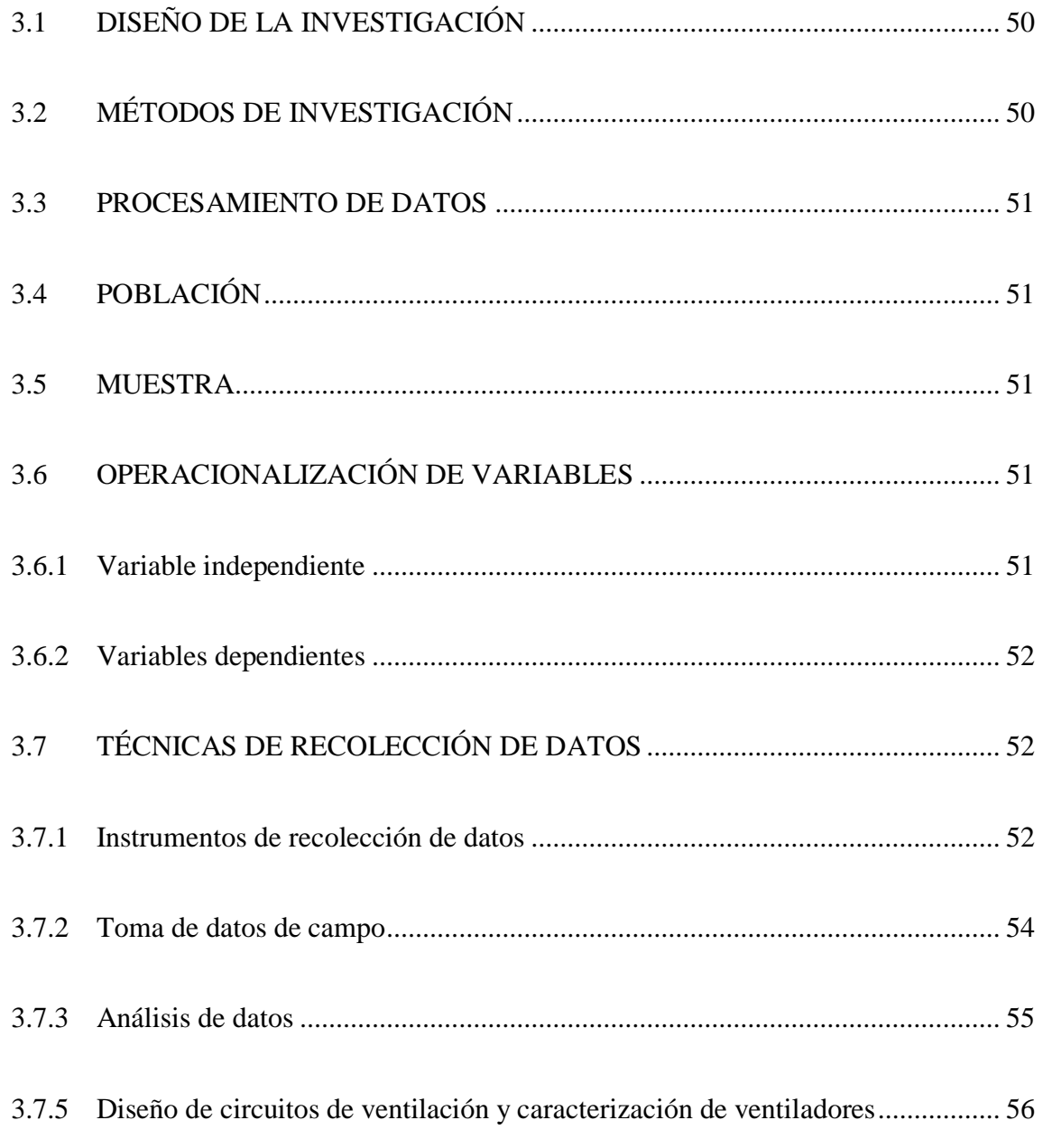

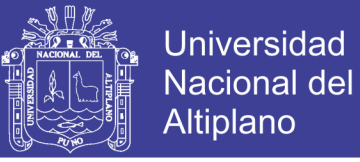

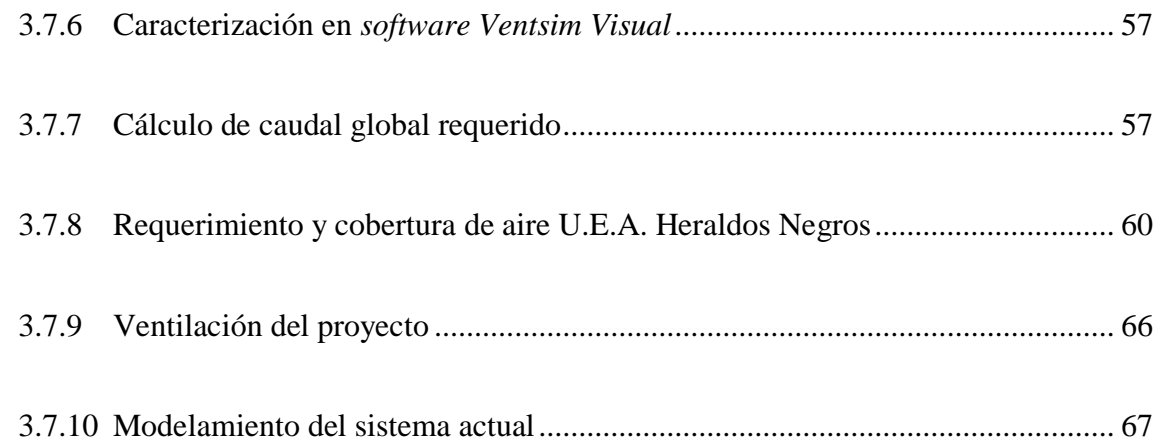

### **CAPÍTULO IV**

### CARACTERIZACIÓN DEL ÁREA DE INVESTIGACIÓN

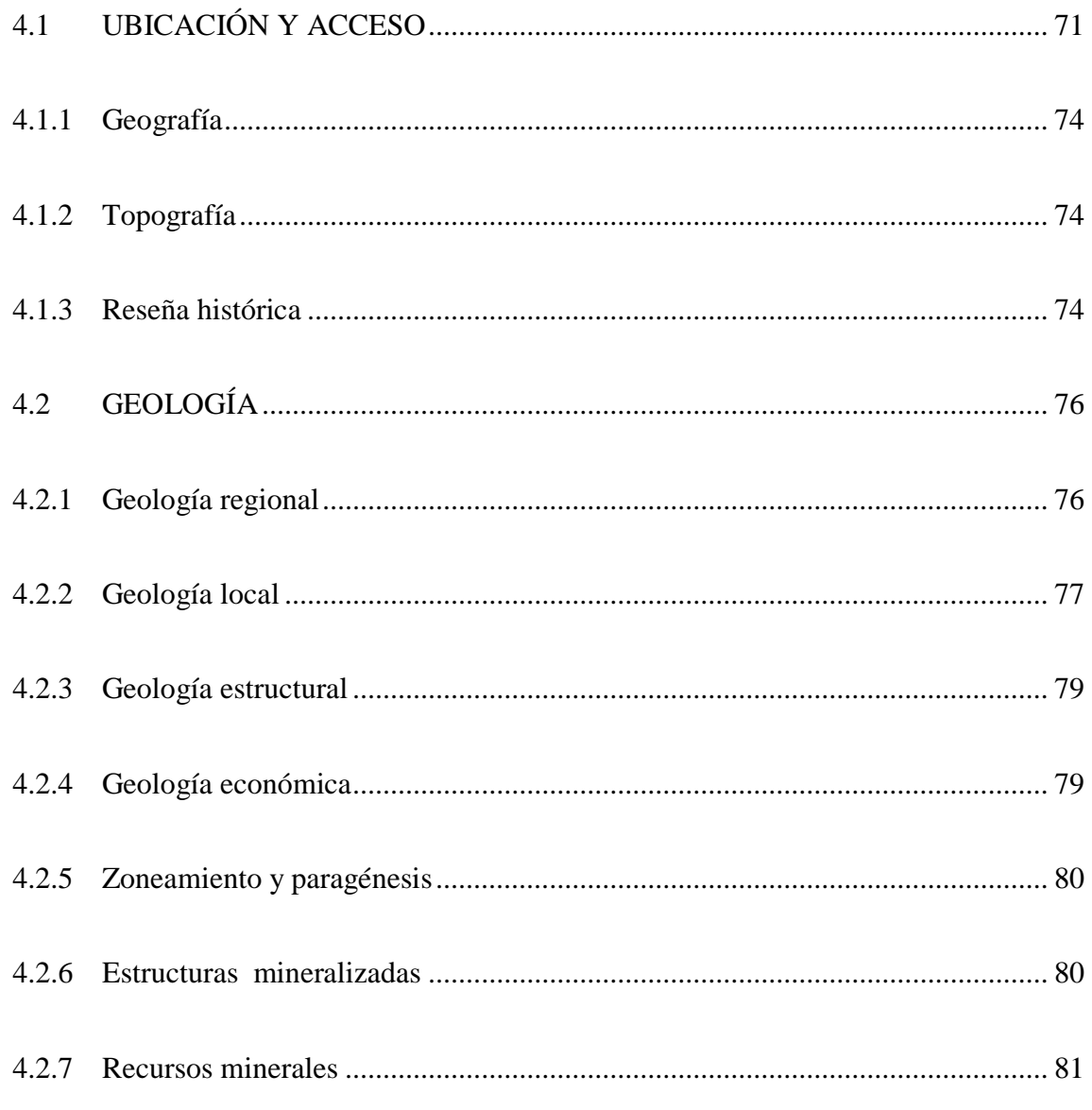

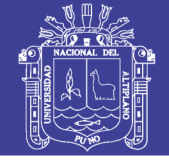

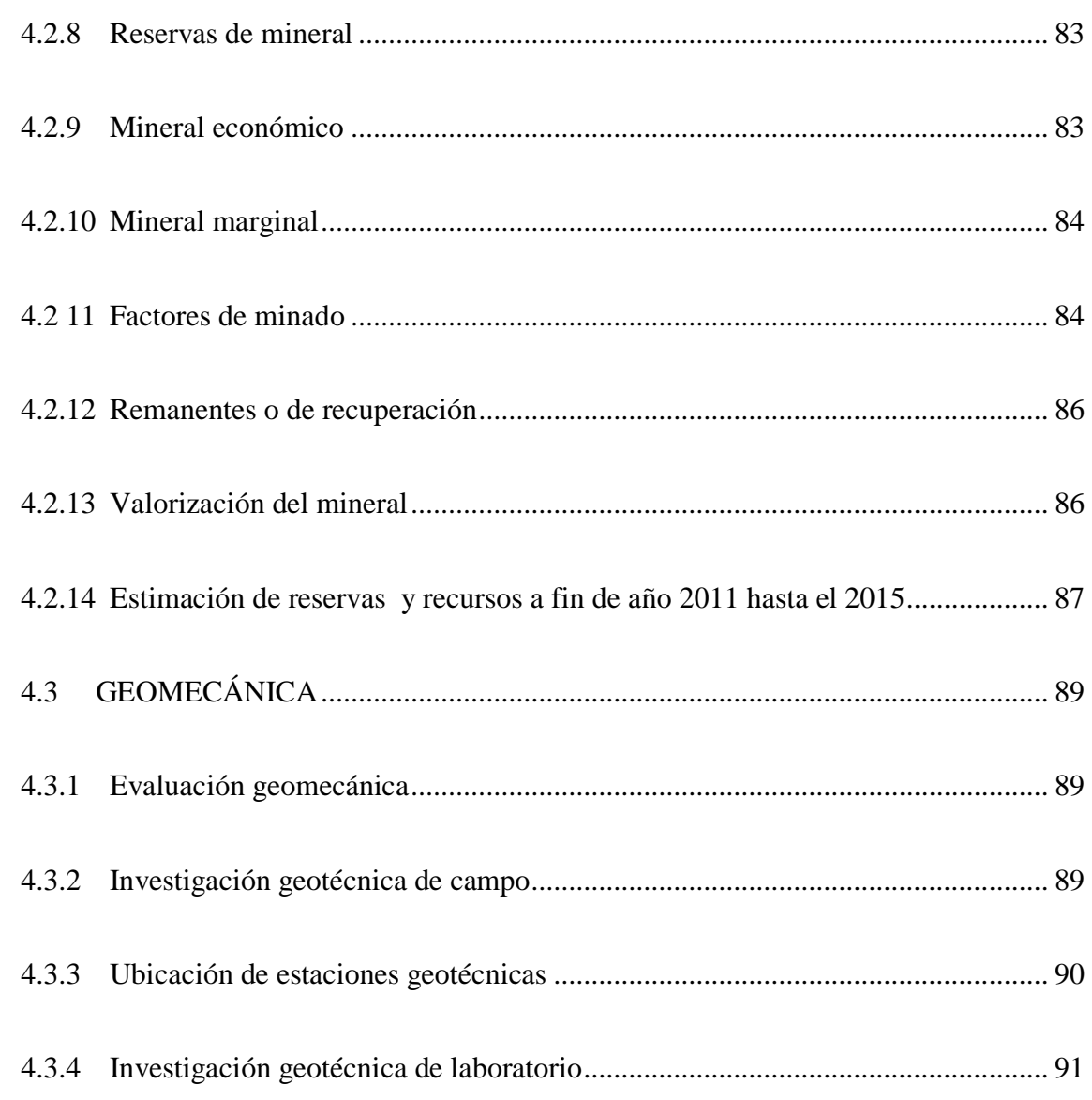

## **[CAPÍTULO V](#page-92-0)**

## **[EXPOSICIÓN Y ANÁLISIS DE RESULTADOS](#page-92-1)**

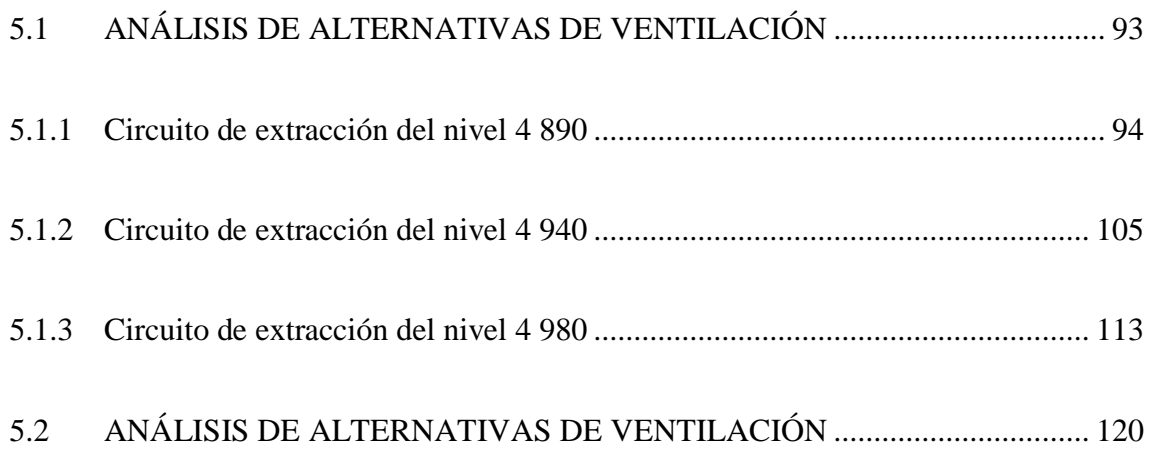

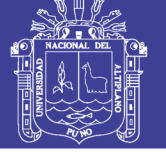

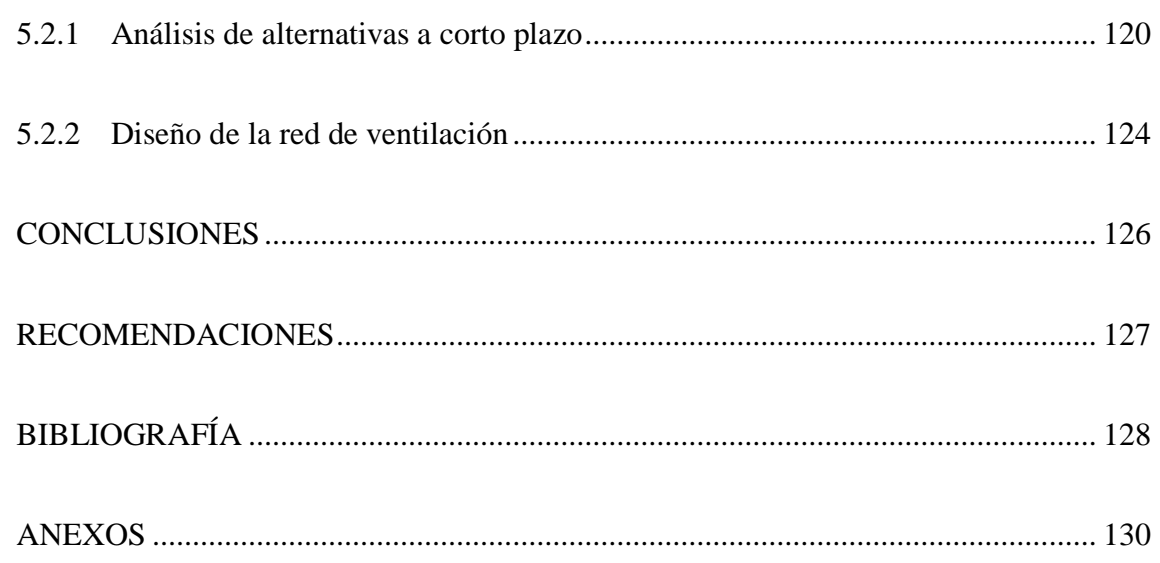

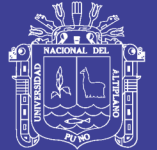

### **ÍNDICE DE TABLAS**

#### **Pág.**

<span id="page-10-0"></span>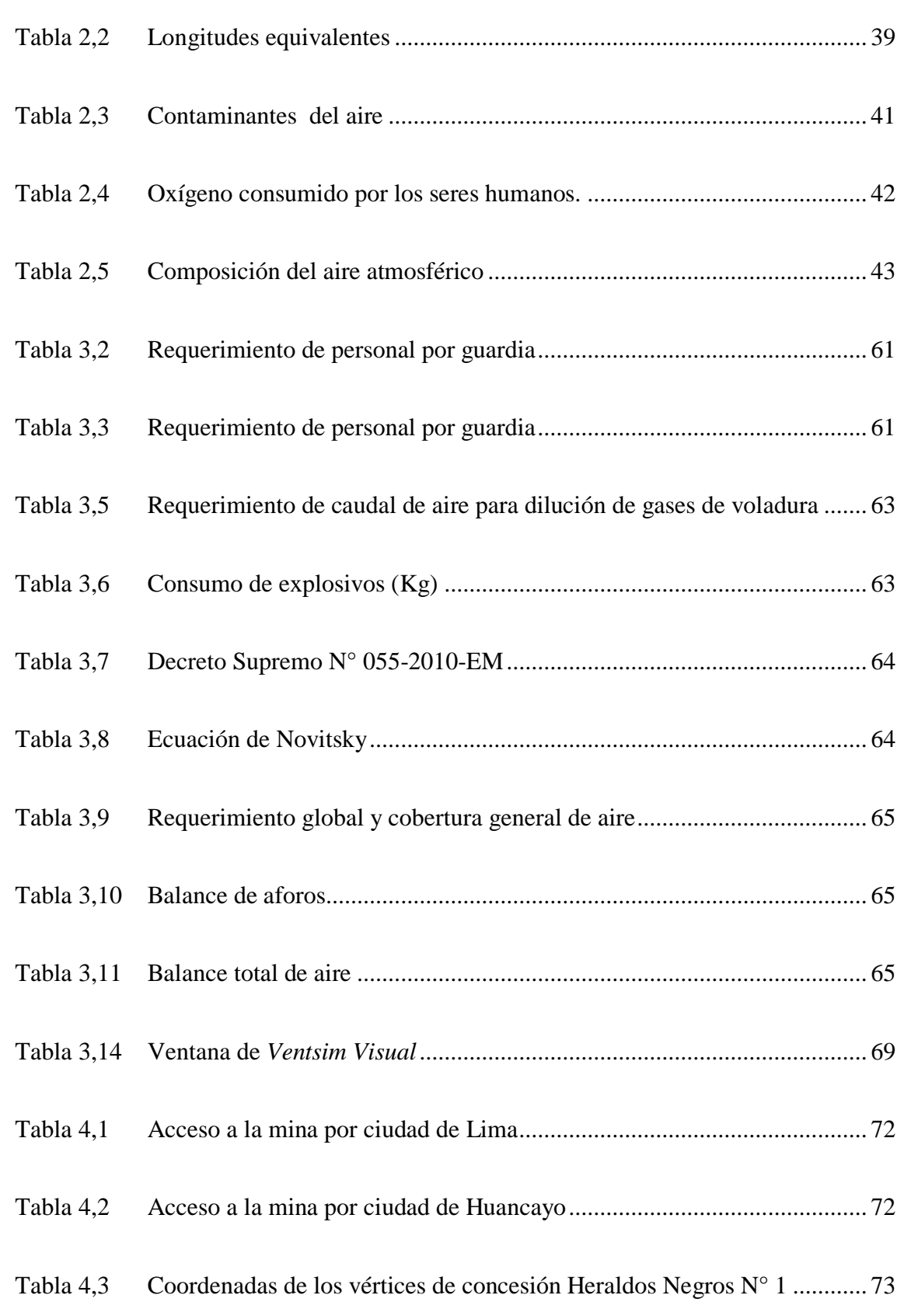

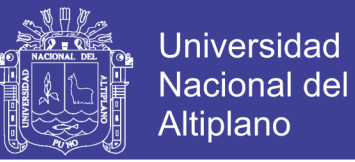

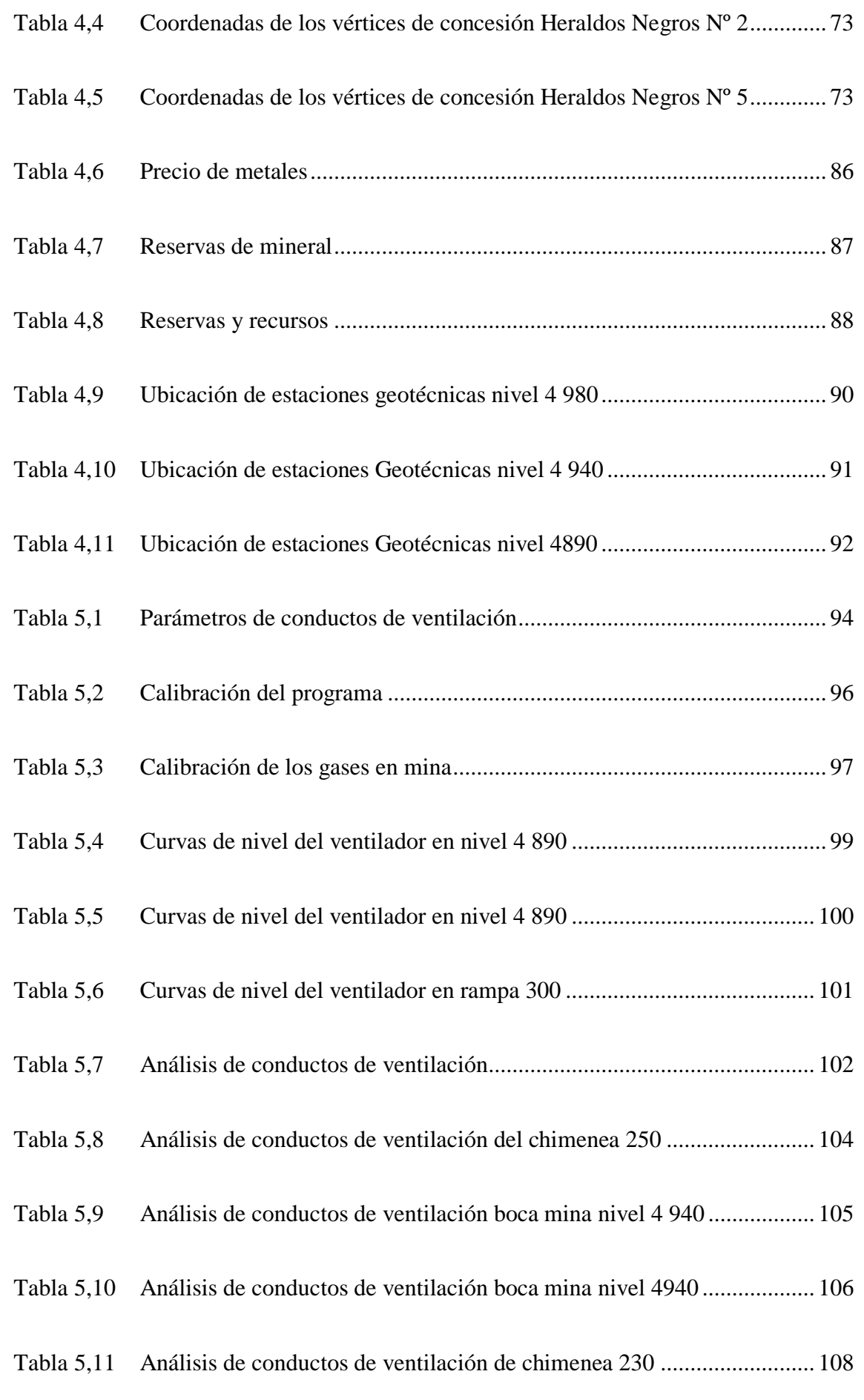

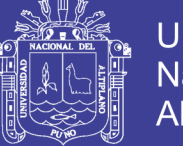

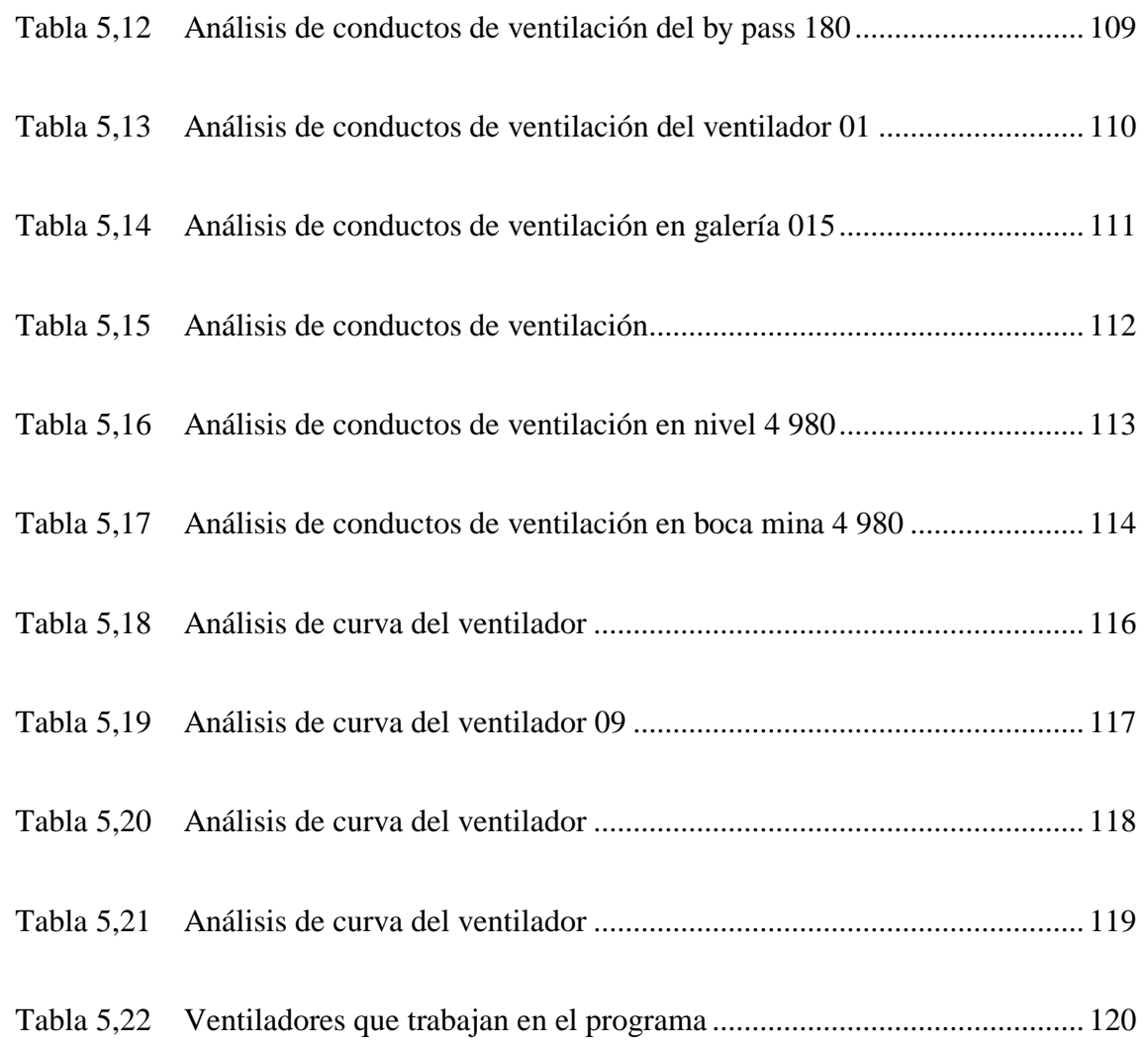

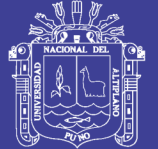

### **ÍNDICE DE FIGURAS**

#### **Pág.**

<span id="page-13-0"></span>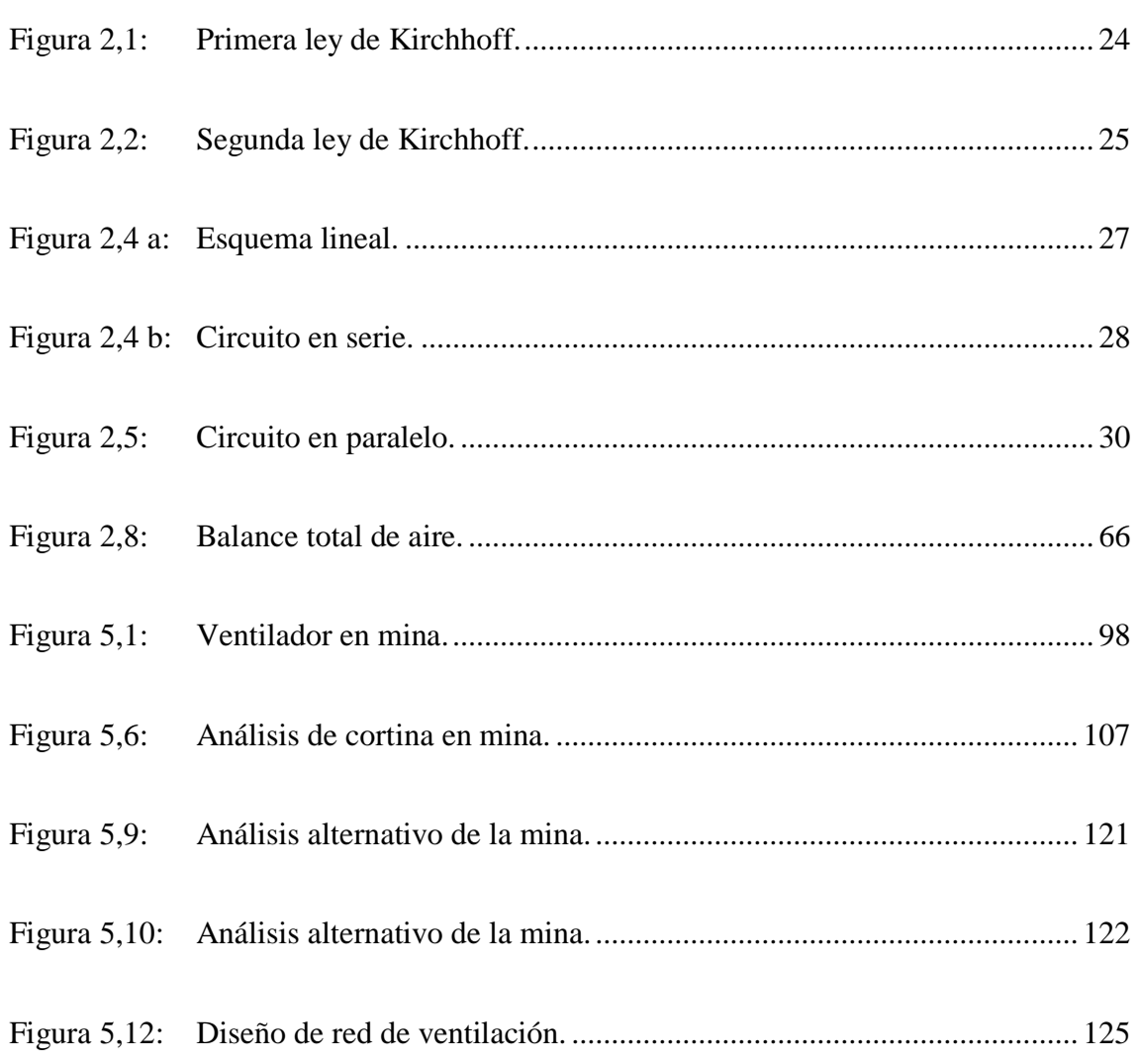

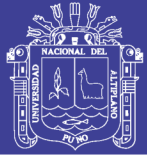

#### **RESUMEN**

<span id="page-14-0"></span>El presente trabajo de investigación titulado Optimización del Sistema de Ventilación con el *Software Ventsim Visual* en la U.E.A. Heraldos Negros de la Compañía Minera San Valentín S,A. - Huancavelica . Actualmente la Unidad Minera con la inserción de los equipos *Trackless* en las unidades de producción, transporte y servicios, los requerimientos de aire sufren un incremento dramático al punto de poner en evidencia que muchas operaciones mineras no están en la capacidad operativa de poder mecanizar la mina, debido principalmente a que los requerimientos de los equipos con motores de combustión diésel pueden llegar a representar el 60-80% del requerimiento de aire total. El objetivo del trabajo de investigación es optimizar el sistema de ventilación mediante la evaluación de la cobertura de aire en las labores mineras con el *software Ventsim Visual* en la U.E.A. Heraldos Negros de la Compañía Minera San Valentín S.A. – Huancavelica. Para realizar el presente trabajo de investigación se ha considerado las bases teóricas y prácticas, siguiendo una metodología de la investigación. En su etapa inicial se ha analizado el estado actual del sistema de ventilación operativa de la mina Heraldos Negros, administrada por la compañía minera San Valentín S.A.; mediante un levantamiento de campo y posterior simulación del estado de la mina con el *software Ventsim Visual*, proporcionando una mejor idea del sistema de ventilación actual en la mina y un respaldo fiable para estar en la capacidad de optimizar a corto, mediano y largo plazo el proceso operativo de ventilación de mina. El uso del *software Ventsim Visual* nos permitió optimizar el sistema de ventilación de la Mina San Valentín S.A., considerando el uso de ventiladores y costo de energía.

**Palabras clave:** Minería, Optimización, planeamiento, ventilación, ventsim visual.

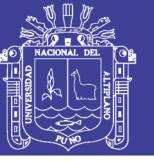

#### **INTRODUCCIÓN**

<span id="page-15-0"></span>En la U.E.A. Heraldos Negros de la Compañía Minera San Valentín S.A. - Huancavelica las actividades de explotación del yacimiento y servicios auxiliares constituyen como una de las etapas más importantes para su desarrollo y es necesario tener mucha atención en el diseño del sistema de ventilación para alcanzar los mejores resultados en las operaciones de minado subterráneo y considerando estos fundamentos se realiza la presente tesis titulado Optimización del Sistema de Ventilación con el *Software Ventsim Visual* en la U.E.A. Heraldos Negros de la Compañía Minera San Valentín S,A. - Huancavelica

Para la evaluación del sistema de ventilación, es importante reducir al mínimo cualquier cambio en el proceso de ventilación para obtener los mejores resultados en el levantamiento de los puntos de muestreo e ingresar dicha base al *software Ventsim Visual*, y realizar una buena distribución del aire limpio.

La aplicación del *software Ventsim Visual*, en la evaluación de la cobertura de aire en las labores mineras subterráneas, beneficiará económicamente a la U.E.A. Heraldos Negros de la Compañía Minera San Valentín S.A. – Huancavelica.

El trabajo de investigación se divide en cinco capítulos, en el capítulo I, se considera el planteamiento del problema motivo de tesis, en el capítulo II, se desarrolla el marco teórico analizando las bases teóricas fundamentales y definiciones conceptuales que serán la base para realizar el trabajo de investigación, en el capítulo III, se describe el proceso de la metodología de la investigación y la operacionalización de variables, en el capítulo IV, se desarrolla la caracterización del área investigación y en el capítulo V, se plantea la exposición y análisis de resultados de la Optimización del Sistema de

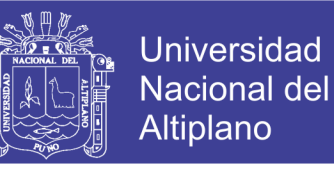

Ventilación con el *Software Ventsim Visual* en la U.E.A. Heraldos Negros de la

Compañía Minera San Valentín S,A. – Huancavelica.

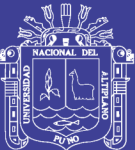

# **CAPÍTULO I**

### **PLANTEAMIENTO DEL PROBLEMA**

### <span id="page-17-2"></span><span id="page-17-1"></span><span id="page-17-0"></span>**1.1 DESCRIPCIÓN DE LA REALIDAD PROBLEMÁTICA**

En la minería actual, se requiere una explotación permanente y continua, con lo cual el requerimiento de aire se ha convertido en un factor clave para que los trabajadores puedan cumplir con la producción en los tiempos estimados y bajo los estándares requeridos, y ya sea mediante una ventilación natural o forzada, este requerimiento debe ser administrado a todos los frentes de trabajo en la cantidad y calidad necesarias.

Es con la inserción de los equipos *trackless* que las unidades de producción, transporte y servicios, los requerimientos de aire sufren un incremento dramático al punto de poner en evidencia que muchas operaciones mineras no están en la capacidad operativa, logística ni de diseño de poder mecanizar la mina, debido principalmente a que los requerimientos de los equipos con motores de combustión diesel pueden llegar a representar el 60 - 80% del requerimiento de aire global.

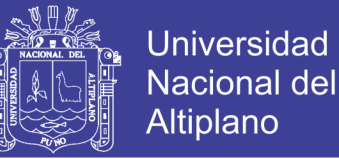

De igual forma, el actual marco legal minero peruano (D.S. 055-2010-EM) contempla una serie de estándares tanto en el requerimiento de aire para personal

Y equipos diésel como en la calidad del aire que es administrado a las labores en general. De igual forma también contempla una serie de aspectos relacionados con la ventilación dentro de la mina, desde los estándares de trabajo de los ventiladores, aspectos de seguridad de sistema de ventilación, respuesta frente a emergencias, ventilación en cámaras de carga y polvorines, hasta la disponibilidad logística de planos isométricos y evaluaciones semestrales/anuales del sistema de ventilación general y de cada circuito existente en la unidad minera.

A fines del año 2014 la mina Heraldos Negros requirió realizar un estudio de los circuitos de ventilación de forma detallada, por un lado por un alarmante incremento de las labores con problemas de ventilación, ya sea por la recirculación de aire o por el estancamiento de gases debido a bajas velocidades del aire, y por otro lado con el crecimiento de la mina Heraldos Negros.

#### <span id="page-18-0"></span>**1.2 FORMULACIÓN DEL PROBLEMA**

#### <span id="page-18-1"></span>**1.2.1 Pregunta general**

¿Cómo se optimiza el sistema de ventilación mediante la evaluación de cobertura de aire en las labores mineras con el *Software Ventsim Visual* en la U.E.A. Heraldos Negros de la Compañía minera San Valentín S.A.-Huancavelica?

#### <span id="page-18-2"></span>**1.2.2 Preguntas específicas**

 ¿Cómo se evalúa la cobertura de aire considerando todas las labores operativas de la Unidad minera Heraldos Negros de la Compañía minera San Valentín S.A. – Huancavelica?

 ¿Cómo se optimiza el sistema de ventilación con el *Software Ventsim Visual* en la U.E.A. Heraldos Negros de la Compañía minera San Valentín S.A.?

### <span id="page-19-0"></span>**1.3 OBJETIVOS DE LA INVESTIGACIÓN**

#### <span id="page-19-1"></span>**1.3.1 Objetivo general**

Optimizar el sistema de ventilación mediante la evaluación de la cobertura de aire en las labores mineras con el *Software Ventsim Visual* en la U.E.A. Heraldos Negros de la Compañía minera San Valentín S.A. – Huancavelica.

#### <span id="page-19-2"></span>**1.3.2 Objetivos específicos**

- Evaluar la cobertura de aire considerando todas las labores operativas de la Unidad minera Heraldos Negros de la Compañía minera San Valentín S.A. – Huancavelica.
- Optimizar el sistema de ventilación con el *Software Ventsim Visual* en la U.E.A. Heraldos Negros de la Compañía minera San Valentín S.A.- Huancavelica.

#### <span id="page-19-3"></span>**1.4 JUSTIFICACIÓN DE LA INVESTIGACIÓN**

Es técnico fiable a través del cual se direccionó sus mejoras en lo referente a ventilación, así como estar en la capacidad de refrendar cualquier observación realizada por un proceso de fiscalización minera de parte de las entidades del estado peruano.

La ventilación de una mina es el proceso continuo de proveer aire fresco y un ambiente laboral seguro y confortable para todas las áreas de la mina en donde haya personal y equipos que puede ser requerido para trabajar.

Hay cuatro razones principales por las que se debe de proveer ventilación en las labores de la mina:

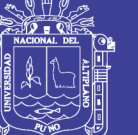

- Proveer oxígeno para propósitos de respiración.
- Para diluir y remover polvo.
- Para diluir y remover gases nocivos y pestilentes

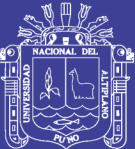

# **CAPÍTULO II**

## **MARCO TEÓRICO**

### <span id="page-21-2"></span><span id="page-21-1"></span><span id="page-21-0"></span>**2.1 ANTECEDENTES DE LA INVESTIGACIÓN**

Centeno (2011), en su tesis Evaluación de ventilación natural y mecánica que influye en el diseño del sistema de ventilación de galería 635 oeste nivel 1950, mina Calpa - Arequipa, concluye que para diseñar apropiadamente el sistema de ventilación, hay que conocer bien la ventilación que es en serie y su dimensionamiento es 101 279,521 pies cúbicos, el caudal necesario será de 24 000 cfm y la caída de presión de 0,28 pulgadas de agua en la manga, por eso un buen cálculo de la red de ventilación implica un diseño más adecuado de los ventiladores en su aplicación.

Enríquez (2011), en su tesis *Evaluación del sistema de ventilación de la mina San Vicente*- Compañía minera San Ignacio de Morococha aplicando el *software Ventsim* 3,9 , de la Facultad de Ingeniería de Minas-UNA- PUNO. Concluye que durante la evaluación del sistema de ventilación, es importante reducir al mínimo cualquier cambio en el sistema de ventilación, reparar puertas o tapones durante el estudio podría arrojar resultados confusos. Se tiene que mantener la mina lo más estática posible durante el estudio, para que se puedan obtener las mejores y más exactas medidas, evitar el tránsito de equipos y el apagado de ventiladores principales.

Corimanya y Méndez (2011), en su tesis *Los procesos de diagnóstico y evaluación del sistema de ventilación de mina* se han llevado a cabo en el Perú desde el ingreso de las empresas mineras a territorio nacional, cobrando una especial significancia a partir del año 1992 con la TUO de la Ley General de Minería.

#### <span id="page-22-0"></span>**2.2 BASES TEÓRICAS**

#### <span id="page-22-1"></span>**2.2.1 Leyes de Kirchhoff**

Gustav Robert Kirchhoff (1824 – 1887)

Las leyes de Kirchhoff aplicadas originalmente en circuitos eléctricos, también puede aplicarse en los circuitos de ventilación de minas, donde los caudales de aire y caídas de presión son análogos a la corriente y voltaje respectivamente.

Primera ley de Kirchhoff (ley de continuidad)

La primera ley de Kirchhoff para redes de ventilación en minas establece que la suma algebraica de todo flujo de aire en cualquier unión o nodo es cero. Esto se refiere a que la suma de todas las cantidades de aire que fluyen hacia una unión debe ser igual a la suma de todas las cantidades de aire que salen del nodo.

(Ver Figura 2,1).

$$
\sum Q = 0 \tag{2.1}
$$

$$
Q_1 + Q_2 = Q_3 + Q_4 \tag{2.2}
$$

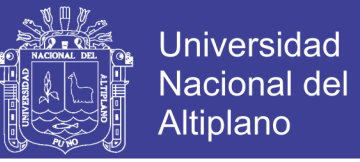

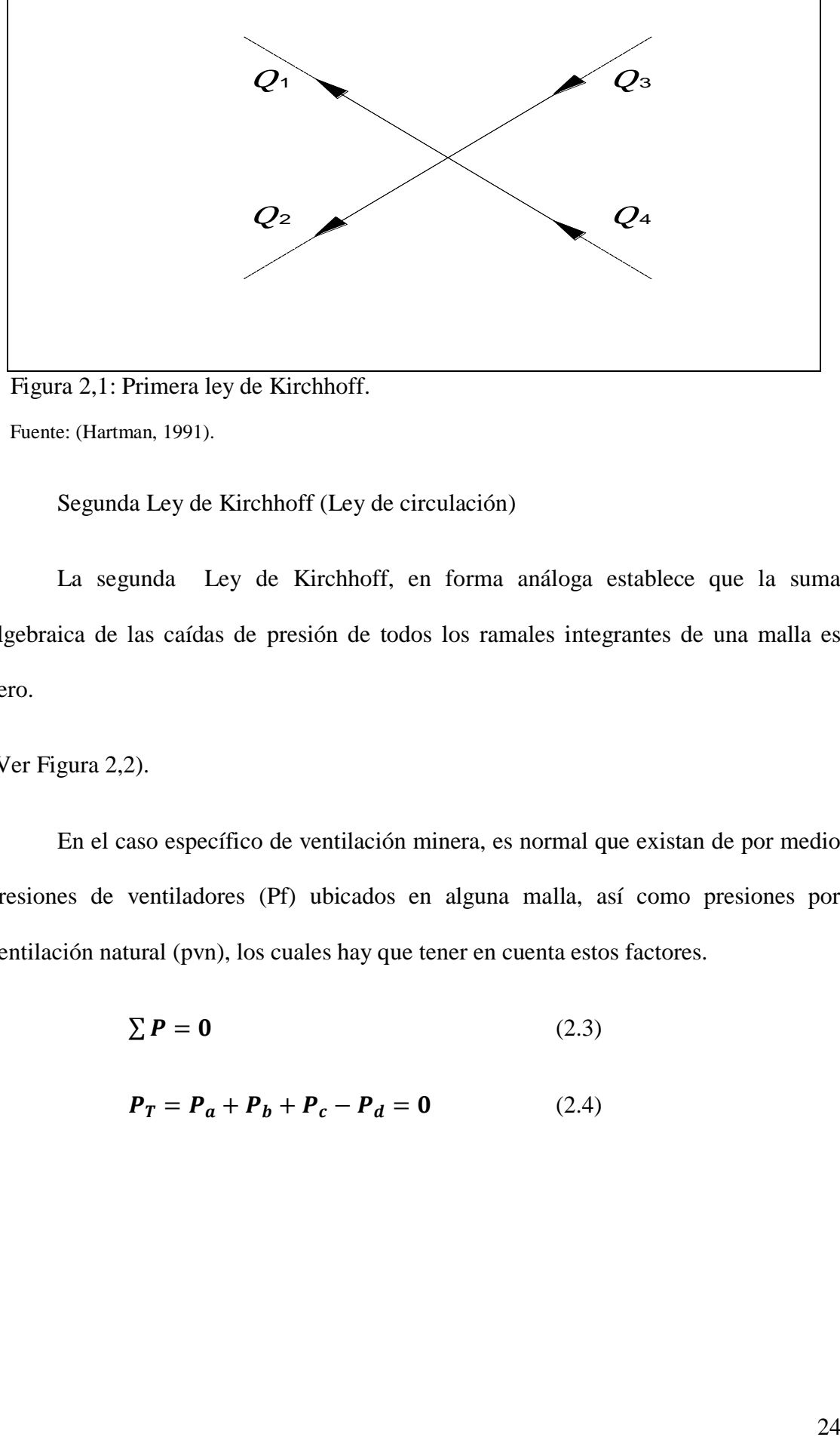

<span id="page-23-0"></span> Figura 2,1: Primera ley de Kirchhoff. Fuente: (Hartman, 1991).

Segunda Ley de Kirchhoff (Ley de circulación)

La segunda Ley de Kirchhoff, en forma análoga establece que la suma algebraica de las caídas de presión de todos los ramales integrantes de una malla es cero.

(Ver Figura 2,2).

En el caso específico de ventilación minera, es normal que existan de por medio presiones de ventiladores (Pf) ubicados en alguna malla, así como presiones por ventilación natural (pvn), los cuales hay que tener en cuenta estos factores.

$$
\sum P = 0 \tag{2.3}
$$

$$
P_T = P_a + P_b + P_c - P_d = 0 \tag{2.4}
$$

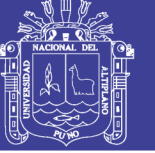

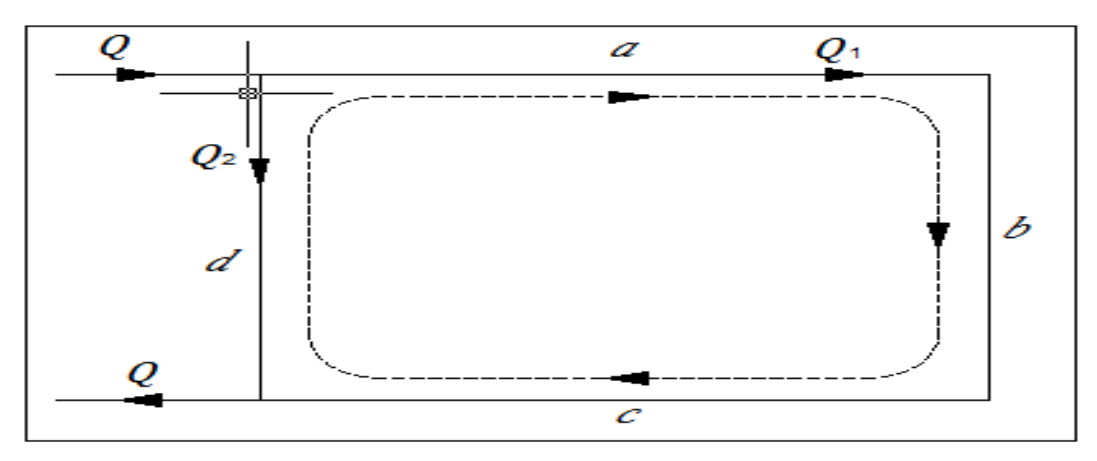

<span id="page-24-1"></span>Figura 2,2: Segunda ley de Kirchhoff.

Fuente: (Hartman, 1991).

#### <span id="page-24-0"></span>**2.2.2 Método de Hardy Cross**

La técnica que ha encontrado la más amplia difusión es el método desarrollado por Hardy Cross. Esta técnica iterativa considera un flujo de aire Q que pasa a través de un conducto de resistencia (R), en el cual se cumple la relación.

$$
P = RQ^2 \tag{2.5}
$$

Para determinar el valor verdadero del flujo Q, el valor Qa inicial es estimado tal que:

$$
Q = Qa + \Delta Q \tag{2.6}
$$

Donde  $\Delta Q$  es el error existente en el Qa asumido. El problema ahora es encontrar el valor  $\Delta Q$  a ser aplicado al valor asumido de Qa.

Sí consideramos la representación real de los conductos de aire en una mina, esto no se encuentran aislados, sino integrados a una red de conductos, cuya magnitud también depende de la extensión de la red (Hartman, 1991).

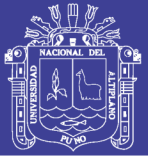

#### <span id="page-25-0"></span>**2.2.3 Circuitos de ventilación**

En ventilación de minas hay dos tipos de combinación de galerías por donde fluye el flujo de los sistemas de ventilación; y son flujos en serie a través de galerías en línea y flujos en paralelo a través de galerías en bifurcaciones hacia paralelo y ambas se acoplan una después de la anterior formando una red, la cual tiene que ser calculada en volúmenes y resistencias para conocer la resistencia o estática total de la red y sus volúmenes y poder pedir el ventilador adecuado.

Es decir esta red está formada por circuitos en serie y circuitos en paralelo existiendo la necesidad de convertir los circuitos en paralelo en circuitos en serie para tener un solo circuito en línea que nos dé un valor de la resistencia que vencer.

#### **Circuitos en serie**

Este circuito tiene las siguientes relaciones:

El volumen total de aire es el mismo a través de todo el circuito desde que ingresa el aire a la mina hasta que sale de ella es decir:

$$
Q_T = Q_1 = Q_2 = Q_3 = Q_4 = \dots \tag{2.7}
$$

La resistencia total es igual a la suma de las pérdidas o resistencias de cada una de las galerías por donde viaja el flujo, esto es:

$$
P_T = P_1 + P_2 + P_3 + P_4 + \dots \tag{2.8}
$$

La relación que hay entre  $(P_T)$  y el volumen  $Q_T$  del flujo que viaja es igual

$$
P_T = RQ^2 \tag{2.9}
$$

$$
P_T = RQ^2 = R_1Q_1^2 + R_2Q_2^2 + R_3Q_3^2 + R_4Q_4^2 = Q^2(R_1 + R_2 + R_3 + R_4 + ...)
$$
 (2.10)

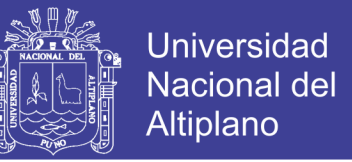

Pero como todos los volúmenes son iguales podemos escribir que:

$$
R_T = R_1 + R_2 + R_3 + R_4 + \dots \tag{2.11}
$$

En un circuito en serie dentro de una mina de vetas verticales el circuito sería el siguiente (Ver Figura 2,3).

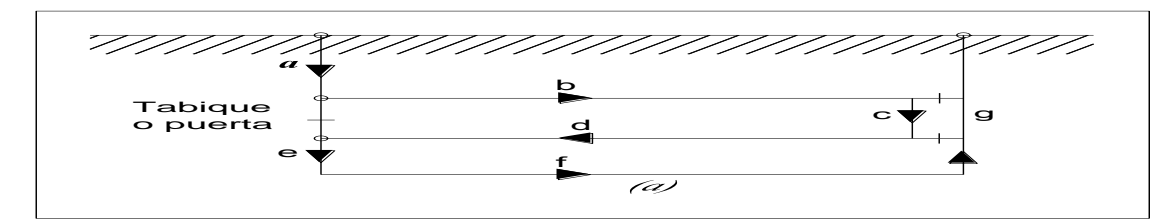

Figura 2,3: Circuito en serie con puertas que regulan el aire conforme a sus necesidades. Fuente: (Hartman, 1991).

Figura 2,4 a, en su esquema lineal para cálculo de cada una de las PL o resistencia es la siguiente:

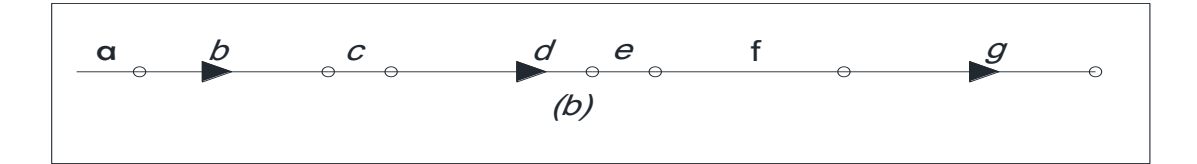

<span id="page-26-0"></span>Figura 2,4 a: Esquema lineal.

Fuente: (Hartman, 1991).

En circuitos en serie los requerimientos de fuerza o energía eléctrica son altos, para un determinado volumen, porque los HP para trasladar el peso del aire son acumulativos (Ver Figura 2,4 b).

Que calculados y analizados nos dice cuál es el tramo más resistente en mina que debemos inspeccionar para mejorarlo y ver el modo de reducir esta resistencia.

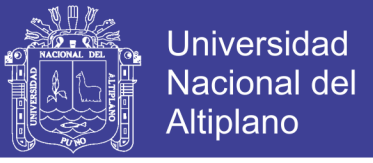

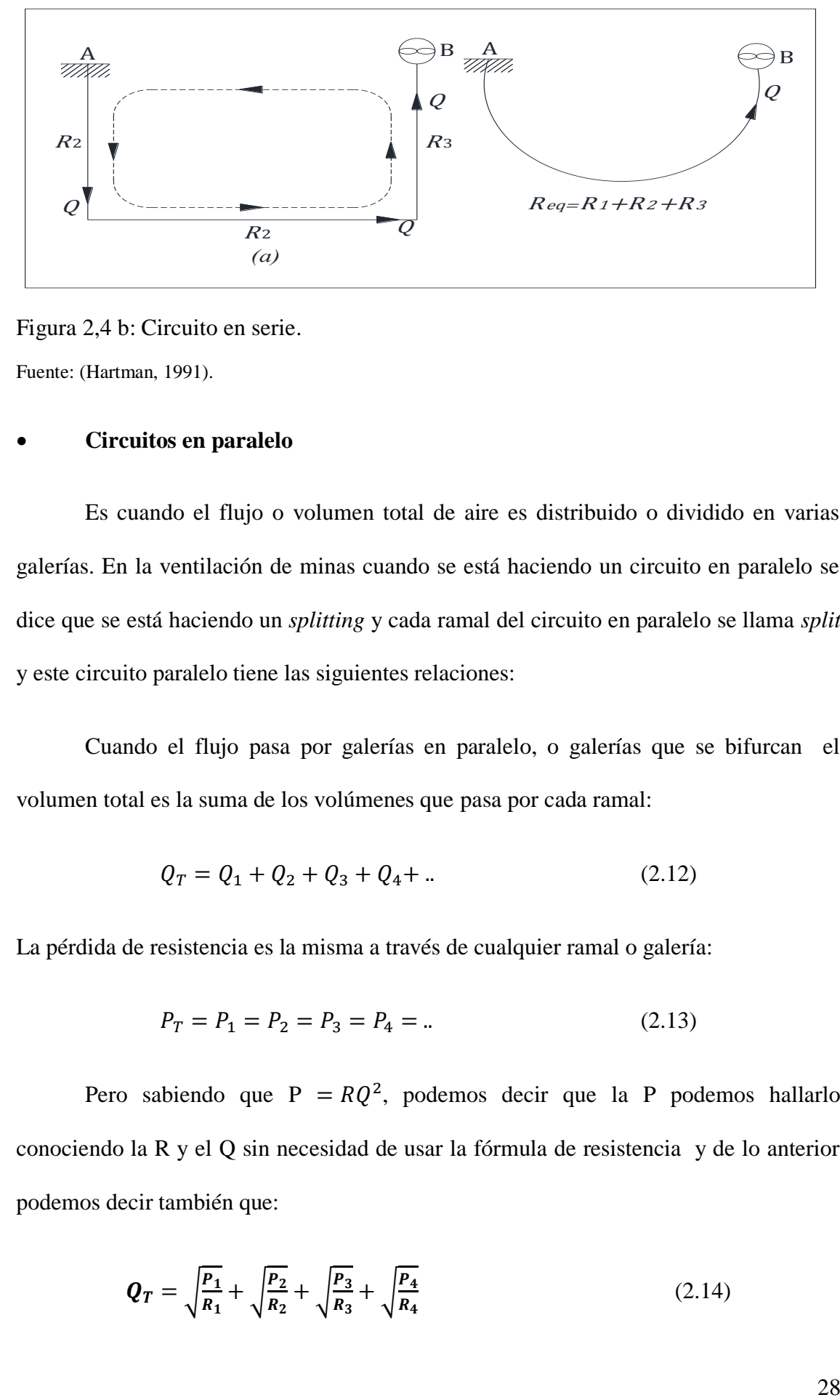

<span id="page-27-0"></span>Figura 2,4 b: Circuito en serie. Fuente: (Hartman, 1991).

#### **Circuitos en paralelo**

Es cuando el flujo o volumen total de aire es distribuido o dividido en varias galerías. En la ventilación de minas cuando se está haciendo un circuito en paralelo se dice que se está haciendo un *splitting* y cada ramal del circuito en paralelo se llama *split* y este circuito paralelo tiene las siguientes relaciones:

Cuando el flujo pasa por galerías en paralelo, o galerías que se bifurcan el volumen total es la suma de los volúmenes que pasa por cada ramal:

$$
Q_T = Q_1 + Q_2 + Q_3 + Q_4 + \dots \tag{2.12}
$$

La pérdida de resistencia es la misma a través de cualquier ramal o galería:

$$
P_T = P_1 = P_2 = P_3 = P_4 = \dots \tag{2.13}
$$

Pero sabiendo que P =  $RQ^2$ , podemos decir que la P podemos hallarlo conociendo la R y el Q sin necesidad de usar la fórmula de resistencia y de lo anterior podemos decir también que:

$$
Q_T = \sqrt{\frac{P_1}{R_1}} + \sqrt{\frac{P_2}{R_2}} + \sqrt{\frac{P_3}{R_3}} + \sqrt{\frac{P_4}{R_4}}
$$
(2.14)

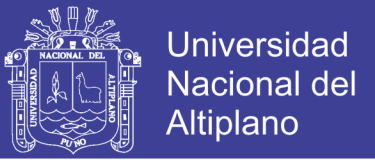

Pero como:

$$
P_T = P_1 = P_2 = P_3 = P_4 = \dots \tag{2.15}
$$

Tendremos que:

$$
\frac{1}{\sqrt{R}} = \frac{1}{\sqrt{R_1}} + \frac{1}{\sqrt{R_2}} + \frac{1}{\sqrt{R_3}} + \frac{1}{\sqrt{R_4}} + \dots
$$
 (2.16)

Nos dice que cada R o resistividad involucra a las características de cada galería o conductos de los cuales queremos conocer sus resistencias, con datos obtenidos en el mapeo de campo que nos permiten calcular las resistencias de estos conductos.

Si la estática es la misma o constante

$$
P_2 = P_{L1} = P_{L2} \dots \tag{2.17}
$$

$$
\mathbf{Q} = \sqrt{\frac{P_L}{R}} \quad \text{ó} \quad \mathbf{Q} = \sqrt{\frac{P_1}{R}}_1 \tag{2.18}
$$

Y si podemos escribir o decir que:

$$
Q = \frac{1}{\sqrt{R}} \qquad \qquad y \qquad Q_1 = \frac{1}{\sqrt{R_1}} \tag{2.19}
$$

Y si estas igualdades las dividimos tendremos que:

$$
\frac{Q}{Q_1} = \frac{\frac{1}{\sqrt{R}}}{\frac{1}{\sqrt{R_1}}} \tag{2.20}
$$

De donde  $\mathbf{Q}_1$  es igual a:

$$
\mathbf{Q_1} = \mathbf{Q}_X = \frac{\frac{1}{\sqrt{R}}}{\frac{1}{\sqrt{R_1}}} \tag{2.21}
$$

No olvide citar esta tesis

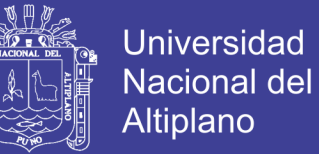

Que es una de las relaciones que indica que conocidas las características o resistividad de las galerías  $\mathbf{R}_1$ y  $\mathbf{R}$  el volumen Q que queremos distribuir, podemos hallar el volumen que pasará por  $Q_1$ .

Esta igualdad da solución a muchos problemas de ventilación minería con solo conocer las características de cada ramal. Y el valor de R lo obtenemos de la fórmula:

$$
R = \frac{\text{KPer}(L + L_E)}{5.2A^3} \tag{2.22}
$$

Ecuación, en la que tenemos todos los datos que hemos obtenido en el mapeo de mina y que ahora nos sirven para hallar las resistencias por cálculos y poder distribuir el volumen principal por diferentes ramales conforme exigen las operaciones

En minería subterránea un circuito de ventilación en paralelo es del siguiente modo (Ver Figura 2,5).

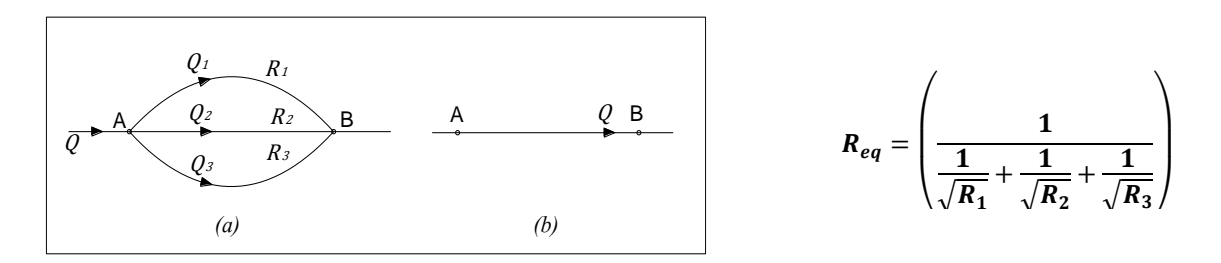

<span id="page-29-0"></span>Figura 2,5: Circuito en paralelo.

Fuente: (Hartman, 1991).

Y su esquema para calcular el circuito es el siguiente:

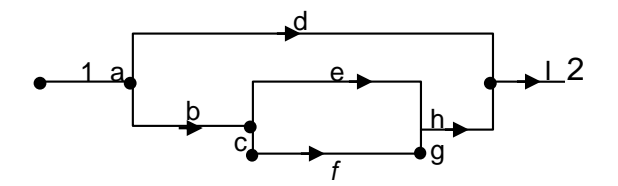

Para el cálculo de las resistencias inicie por determinar la resistencia equivalente de ceh y de cfgh, esta resistencia equivalente hay que calcular con la resistencia d para

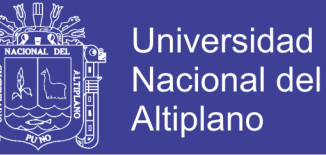

tener otra resistencia equivalente la que se sumará a la resistencia de a é i para tener la resistencia total desde el punto 1 al punto 2 y poder pedir el ventilador adecuado.

Una determinada cantidad de aire cuando se establece circuitos en paralelo.

Cada tajo debe ser un ramal de un circuito en paralelo para lograr frescura y aire no tan contaminado pero de modo controlado, en la cantidad que requiere este a la velocidad mínima de transporte. Muchos tajos no tienen la velocidad mínima que todo supervisor debe exigir.

#### <span id="page-30-0"></span>**2.2.4 Ley básica de la ventilación de minas**

Las leyes del estado del flujo de aire indican que por una cantidad de aire que circule entre dos puntos, debe de existir una diferencia de presión entre estos puntos. La relación entre la diferencia de presión (P) y la cantidad de flujo de aire (Q).

Si no existe una diferencia de presión no existe una cantidad de flujo, es decir si  $P = 0$ ,  $Q = 0$ . Mientras mayor sea P, mayor será Q. En el caso de aquel aire de mina que circula subterráneamente en donde el patrón del flujo es turbulento (es decir, como un río que fluye en los rápidos), la relación entre las dos cantidades puede expresarse en la ley cuadrática:

$$
P = RQ^2
$$

P : Pérdida de presión (Pa)

- R : Resistencia  $(Ns^2/M^8)$
- $Q$  : Flujo del volumen  $(M^3/S)$

El término R de la ecuación se denomina como la resistencia del conducto de ventilación o del ducto al cual se aplica.

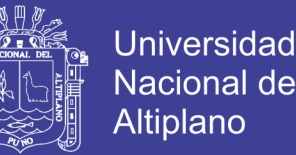

Si es necesario duplicar el volumen del aire que circula a través del ducto o del conducto de ventilación, la presión requerida no es el doble de la presión original sino el cuádruple, es decir 22 por la presión original. Similarmente para triplicar la cantidad requerida, se debe aumentar nueve veces la presión original, es decir 32 por la presión original (Centeno Q., 2011).

#### <span id="page-31-0"></span>**2.2.5 Ecuación de energía total**

En cualquier sección de un ducto, la energía total está representada por la suma de los siguientes tres componentes: una energía estática, una energía de velocidad (dinámica) y una energía potencial, cuando se considera un fluido en movimiento entre dos secciones, además de las tres clases de energía tiene relevante importancia una cuarta clase de energía: la energía mecánica. Luego, para dos puntos de un ducto (1 y 2) la ecuación de la energía total está dada por (Ver Figura 2,6).

#### $(EnergyaTotal)_1 = (EnergyaTotal)$  (PérdidasdeEnergía)<sub>1-2</sub>

Sustituyendo las expresiones anteriores por las diferentes clases de energía se tiene: La Ecuación de Bernoulli

$$
\frac{P_1}{w} + \frac{V_1^2}{2g} + Z_1 = \frac{P_2}{w} + \frac{V_2^2}{2g} + Z_2 + P_p \tag{2.24}
$$

Donde:

$$
\frac{P}{w} = \text{Energía estática.}
$$
\n
$$
\frac{V^2}{2g} = \text{Energía de velocidad.}
$$
\n
$$
Z = \text{Energía potencial.}
$$

Pp = Pérdida de energía debido al flujo.

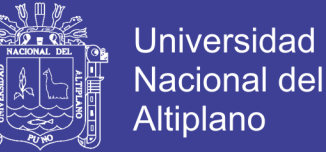

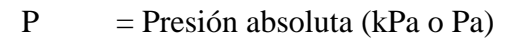

- w = Densidad (kg/m<sup>3</sup>)
- $V = Velocidad (m/s)$
- $g =$  Aceleración gravitacional (m/s<sup>2</sup>)

Por lo tanto la ecuación anterior puede ser representada:

$$
Pt_1 = Pt_2 + P_P \tag{2.25}
$$

En términos de presiones:

$$
Ps_1 + Pv_1 + Pz_1 = Ps_2 + Pv_2 + Pz_2 + Pp \tag{2.26}
$$

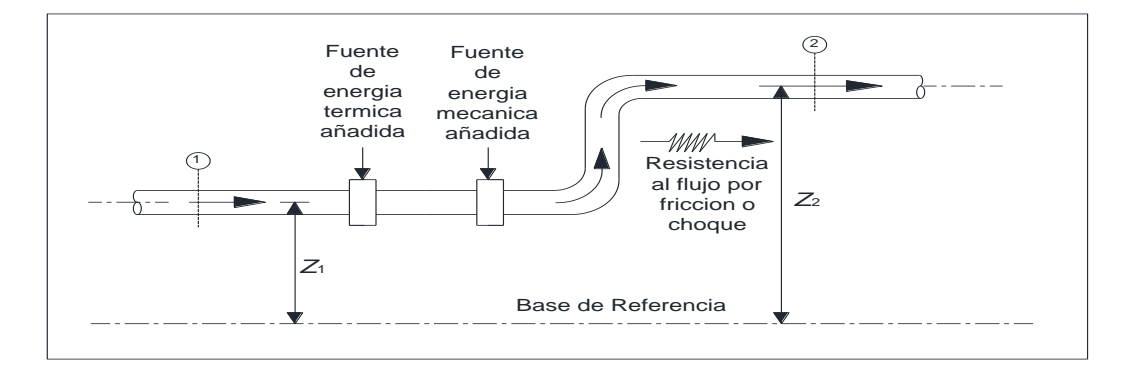

Figura 2,6: Flujo de fluidos a través de un ducto.

Fuente: (Hartman, 1991).

#### <span id="page-32-0"></span>**2.2.6 Ecuación modificada de energía**

Utilizando las ecuaciones anteriores, los cálculos se hacen complicados principalmente debido a las dificultades en determinar (Pp), que son las elevaciones de los diferentes lugares de trabajo. Estas dificultades pueden ser superadas si los cálculos se efectúan utilizando un procedimiento estándar donde el término de elevación es omitido. Sin embargo esta omisión implica modificar la ecuación general de energía. Se debe enfatizar que para cada 70 pies de desnivel entre dos puntos, la presión potencial aumenta en 1" H<sub>2</sub>O, empero la presión estática disminuye en una magnitud equivalente, habiendo en muchos casos compensación de presiones. Un procedimiento común para superar estas dificultades consiste en utilizar presiones manométricas en lugar de las presiones absolutas, luego la ecuación modificada de energía aplicada en ventilación de minas está dada por:

$$
Pt_1 = Pt_2 + Pp \tag{2.27}
$$

#### <span id="page-33-0"></span>**2.2.7 Pérdidas de presión**

La energía suministrada a un fluido en movimiento, por medios naturales y mecánicos, es suministrada íntegramente para vencer las pérdidas de presión Pp. En el flujo de fluidos por ductos se distinguen dos clases de pérdidas:

 $Pf = P\acute{e}r\acute{e}d\acute{a}s$  debido a la fricción.

 $Px = Pérdidas debido al choque$ 

Y están relacionadas en la siguiente ecuación:

$$
Pp = Pf + Px \tag{2.28}
$$

Pf, representa la pérdida de energía debido al paso del aire por ductos de sección uniforme y Px, representa la pérdida de energía por cambios de dirección en la corriente del aire, cambios en la sección del ducto, admisiones, descargas finalmente debidas a uniones y acoples de un sistema de ventilación. Las pérdidas anteriores causan la disminución de la presión estática (Ps) y en muchos casos, especialmente la Px, la transformación de la presión de velocidad (Pv) a presión estática (Ps) o viceversa.

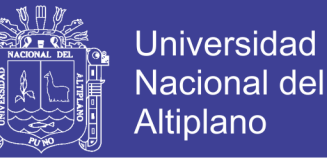

#### <span id="page-34-0"></span>**2.2.8 Presiones de una mina**

Para determinar la magnitud de la presión artificial es necesario sumar algebraicamente las presiones componentes de los elementos de un circuito y balancear las mismas para todos los circuitos de una red de ventilación. Esta presión se denomina generalmente presión total de la mina y se representa:

$$
Pt(mina) = Ps(mina) + Pv(mina)
$$
\n(2.29)

#### <span id="page-34-1"></span>**2.2.9 Presión estática**

La presión estática es la presión ejercida por el aire en las paredes del ducto, la cual tiende a forzarlas a expandirse. Es la cantidad total de energía necesaria para vencer las pérdidas de presión de un ducto:

$$
Ps = Pp = Pf + Px \tag{2.30}
$$

#### <span id="page-34-2"></span>**2.2.10 Presión de velocidad (Pv)**

La presión de velocidad se define como la presión resultante del movimiento del aire. Mientras más rápido se mueve el aire, o mientras mayor sea la velocidad del aire, mayor será la presión de la velocidad del aire y viceversa. Es la cantidad de energía necesaria para vencer las pérdidas por cambio en el diámetro del ducto expresada en términos de velocidad del aire en la descarga:

$$
Pv = \frac{v^2}{2g} \tag{2.31}
$$

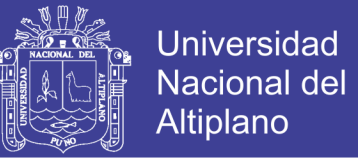

#### <span id="page-35-0"></span>**2.2.11 Pérdida de presión por fricción**

En ventilación de minas la pérdida de presión por fricción representa del 70 % al 90 % de la presión total de la mina, consiguientemente será muy útil determinar con la suficiente precisión utilizando los coeficientes apropiados (Ver Figura 2,7).

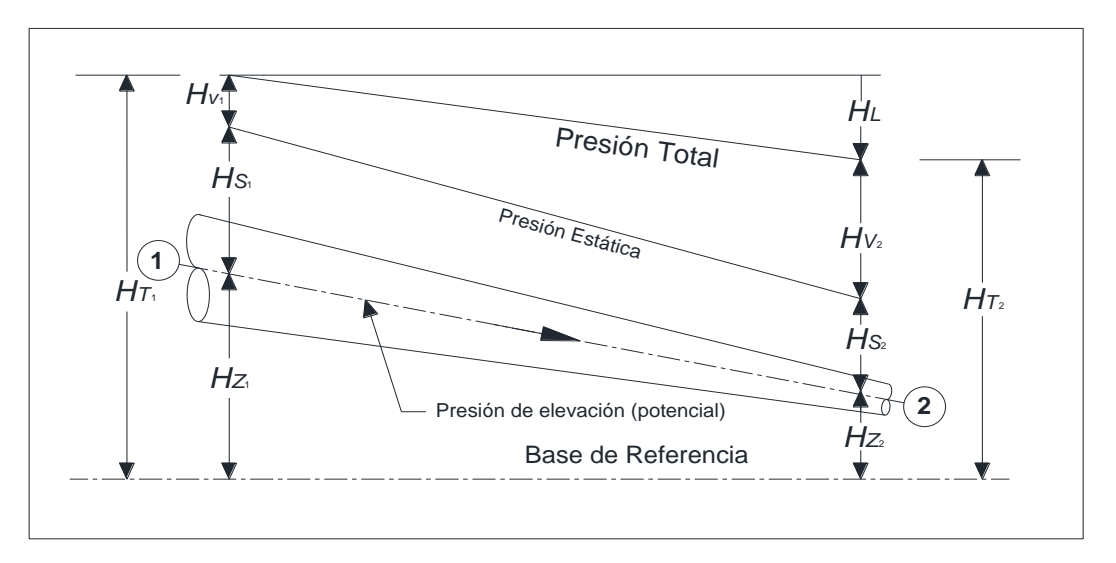

Figura 2,7: Gradiente de presiones.

Fuente: (Hartman, 1991).

#### <span id="page-35-1"></span>**2.2.12 Fórmula de Atkinson**

El valor de la resistencia (R) depende de ciertas características del conducto de ventilación o del ducto; por ejemplo, si uno de los conductos de aire cuenta con un área pequeña y otra grande y todos los factores son constantes, el aire circula con mayor facilidad a través del segundo conducto de ventilación. En otras palabras, mientras el conducto de ventilación sea de mayor tamaño, más baja será la resistencia (R) del conducto.

Si en un conducto el aire debe friccionar contra un área o superficie de mayor tamaño, la resistencia será mayor en el conducto con la "superficie de fricción" de mayor tamaño. La superficie de fricción se calcula multiplicando la circunferencia por la longitud.
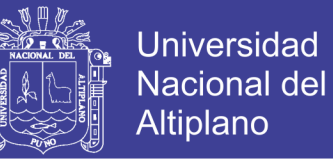

Finalmente, si las paredes de un conducto son lisas y las de otro son ásperas y el resto de los factores son iguales, la resistencia del conducto liso será menor que la del conducto áspero, es decir, el "factor de fricción" depende de la naturaleza de la superficie del conducto de ventilación.

La Fórmula de Atkinson considera estos factores y expresa:

$$
P = \frac{KCLQ^2}{A^3} * \frac{w}{1.2}
$$
 (2.32)

$$
P = \frac{KCLV^2}{A} * \frac{w}{1.2}
$$
 (2.33)

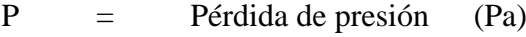

$$
C = Perímetro \t(m)
$$

$$
L = Longitud \t(m)
$$

$$
A = \text{Área} \qquad (m^2)
$$

$$
Q = \text{Flujo de cantidad } (m3/s)
$$

$$
V = Velocidad \t(m/s)
$$

$$
K = \qquad \text{Factor de fricción} \qquad (Ns^2 / m^4)
$$

$$
w = Densidad del aire (kg/m3)
$$

Cualquiera de las ecuaciones es correcta puesto que  $Q = V \ast A$ 

$$
V = \frac{Q}{A} y \qquad V^2 = \frac{Q^2}{A^2} \tag{2.34}
$$

El término  $\frac{w}{1,2}$  está incluido en la fórmula Atkinson para expresar que los requisitos de presión dependen de la densidad del aire. Obviamente, se requerirá de

mayor presión para hacer circular aire más pesado (de mayor densidad) a través del sistema. De hecho, los requisitos de presión son directamente proporcionales con la densidad del aire ( $p \alpha w$ ).

# **2.2.13 Factor de fricción**

Los valores de K son determinados por las mediciones en diferentes galerías, tipos de rocas y sinuosidades y es un tanto laborioso obtenerlo en las galerías, por lo que obtenemos de una tabla elaborada, la cual hay que corregir por la densidad del aire de la mina para obtener el K corregido a nivel de mina esto es:

$$
K_{corregido} = k \left(\frac{w}{1.2}\right) \tag{2.35}
$$

## **2.2.14 Pérdida por choque**

Las pérdidas por choques son de origen local, producidas por turbulencias, remolinos, frenadas del aire al enfrentar diversos accidentes dentro del circuito. Los accidentes son cambios de dirección, entradas, contracciones, etc.

Perdida de choque ocurre en las labores mineras que no tienen la uniformidad de los hastiales, o también ocurren en mala instalación de la manga por producto de las operaciones mineras.

También dependen de la velocidad y del peso específico del aire. (Hartman, 1991).

Los accidentes son cambios de direccion, entradas, concentracines, etc. Tambien dependen de la velocidad y del peso especifico del aire. Enriquez, J. (2 011).

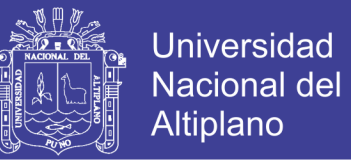

En la tabla nos muestra los valores de fricción, según lo que nos muestra el autor

en algunos de sus artículos.

(Ver Tabla 2,1 en Anexo N° 01).

(Ver Tabla 2,2).

# Tabla 2,2

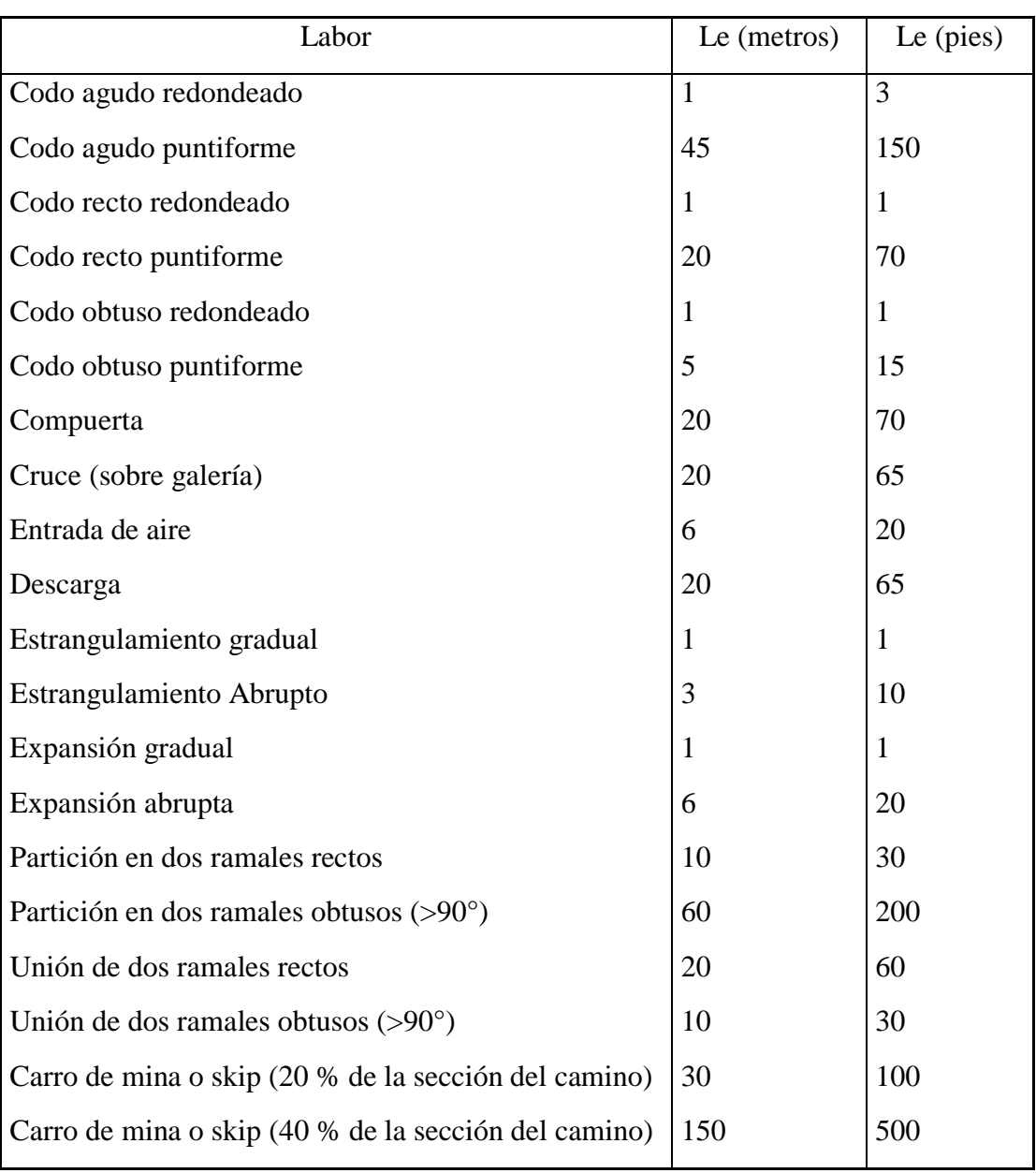

## Longitudes equivalentes

Fuente: (Hartman, 1991).

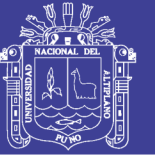

# **2.2.15 Ventilación de minas subterráneas y circuitos de ventilación**

# **Nociones preliminares**

Según Organización Mundial de la Salud (OMS).

La explotación minera en el mundo tiene repercusiones económicas, ambientales, laborales y sociales. (Ver Tablas 2,3, 2,4).

- La minería en el mundo, no es un generador de empleo sólo ocupa el 1 % de la mano de obra, sin embargo es responsable del 8 % de los accidentes fatales (15 000 aproximadamente), no están incluidos las enfermedades ocupacionales (Neumoconiosis, audición etc.).
- La minería en general se desarrolla alejado de centros urbanos.
- Se trabaja con factores físicos adversos (iluminación, nivel de ruido, vibraciones, trabajo en altura y otros).
- Las jornadas de trabajo son extendidas a más de 10 horas y en algunos casos a más de 40 días consecutivos.
- Trabajos en turnos nocturnos y aislados de sus compañeros.
- No se encuentra información estadística de salud ocupacional.
- La minería en el Perú es pilar productivo de la economía, en la década pasada contribuyó con más del 8 % del PBI y más del 45 % como generador de divisas.

# **Marco normativo nacional.**

Constitución Política del Perú (1993), Art. 7º, 9º y 59º.

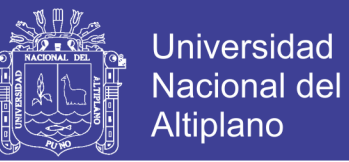

- Ley general de Salud.- "Cap. VII sobre Higiene y Seguridad en los ambientes de trabajo", Art. 100º, Art. 101º.
- Código civil, Art. 1 970º.
- D.S. 055 2010 EM.

## Tabla 2,3

## Contaminantes del aire

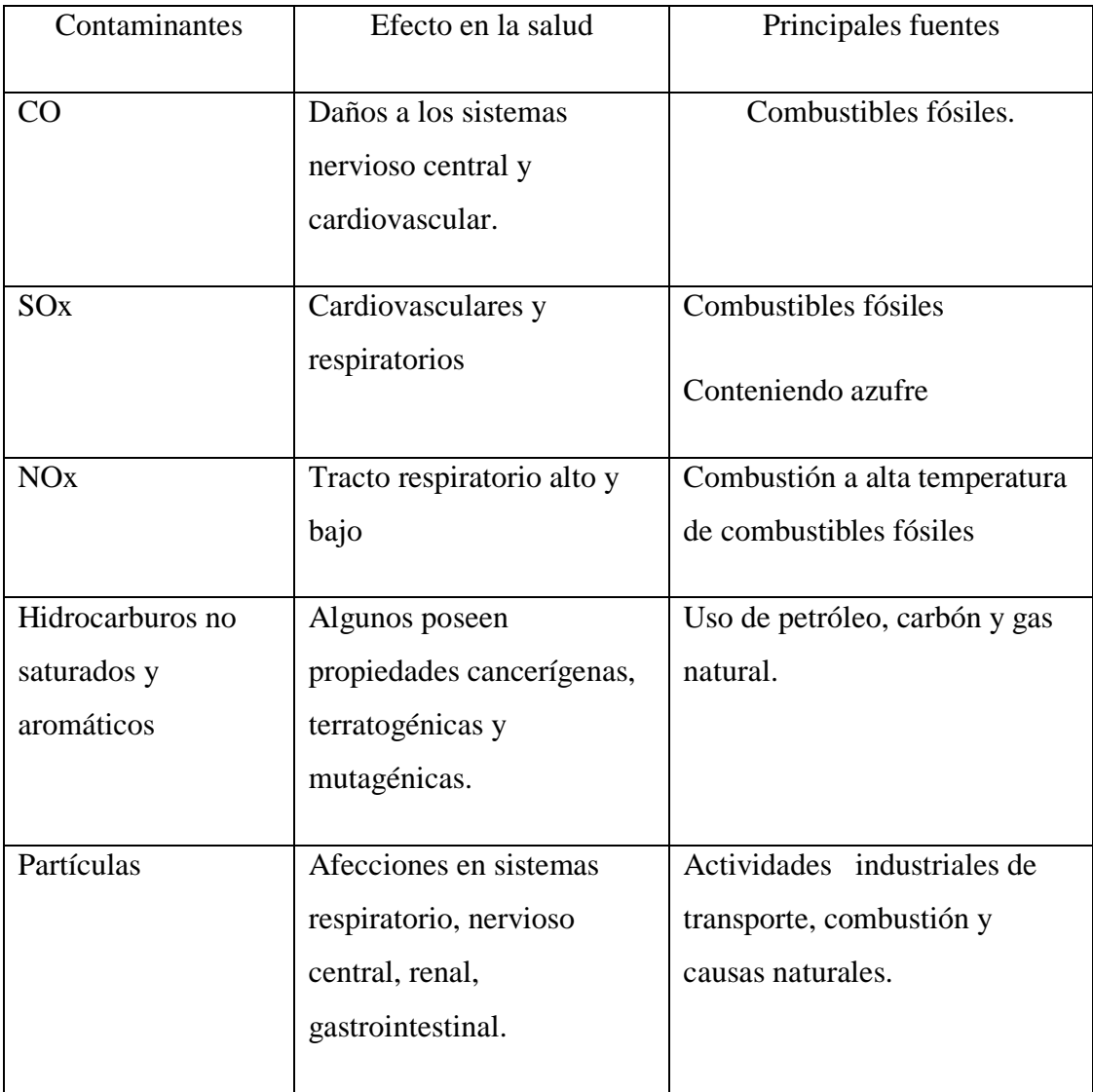

Fuente: DS-055-2010-EM.

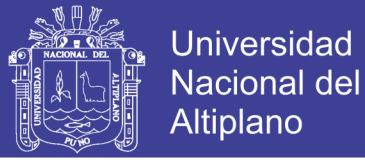

## Tabla 2,4

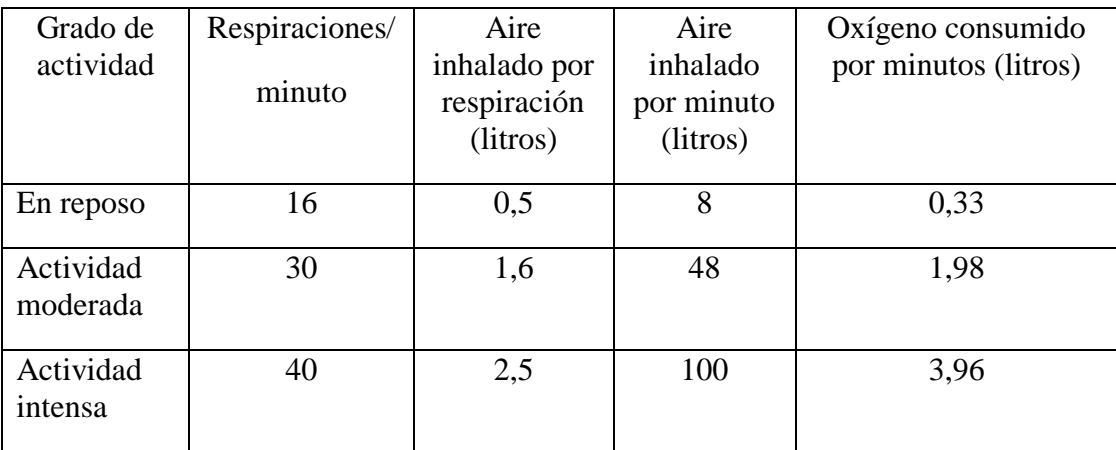

Oxígeno consumido por los seres humanos.

Fuente: DS-055-2010-EM.

Razones principales para ventilación.

- Oxígeno para la respiración.
- Diluye y remueve el polvo.
- Diluye y remueve gases nocivos.
- Reduce temperaturas.

Además la ventilación provee:

Un ambiente laboral seguro y confortable.

Objetivos de la ventilación minera:

- Proporcionar a la mina un flujo de aire en cantidad y calidad suficiente para diluir contaminantes, a límites seguros en todos los lugares donde el personal está en trabajo.
- Cumplir con el reglamento de seguridad e higiene minera en lo referente a ventilación y salud ambiental.

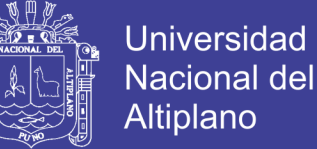

Principios de ventilación principal

Para que exista ventilación debe haber:

- Dos puntos de diferente presión ( $>P \cap a \leq P$ )
- Diferencia de temperaturas ( $> T^{\circ}$  a  $< T^{\circ}$ ).

## **2.3 DEFINICIONES CONCEPTUALES**

#### **Aire atmosférico.**

El aire atmosférico es una mezcla de una serie de gases, cada uno de los cuales tiene propiedades físicas y químicas propias. Los componentes principales del aire atmosférico puro son oxígeno y nitrógeno, existiendo además porcentajes pequeños de gases raros (argón, neón y helio) así como un porcentaje variable de dióxido de carbono. La composición del aire puro seco es (Ver Tabla 2,5).

#### Tabla 2,5

### Composición del aire atmosférico

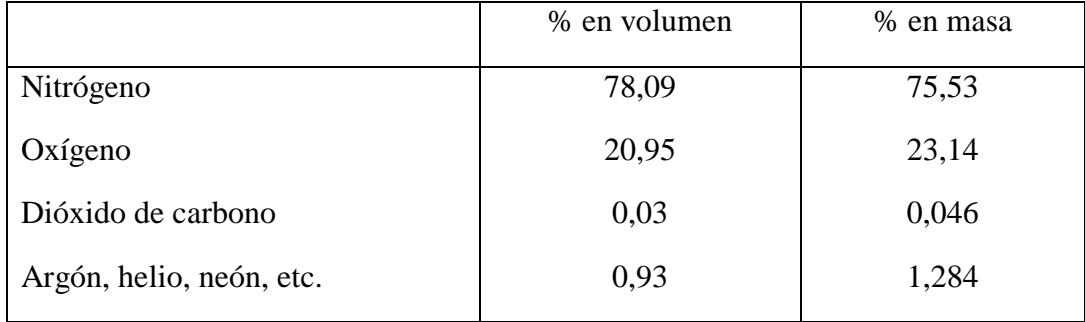

Fuente: (Compumet, 2013).

## **Atmósfera de minas.**

Composición del aire de minas del aire atmosférico seco es: Nitrógeno 78,08 % según volumen oxígeno 20,95; anhídrido carbónico 0,03; argón 0,93; otros gases 0,01. El contenido de vapor de agua en el aire oscila entre 0,05 y 4 % en promedio, 1 % según

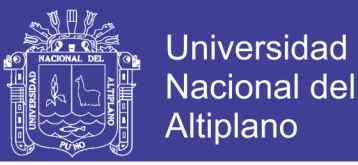

volumen, no influye sobre la relación entre oxígeno. Al pasar por una mina, la composición del aire cambia: la cantidad de oxígeno disminuye, la del anhídrido carbónico aumenta; además, se agregan al aire se gases  $(CH_4, H_2S, SO_2, CO, H)$ , vapores y polvo. Se considera que el aire de las minas está compuesto por: aire atmosférico, gases activos (gases explosivos o nocivos) y por aire muerto (mezcla de anhídrido carbónico y nitrógeno). Un hombre en reposo consume cerca de 7 litros/minutos de aire. Esta cantidad pasa a 25 litros/minutos cuando trabaja, y puede ascender hasta 40 litros. Si hace un esfuerzo considerable. El hombre aspira el aire con 17 % de oxígeno. *(*Jiménez, 2003*).*

## **Oxígeno ()**

Es un gas desprovisto de color, sabor y olor. Su peso específico que con respecto al aire es de 1,11; es muy activo, necesario para la combustión y respiración. Las principales causas de disminución del oxígeno en el aire de mina son:

- Proceso de oxidación lenta de la materia orgánica (madera de mina, combustibles, roca).
- Desprendimiento de gases por los carbones y las rocas.
- Explosiones de grisú y de polvo.
- Incendios.
- Respiración de las persona.
- Combustión de las lámparas y motores.

La disminución del contenido de oxígeno hasta un 17% provoca disnea y palpitación. El descenso por debajo del 12 a 14% puede provocar la muerte. Algunos

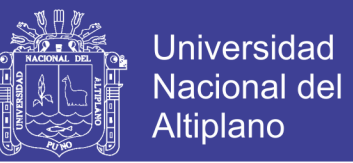

países fijan el contenido mínimo de oxígeno en las labores activas en 19,5 – 20%. Para el control del aire respecto al contenido de oxígeno en el aire de mina, se puede utilizar una lámpara minera de llama, que con la disminución del  $O_2$  en el aire por debajo de lo normal, empieza a oscurecer, y se apagan si el contenido de oxígeno es menor del 17 – 16% *(*Jiménez, 2003*).*

## **Nitrógeno ()**

Es un gas incoloro, sin color ni sabor; de peso específico 0,97; químicamente inerte. Es prescindible para la respiración y la combustión. No es nocivo, pero el aumento de su contenido en el aire de minas es perjudicial para el hombre, por ser la causa de la disminución del oxígeno. Las fuentes de aumento del contenido de nitrógeno son:

- Putrefacción de sustancias orgánicas.
- Trabajos con explosivos.
- Desprendimiento de nitrógeno de las rocas y los carbones (el grisú contiene hasta 40% de nitrógeno).

# Anhídrido carbónico (CO<sub>2</sub>)

Gas sin color y olor, con un sabor ligeramente ácido, de peso específico de 1,53; es soluble en agua. Su punto de fusión de 57°C está por arriba de su punto de ebullición de 78,5°C. Es inofensivo para las personas hasta 0,5%; con 3% de este gas la lámpara empieza a apagarse y la frecuencia de la respiración aumenta; con un 5% la lámpara se apaga y la respiración se triplica; con 10%, puede producir estado de coma y con 20 a 25%, la muerte en algunos segundos. En pequeñas cantidades estimula la respiración. Los mineros experimentados reconocen la presencia de CO<sub>2</sub> por la dificultad de la

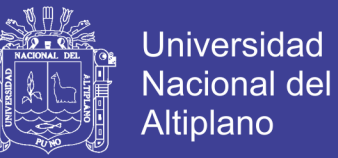

respiración, el calentamiento de las piernas y de la piel que se enrojece; por dolor de cabeza y decaimiento general. Concentraciones mayores provocan la tos y aceleración de la respiración. El anhídrido carbónico se forma por:

- Hulleras subterráneas durante la putrefacción de la madera de mina.
- Oxidación lenta del carbono.
- Descomposición de rocas carbonatadas por la acción de las aguas ácidas.
- Explosiones de grisú y polvo de carbón.
- Incendios subterráneos.
- Trabajos con explosivos.
- Respiración de las personas.
- Combustión de motores, etc.

En minas bien ventiladas, el contenido de anhídrido carbónico en lugares de trabajo no debe sobrepasar de 0,25 a 3%. Los reglamentos de seguridad fijan el contenido máximo de  $CO<sub>2</sub>$ , para lugares de trabajo donde no debe superar el 0,5% (según volumen) y en corrientes de aire saliente el 0,75%. El anhídrido carbónico es 1,5 veces más pesado que el aire y por esto puede acumularse en el piso de las labores y en la parte inferior de las labores inclinadas.

El CO<sub>2</sub> se identifica mediante lámparas de seguridad que a la vez indica el contenido de oxígeno en el aire. La llama de la lámpara de acetileno no es indicador, ya que todavía arde cuando el hombre está asfixiado *(*Jiménez, 2003*).*

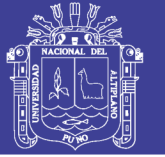

## **Ventilación natural.**

Es el flujo natural de aire fresco al interior de una labor sin necesidad de equipos de ventilación.

En una galería horizontal o en labores de desarrollo en un plano horizontal no se produce movimiento de aire. En minas profundas, la dirección y el movimiento del flujo de aire, se produce debido a las siguientes causas: diferencias de presiones, entre la entrada y salida. Diferencia de temperaturas durante las estaciones.

### **El caudal de aire.**

Es la cantidad de aire que ingresa a la mina y que sirve para ventilar labores, cuya condición debe ser que el aire fluya de un modo constante y sin interrupciones. El movimiento de aire se produce cuando existe una alteración del equilibrio: diferencia de presiones entre la entrada y salida de un ducto, por causas naturales (gradiente térmica) o inducida por medios mecánicos.

### **Ventilación mecánica.**

Es la ventilación auxiliar o secundaria y son aquellos sistemas que, haciendo uso de ductos y ventiladores auxiliares, ventilan áreas restringidas de las minas subterráneas, empleando para ello los circuitos de alimentación de aire fresco y de evacuación del aire viciado que le proporcione el sistema de ventilación general.

# **Ventilador centrífugo.**

El ventilador centrífugo consiste en un rotor encerrado en una envolvente de forma espiral; el aire, que entra a través del ojo del rotor paralelo a la flecha del ventilador, es succionado por el rotor y arrojado contra la envolvente se descarga por la

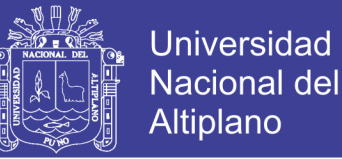

salida en ángulo recto a la flecha; puede ser de entrada sencilla o de entrada doble. Son ventiladores de flujo radial. La trayectoria del fluido sigue la dirección del eje del rodete a la entrada y está perpendicular al mismo a la salida. Si el aire a la salida se recoge perimetralmente en una voluta, entonces se dice que el ventilador es de voluta.

En un ventilador de entrada doble, el aire entra por ambos lados de la envolvente succionado por un rotor doble o por dos rotores sencillos montados lado a lado. Los rotores se pueden clasificar, en general, en aquellos cuyas aspas son radiales, o inclinadas hacia adelante, o inclinadas hacia atrás del sentido de la rotación.

#### **Ventilador axial**

El ventilador axial es de diseño aerodinámico. Este tipo de ventilador consiste esencialmente en un rodete alojado en una envolvente cilíndrica o carcasa. La adición de álabes-guía, detrás del rotor, convierte al ventilador turbo-axial en un ventilador axial con aletas guía. Puede funcionar en un amplio rango de volúmenes de aire, a presiones estáticas que van de bajas a moderadamente altas y es capaz de desarrollar mayores presiones estáticas que el ventilador centrífugo a la vez que es mucho más eficiente. Los álabes-guía, en la succión o en la descarga, o en ambas partes, se han añadido para enderezar el flujo del aire fuera de la unidad a la vez que sirven de apoyo en el diseño.

# **2.4 FORMULACIÓN DE HIPÓTESIS**

### **2.4.1 Hipótesis general**

 Con la evaluación de la cobertura de aire en las labores mineras aplicando el *software Ventsim Visual* se optimizará el sistema de ventilación en la U.E.A. Heraldos Negros de la compañía minera San Valentín S.A. – Huancavelica.

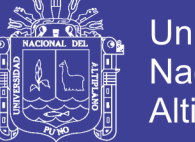

# **2.4.2 Hipótesis específicos**

- Evaluando la cobertura de aire en todas las labores operativas se determinara la cantidad de aire necesario en la U.E.A. Heraldos Negros de la Compañía minera San Valentín S.A. – Huancavelica.
- Aplicando el *software Ventsim visual* se optimizara el sistema de ventilación en la U.E.A. Heraldos Negros de la compañía minera San Valentín S.A. – Huancavelica.

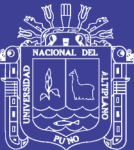

# **CAPÍTULO III**

# **METODOLOGÍA DE LA INVESTIGACIÓN**

# **3.1 DISEÑO DE LA INVESTIGACIÓN**

El tipo de investigación que caracteriza al presente trabajo de investigación es el explicativo, pues se correlaciono las condiciones de suministro de aire a partir de un proceso de proposición de situaciones varias que contemplaran todos los posibles escenarios que pudiera presentar el actual y futuro sistema de ventilación.

# **3.2 MÉTODOS DE INVESTIGACIÓN**

El método de investigación para el presente trabajo de investigación ha sido analítico deductivo, pues la explicación y desarrollo del trabajo requerirá conocer la naturaleza y los componentes del sistema de ventilación de la mina, y a partir de ellos correlacionar los datos de campo con los parámetros requeridos como mínimos aceptables.

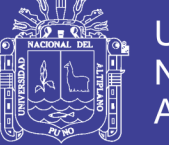

## **3.3 PROCESAMIENTO DE DATOS**

La información primaria brindada por los datos de campo se evaluará superficialmente; luego se le dará una confiabilidad adecuada al nivel de la investigación, para lo que se utilizará el software *Excel, AutoCAD* y *Ventsim Visual.*

## **Presentación de datos**

Cuadros descriptivos del levantamiento de campo, planos de Levantamiento de Puntos de Monitoreo de Ventilación en diseño *CAD*.

Evaluaciones Primigenias de los Balances de Ventilación, (Ver Anexo N° 13).

# **3.4 POBLACIÓN**

La investigación tendrá como universo todas las labores de la mina, tanto operativas como de servicio, aforos y cualesquiera que pueda intervenir en el sistema de ventilación principal, considerando a un número indeterminado de muestras por lo complejo, antiguo y profundo de la mina.

# **3.5 MUESTRA**

La muestra estará constituida por las labores del nivel 4 965. De la U.E.A. Heraldos Negros de la compañía minera San Valentín. S.A.- Huancavelica.

# **3.6 OPERACIONALIZACIÓN DE VARIABLES**

# **3.6.1 Variable independiente**

Evaluación de la cobertura de aire en las labores mineras de la U.E.A. Heraldos Negros de la Cía. Minera San Valentín. S.A. – Huancavelica.

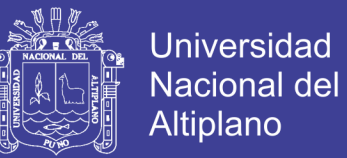

### **3.6.2 Variables dependientes**

Optimización del sistema de ventilación en la U.E.A. Heraldos Negros de la Cía. Minera San Valentín. S.A. – Huancavelica.

(Ver Tabla 3,1)

(Anexo  $N^{\circ}$  02)

# **3.7 TÉCNICAS DE RECOLECCIÓN DE DATOS**

Las técnicas para la recolección de datos de los puntos de monitoreo de ventilación se harán según diseño sistemático de la guía de levantamiento de campo de puntos de monitoreo de ventilación. Cabe indicar que las técnicas a utilizarse están sujetas a modificación dependiendo del modelo de recolección de muestras requerido por la empresa minera anfitriona, y de cualquier observación realizada.

#### **3.7.1 Instrumentos de recolección de datos**

Los instrumentos utilizados para el estudio son:

- Formatos estructurados para el levantamiento de los puntos de monitoreo.
- Formatos de caracterización de ventiladores.
- Equipo de Multifuncional Digital *Testo* 435-4 para evaluación de Aire.
- Barómetro Digital *Testo 511.*
- Distanciómetro *Digital Stanley.*
- Tubos de Humo.

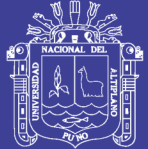

**Universidad Nacional del** Altiplano

## **Reporte diario de operación.**

- Avances lineales.
- Consumo de explosivos.
- Granulometría.
- Taladros disparados.
- Tiempo de carguío.
- Tiempo de transporte.
- Consumo de aire.

### **Reporte mensual de operación.**

- Labor disparada.
- Explosivo utilizado.
- Número de taladros.
- Número de horas operadas de los equipos.
- Tiempo de carguío
- Tiempo de transporte
- Consumo de aire

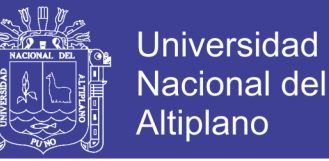

#### **Técnicas para el procesamiento de la información.**

- Se aplicaran instrumentos y procedimientos de acuerdo a lo siguiente.
- Cuadros estadísticos.
- Revisión de los datos.

#### **3.7.2 Toma de datos de campo**

### **Cálculo de áreas**

Se definió los puntos de monitoreo en los diferentes niveles de la mina, considerando que la labor tenga una sección uniforme y por donde circula el aire de toda la zona, se toma las medidas de la sección, para calcular el área de la labor se considera el ancho y altura

#### $Area = Base * Alturas$

Estos datos quedan registrados como fijos hasta observar un cambio considerable en la sección de la estación.

Se asume que estas dimensiones son las de toda la labor.

#### **Cálculo de flujo de aire**

Se usó tubos de humos para flujos de baja velocidad menores a 20 m/min., y el termo - anemómetro para velocidades bajas y altas.

Hay dos métodos para medir la velocidad del aire utilizando anemómetros: medición continua y medición de punto fijo. Con el primer método, el instrumento es desplazado lentamente por la sección transversal de una galería, procurando cubrir toda el área del conducto en un periodo de un minuto. Dependiendo de la forma de una

excavación, el instrumento puede ser desplazado siguiendo una trayectoria en Sur o en "Oeste". Una trayectoria en Sur es usada en galerías de sección alta y una trayectoria en Oeste en galerías anchas.

Con el segundo método, la sección de una galería es dividida en varias subsecciones de aéreas iguales y la velocidad del aire medido en el centro de cada subsección. La velocidad actual es determinada promediando las velocidades individuales. Este método es bastante preciso pero requiere de muchas mediciones.

Para la toma de las velocidades en los puntos de monitoreo, se hizo uso de un termo- anemómetro digital, se consideran 9 sub secciones para cada punto de monitoreo y se considera el promedio de las 9 muestras tomadas.

### **3.7.3 Análisis de datos**

### **Procesamiento de datos**

La información primaria brindada por los datos de campo se evaluará superficialmente; luego se le dará una confiabilidad adecuada al nivel de la investigación, para lo que se utilizará los software *MS Excel, AutoCAD* y *Ventsim Visual.*

#### **Presentación de datos**

- Cuadros descriptivos del levantamiento de campo.
- Planos de levantamiento de puntos de monitoreo de ventilación en diseño CAD.
- Evaluaciones primigenias de los balances de ventilación.

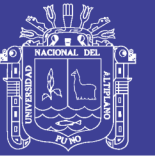

#### **3.7.4 Levantamiento de campo de estaciones de monitoreo de ventilación**

Un levantamiento de ventilación es un proceso sistemático de evaluación de las condiciones de mina a través de un planteamiento de captura de una línea base del sistema de ventilación en un determinado momento.

Incluye así mismo el levantamiento de los aforos de la mina (ingreso y salida), labores representativas y las características de los ventiladores y las mangas de ventilación, entre otros, dependiendo al tipo de levantamiento y al grado de calibración que se desea obtener.

#### **3.7.5 Diseño de circuitos de ventilación y caracterización de ventiladores**

Toda mina dispone de un circuito de ventilación que proporciona aire fresco a las labores de operación y que eventualmente libera al medio ambiente al concluir su ciclo, ya sea por medios naturales, forzados o combinados. Para que este proceso pueda llevarse de una forma adecuada y óptima, es necesario encausar y dirigir el aire a través de las labores de la mina mediante el diseño de un circuito de ventilación, que asegurará que los caudales de aire fresco lleguen a las labores de producción, mientras que los de aire viciado salgan de la mina evitando mezclarse y crear recirculación.

Un parámetro crítico en toda evaluación del sistema de ventilación de una mina es la adecuada caracterización de sus ventiladores, especialmente de los ventiladores principales y secundarios, y es partir de las hojas de fabricante que se elaboran las curvas iniciales de los ventiladores, tanto a nivel del mar como a la altura en la cual trabaja dicho ventilador, el cual será contrastado con una curva de ventilador generada a partir del levantamiento de campo, que muchas veces es inferior a la nominal, y que será validada frente a la curva de mina para determinar si el ventilador trabaja adecuadamente o se encuentra en sobrecarga.

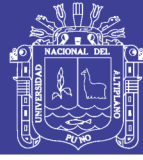

### **3.7.6 Caracterización en** *software Ventsim Visual*

A partir del levantamiento de ventilación inicial, y contando con una adecuada base de ventiladores, se dará inicio al levantamiento del diseño de la mina en el software, que nos brindará un modelo aproximado de la mina, el cual podrá ser calibrado ya sea desde parámetros de caudal de aire, presión y/o consumo de energía, y dependerá del grado de exactitud con la que se realice que se dispondrá de un modelo lo suficientemente fiable como para poder utilizarlo como base referencial para la proyección y ejecución inmediata de mejoras en el sistema de ventilación, brindando además la posibilidad de simular diversas situaciones en la mina, desde los cambios a partir de modificaciones en el diseño de la mina, evacuación de gases contaminados, detección de labores sin ventilación, hasta las posibilidades de la ocurrencia de un incendio al interior de la mina.

#### **3.7.7 Cálculo de caudal global requerido**

### **Análisis de normas de Ventilación**

Se realizó un análisis de la norma Peruana vigente a la fecha "Decreto Supremo Nº 055-2010-EM", correspondiente a ventilación en minas subterráneas y el análisis de otras normas internacionales.

Basándonos en estas normas y en la cantidad de personal, equipos y consumo de explosivo, se realizaron los cálculos de caudal de aire necesario para ventilar adecuadamente la mina.

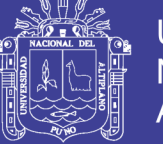

### **Demanda de aire U.E.A. Heraldos Negros**

Se realizó el análisis de la norma peruana vigente según el Decreto Supremo Nº 055-2010-EM, correspondiente al rubro de ventilación de minas subterráneas y normas extranjeras que nos permita darle mejores condiciones ambientales a la mina.

De la revisión de la legislación peruana, cumpliendo los estándares de seguridad y salud ocupacional, se observan tres aspectos legislativos que impactan en el costo de energía. Estas son:

- La Mano de Obra en el interior de la mina Decreto Supremo Nº 055-2010-EM Título IV, Cap. IV, Artículo 236, inciso d), establece que se requiere  $6.0m^3/\text{min}$ de aire por trabajador para una cota de trabajo de 4 000 a más m.s.n.m.
- Los Equipo Diésel Decreto Supremo Nº 055-2010-EM, Título IV, Cap. IV, Artículo 236 inciso d), establece que se requiere  $3.0 \, \text{m}^3/\text{min}$  de aire por cada HP que desarrollen los motores a combustión Diésel.
- La Velocidad del Aire y Vías de Transporte Decreto Supremo Nº 055-2010- EM, Título IV, Cap. IV, Artículo 236, inciso e), se establece que la velocidad del aire requerida en el frente debe ser 20 m/min si se utiliza dinamita y para Anfo o emulsión es de 25 m/min. En cualquier caso esta velocidad del aire no debe ser superior a 250 m/min en las labores de tránsito de personal.
- El Reglamento de Seguridad y Salud Ocupacional (D.S. N° 055-2010-EM), Art 236 establece en los incisos d y e, lo siguiente:

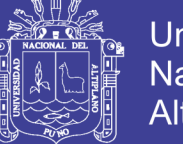

## **Artículo 236, inciso:**

d) Cuando las minas se encuentren hasta 1 500 metros sobre el nivel del mar, en los lugares de trabajo, la cantidad mínima de aire necesaria por hombre será de tres (03) metros cúbicos por minuto. En otras altitudes la cantidad de aire será de acuerdo con la siguiente escala:

- De 1 500 a 3 000 metros aumentará en 40 %; será igual a 4  $m^3$ /min.
- De 3 000 a 4 000 metros aumentará en 70 %; será igual a 5  $m^3$ /min.
- Sobre los 4 000 metros aumentará en 100 %; será igual a 6  $m^3$ /min.

En el caso de emplearse equipo diésel, la cantidad de aire circulante no será menor de tres (3) metros cúbicos por minuto por cada HP que desarrollen los equipos.

e) En ningún caso, la velocidad del aire será menor de veinte (20) metros por minuto ni superior a doscientos cincuenta (250) metros por minuto en las labores de explotación incluido el desarrollo, preparación y en todo lugar donde haya personal trabajando. Cuando se emplee Anfo u otros agentes de voladura, la velocidad del aire no será menor de veinticinco (25) metros por minuto.

Se entiende que el caudal de aire especificado en la norma para los equipos diésel es el que se requiere para diluir los contaminantes que éstos emiten, de tal forma que el aire resultante pueda ser respirado por las personas que trabajan en la mina, sin que les cause daño a la salud.

Se asume por tanto, que la norma debe aplicarse de forma tal que se satisfaga el caudal de aire que se requiere para diluir los gases y las partículas emitidas por los equipos diésel, además él que se requiere para satisfacer la demanda de oxígeno del

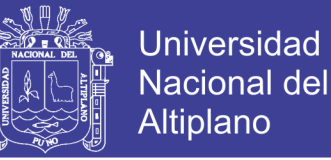

número de personas empleadas en la mina y para la dilución de los gases productos de la voladura.

Es así que para el requerimiento de aire se analizan dos escenarios, siendo el primero el correspondiente a la demanda de aire fresco requerido para el personal en interior mina y el requerido para diluir los gases producidos por la combustión interna de equipos diésel y el segundo escenario para la dilución de los gases productos de la voladura; tomando como referencia, el escenario que presenta mayor demanda de aire.

### **3.7.8 Requerimiento y cobertura de aire U.E.A. Heraldos Negros**

(Ver Anexo N° 10)

Requerimientos de aire para personal

Para el cálculo del requerimiento de aire fresco analizaremos la cantidad de personas que trabajarían en mina y por cada turno, seleccionando el que presenta mayor número.

La distribución de personal que labora en interior mina (Ver Tabla 3,2).

El caudal de aire fresco requerido para satisfacer la demanda de aire del personal, de acuerdo con el RSSO, es de 10 594 cfm. Este cálculo está basado en la distribución de personal.

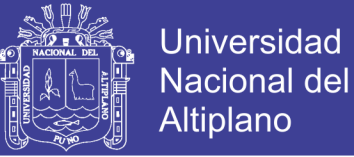

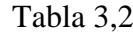

## Requerimiento de personal por guardia

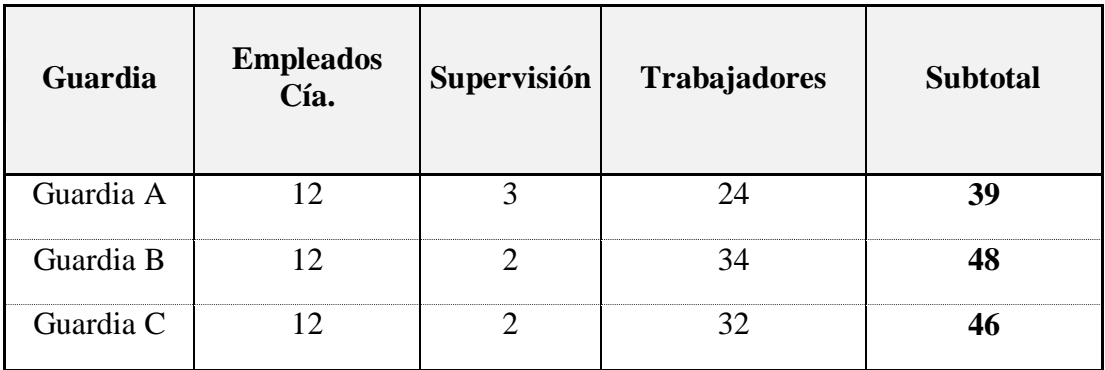

Fuente: Departamento de Planeamiento.

Se considera a la guardia con mayor cantidad de trabajadores interior mina.

## **Personal interior mina**

(Ver Tabla 3,3).

Formula:  $Q_1 = N^*6$  m<sup>3</sup>/min.

Donde : N = Número de personas /Guardia.

#### Tabla 3,3

#### Requerimiento de personal por guardia

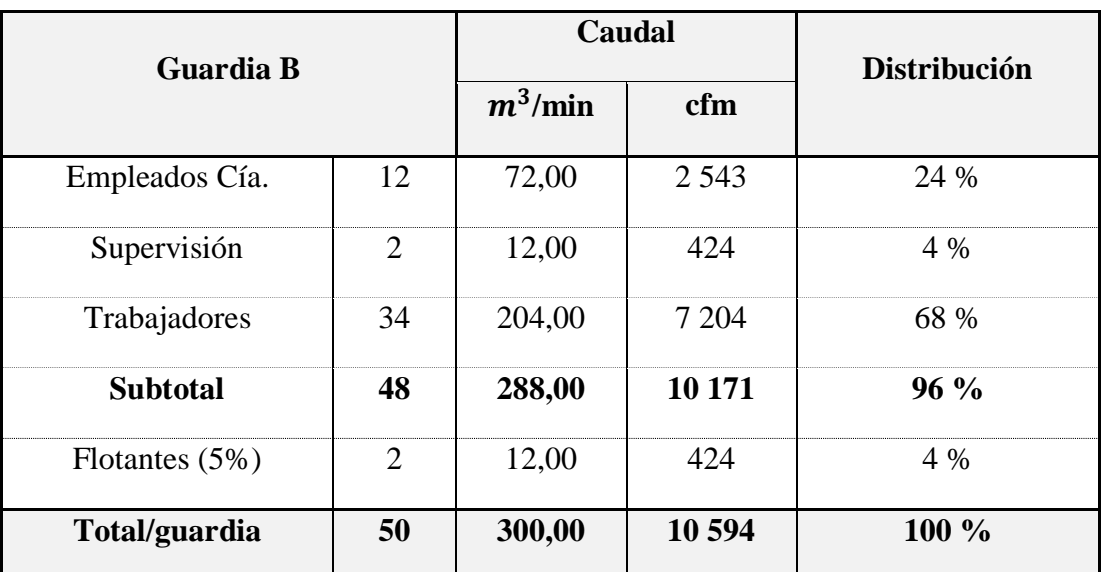

Fuente: Departamento de Planeamiento.

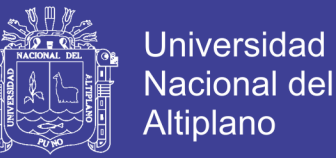

Requerimientos de aire para equipos Diésel

Para las labores de limpieza y acarreo la mina trabajaría con un solo equipo, se calcula su requerimiento de aire. La Tabla 3.9, indica la relación de equipo, se indica su potencia nominal y el caudal de aire requerido.

En la unidad minera solo se consideran los equipos recomendados por el área de planeamiento y ventilación de minas.

Soportados por nuestro reglamento de seguridad y el DS – 055 – EM.

Equipos diesel interior mina

Fórmula:  $Q_2 = HP * 3 m^3/min$ .

Donde : Hp = HPs efectivos desarrollados por el equipo.

Cuadro de equipos diésel y cálculo de requerimiento de aire.

(Ver Tabla 3,4).

Factor de corrección de potencia por altura.

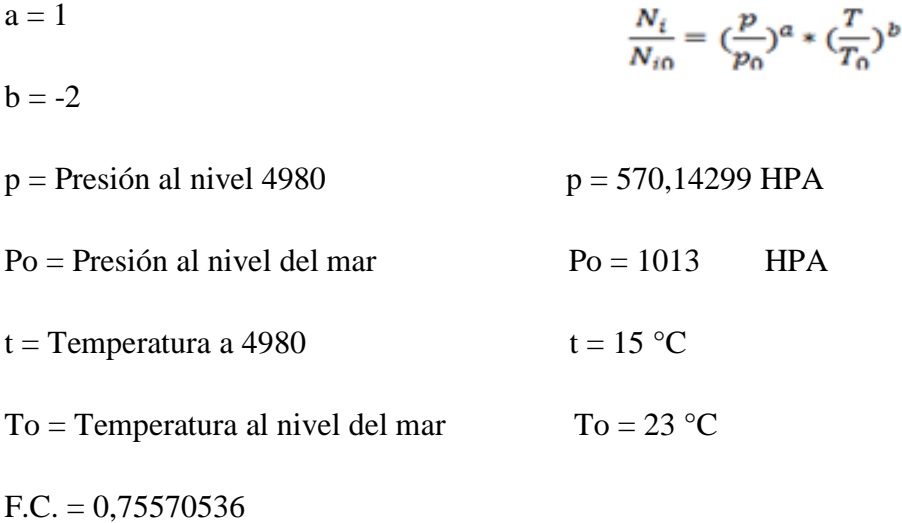

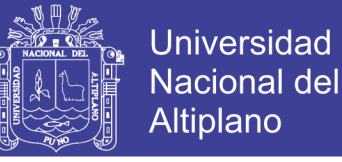

**Requerimientos de aire para dilución de gases** (Ver Tabla 3,5, 3,6).

### Tabla 3,5

Requerimiento de caudal de aire para dilución de gases de voladura

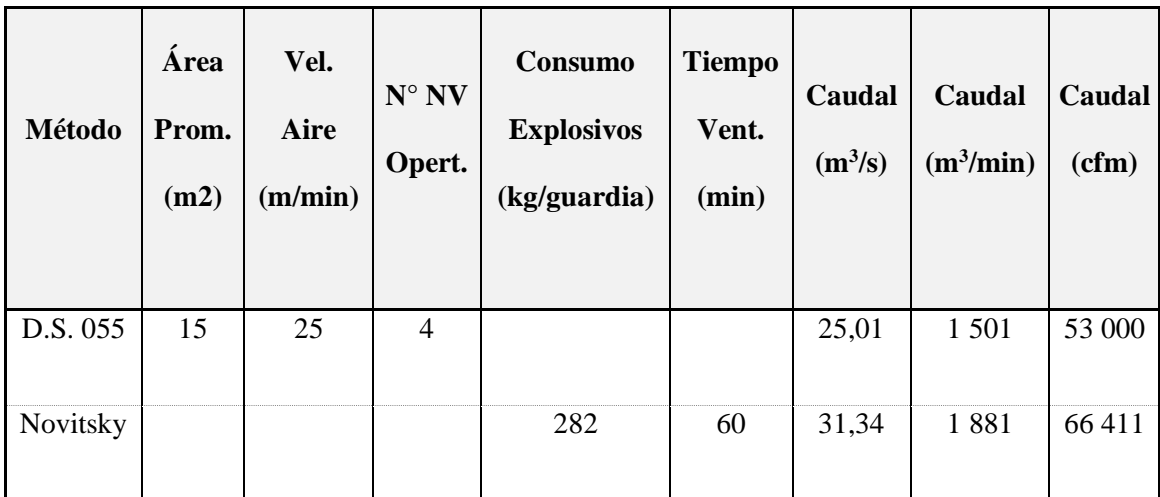

Fuente: Departamento de Planeamiento.

### Tabla 3,6

Consumo de explosivos (Kg)

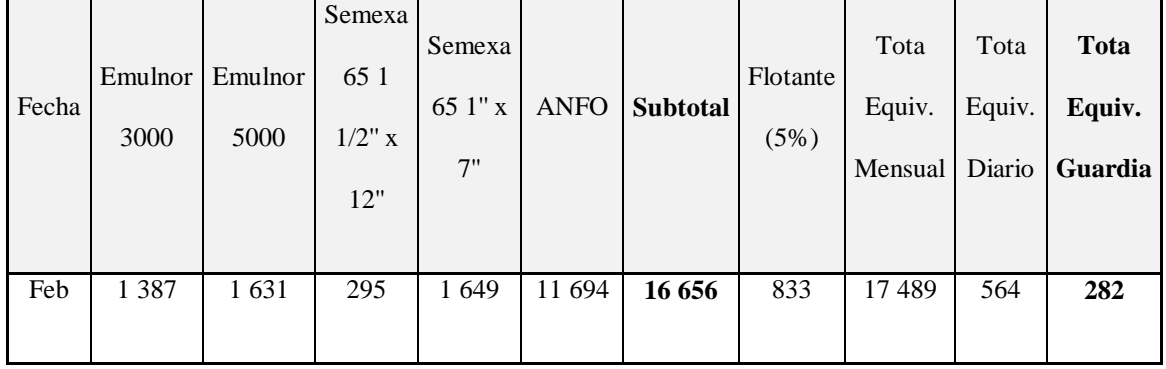

Fuente: Departamento de Planeamiento.

El cálculo para determinar el caudal necesario para la dilución de los gases de voladura en el sistema de ventilación se seguirá la siguiente aplicación:

**Criterio 1:** Según el D.S. 055-2010 – EM. (Ver Tabla 3,7).

**Criterio 2**: Según la ecuación de Novitsky (Ver Tabla 3,8).

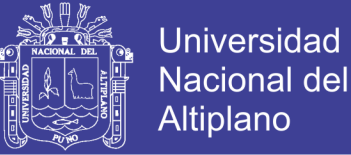

Tabla 3,7

Decreto Supremo N° 055-2010-EM

# **Según Decreto Supremo N° 055-2010-EM**

**Q3 = A x V x N ; (m3/min)**

 $A = \text{Área promedio de labores; m2.}$ 

 $V = Velocidad Mínima Requerida m/min.$ 

 $N =$  Numero de Niveles en explotación

Fuente: DS-055-2010-EM.

Tabla 3,8

Ecuación de Novitsky

# **Ecuación de Novitsky**

# $Q3 = (100 \times K \times a) / (d \times T)$ ;  $(m^3 / min)$

 $Q =$  Caudal requerido por consumo de explosivo detonado;  $m^3$ /min.

 $K =$  Cantidad de explosivo detonado, equivalente a dinamita 60%; kg.

a = Volumen de gases generados por cada kg. De explosivo. Valor sugerido: 0.04  $(m<sup>3</sup>/kg$  de explosivo).

d = Porcentaje de dilución de los gases, deben ser diluidos a no menos de 0,008 % y se aproxima a 0,01 %.

 $T =$ Tiempo de dilución de los gases (minutos).

Fuente: Méndez, 2011.

# **Requerimiento global y cobertura de aire**

(Ver Tabla 3,9, 3,10, 3,11).

Requerimiento de aire para personal (Q1)

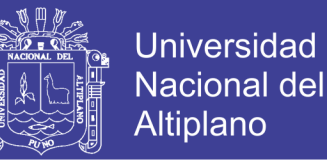

Requerimiento de aire para equipos Diesel (Q2)

Requerimiento de aire para dilución de gases de voladura (Q3)

## Tabla 3,9

## Requerimiento global y cobertura general de aire

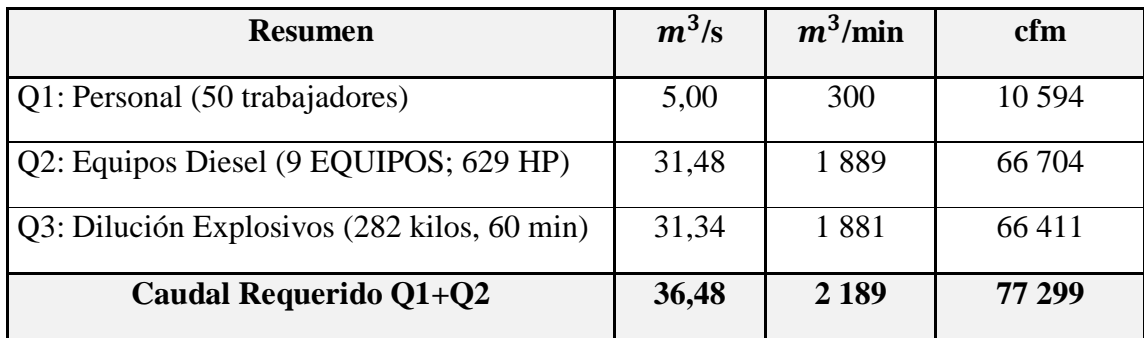

Fuente: Departamento de Planeamiento.

#### Tabla 3,10

#### Balance de aforos

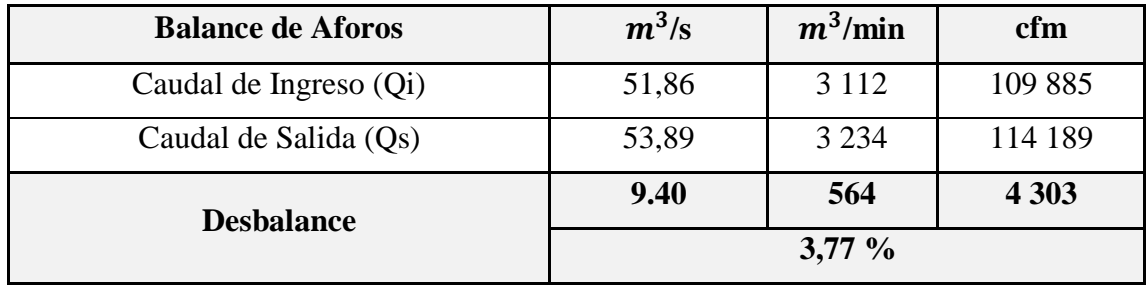

Fuente: Departamento de Planeamiento.

## Tabla 3,11

### Balance total de aire

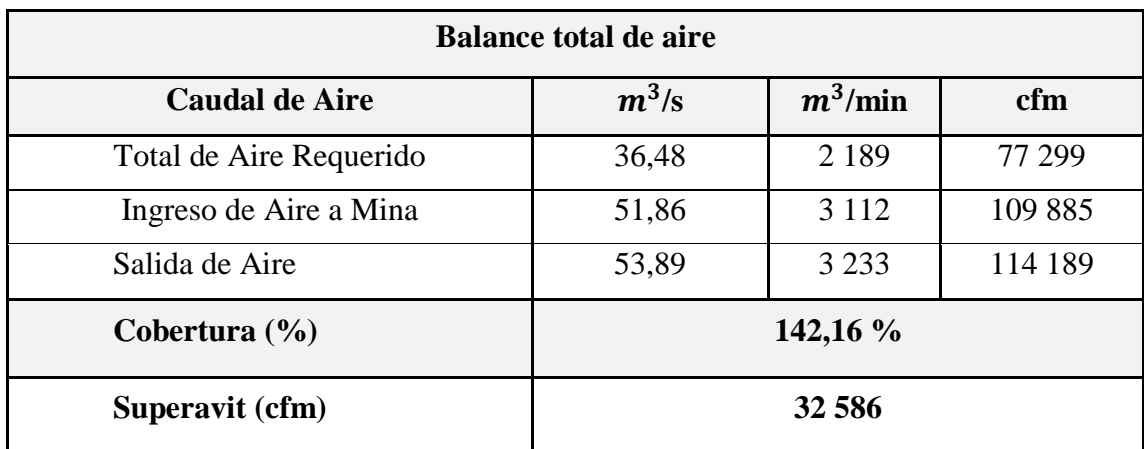

Fuente: Departamento de Planeamiento.

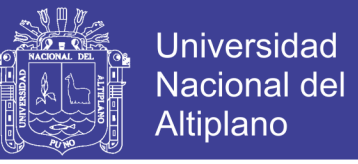

Según nuestra interpretación en la Figura de Balance Total de Aire, nos indica,

la salida de aire es mayor que el ingreso de aire (Ver Figura 2,8).

Tabla 3,12 Ingreso de Aire (Ver Anexo N° 14).

Tabla 3,13 Salida de Aire (Ver Anexo N° 15).

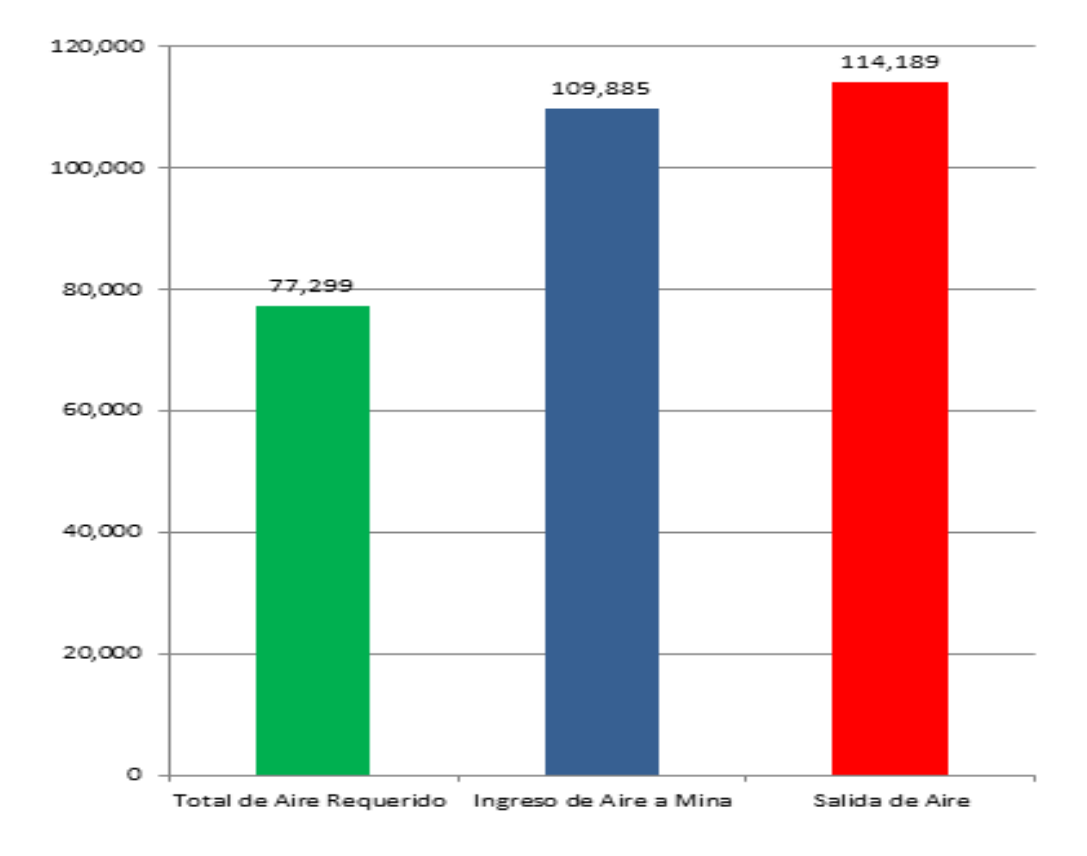

#### **BALANCE TOTAL DE AIRE**

Figura 2,8: Balance total de aire.

Fuente: Departamento de Planeamiento.

### **3.7.9 Ventilación del proyecto**

Con el fin de implementar una metodología de medición, se estructuró un esquema de aforos en las principales entradas y salidas de la mina, así como en interior mina (estaciones secundarias), que nos permita llevar un seguimiento sistemático y puntual para ver sus variaciones en el tiempo.

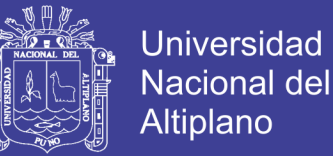

En el presente tesis se presentan los esquemas básicos que indican la dirección del flujo en las vías principales de la mina. Adicionalmente en los modelos de simulación se podrán observar el funcionamiento de los ventiladores y recorrido del flujo de forma dinámica.

Los estándares de medición de campo del flujo de aire se basaron a la norma: "*ashrae 111; Practices for measurement, testing, adjusting and balancing of building heating, ventilation, Air-conditioning and refrigeration Systems*" Este método se fundamenta en la aproximación del área transversal del túnel a un rectángulo para luego ser dividido en áreas iguales y en su centro realizar las mediciones de velocidad que posteriormente se promediarán según las especificaciones de la norma.

#### **3.7.10 Modelamiento del sistema actual**

Conociendo el requerimiento para las operaciones proyectadas (77 299 cfm) y con el soporte del software Ventsim, seleccionaremos que tipo de ventiladores son los óptimos para satisfacer esta demanda de aire. Para ello necesitamos modelar la topografía de la mina y comenzar a caracterizarla.

## **Modelación del sistema actual en el software Ventsim**

Actualmente el departamento de Planeamiento de U.E.A. Heraldos Negros tiene modelada la mina en 3D en Minesight. Programa disponible con la data para visualizar la mina y la superficie terrestre en 3D.

Para el modelamiento y simulación del sistema de ventilación se aplicó el software Ventsim Visual avanzado, para el cual se han extraído los ejes al techo de los diferentes túneles y las labores de la topografía en Minesight.

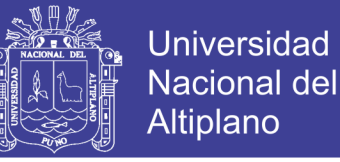

### **Recopilación de información digital de la mina**

Se procedió con el área de Planeamiento e Ingeniería para obtener la información topográfica integral de la mina. Esta información es la actualizada, los modelos en 3D de la superficie tienen la ventaja de estar en coordenadas UTM.

Pero no cuentan en la mayoría de los casos con las líneas de eje de los túneles. Información para alimentar el modelo de ventilación en Ventsim.

#### **Estudio geométrico de la mina**

Después de realizar el reconocimiento de la mina y recopilar toda la información topográfica, se procedió a implementar el modelo 3D global.

A continuación se describen los pasos para la construcción del modelo en el software Ventsim:

- Paso 1, Entrega de la Información topográfica triangulada en 3D, detallando todos los niveles por capas, labores horizontales y verticales (rampas, cruceros, galerías, chimeneas, accesos, cámaras, etc.).
- Paso 2, Realización de las líneas centrales, se dibuja las líneas centrales al techo (preferentemente), para el caso de las chimeneas las líneas al eje central; también se puede presentarse como sólidos a escala.
- Paso 3, Guardar la información en archivo dxf.
- Paso 4, Exportados los archivos en formatos dxf, éstos se importarán al *software Ventsim*, de la misma manera podemos podemos trabajar con el archivo txt, formato de texto, siguiendo la siguiente operación (Ver Tabla 3,14).

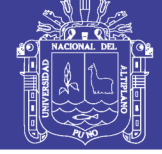

# Tabla 3,14

Ventana de *Ventsim Visual*

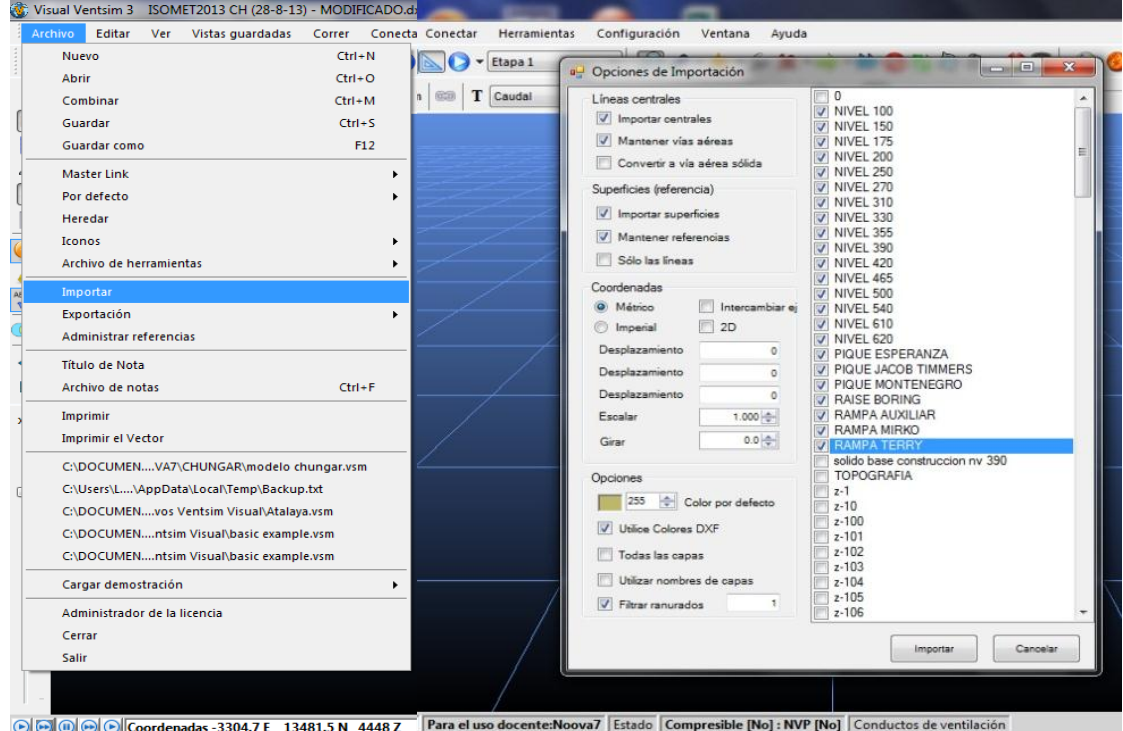

Fuente: Importación de data topográfica a Ventsim.

 Paso 5, Conciliar la información topográfica en dxf y verificar que la data haya sido importada adecuadamente, para tener una base fiable en Ventsim.

A continuación se muestran los gráficos que describen los pasos de la

construcción del modelo. (Ver Anexo N°11, 12).

# **Planos de referencia**

Adicional a la extracción de los ejes del Minesight se utilizan planos de Autocad como referencia para mantener las labores actualizadas y los nombres de los tajos y labores activas. Adicionalmente es una fuente de información importante para la ubicación de chimeneas. (Ver Anexo N° 13).

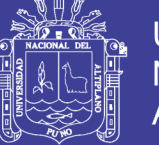

# **Universidad** Nacional del **Altiplano**

## **Modelos 3D Ventsim**

A partir de los datos suministrados se implementa el modelo en Ventsim utilizando como base las líneas de eje de los túneles. Con los modelos anteriormente mostrados en Ventsim, se construyó el modelo volumétrico de la mina, se asignan sus propiedades, como; tipo de roca, áreas, formas y recubrimiento de túneles, avances, bloqueos, etc.

### **Calibración**

Se valida la información recolectada en campo y se ajusta el modelo final en Ventsim (puesta a punto). El fin es corroborar que el modelo corresponde a las condiciones reales y actuales (Ubicación de ventiladores, puertas, topografía y otros. La calibración nos permite garantizar que el modelo se encuentra listo para realizar las simulaciones.

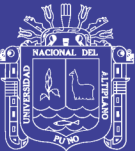

# **CAPÍTULO IV**

# **CARACTERIZACIÓN DEL ÁREA DE INVESTIGACIÓN**

# **4.1 UBICACIÓN Y ACCESO**

Mina Heraldos Negros, propiedad de la Compañía Minera San Valentín S.A., comprende las concesiones, Heraldos Negros, Heraldos Negros N° 2, y Heraldos Negros N° 5, se desarrolla en el departamento de Huancavelica, provincia de Huancavelica, en el distrito de Acobambilla, en la Comunidad de Acobambilla, en el paraje del Cerro Condoray, a una altitud de 4 700 a 5 250 m.s.n.m. ubicada a 117 km desde Huancayo y desde la ciudad de Lima por la ciudad de Cañete, se ubica a 411 km.

#### **Accesibilidad**

Para llegar a proyecto minero Heraldos Negros, se tiene dos vías de acceso.

Vía de acceso desde la ciudad de Lima: (Ver Tabla 4,1, 4,2).

### **Concesiones Mineras**

El Proyecto Minero Heraldos Negros, se encuentra enmarcado dentro de las concesiones mineras; Heraldos Negros, Heraldos Negros N° 2 Y Heraldos Negros N° 5;

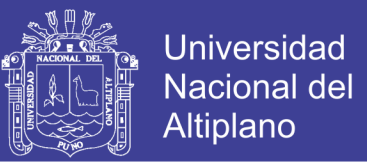

las actividades de explotación y exploración se desarrolla dentro de la concesión Heraldos Negros (200 hectáreas), la concesión Heraldos Negros N° 2 (12 hectáreas), haciendo un total de 212 hectáreas. Las coordenadas UTM de las concesiones son las siguientes. (Ver Tabla 4,3, 4,4, 4,5).

## Tabla 4,1

### Acceso a la mina por ciudad de Lima

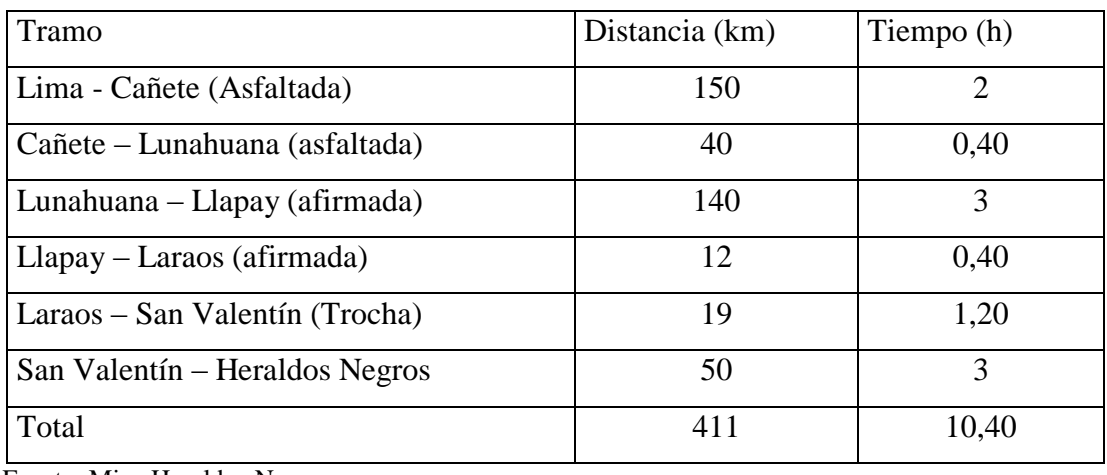

Fuente: Mina Heraldos Negros.

# Tabla 4,2

### Acceso a la mina por ciudad de Huancayo

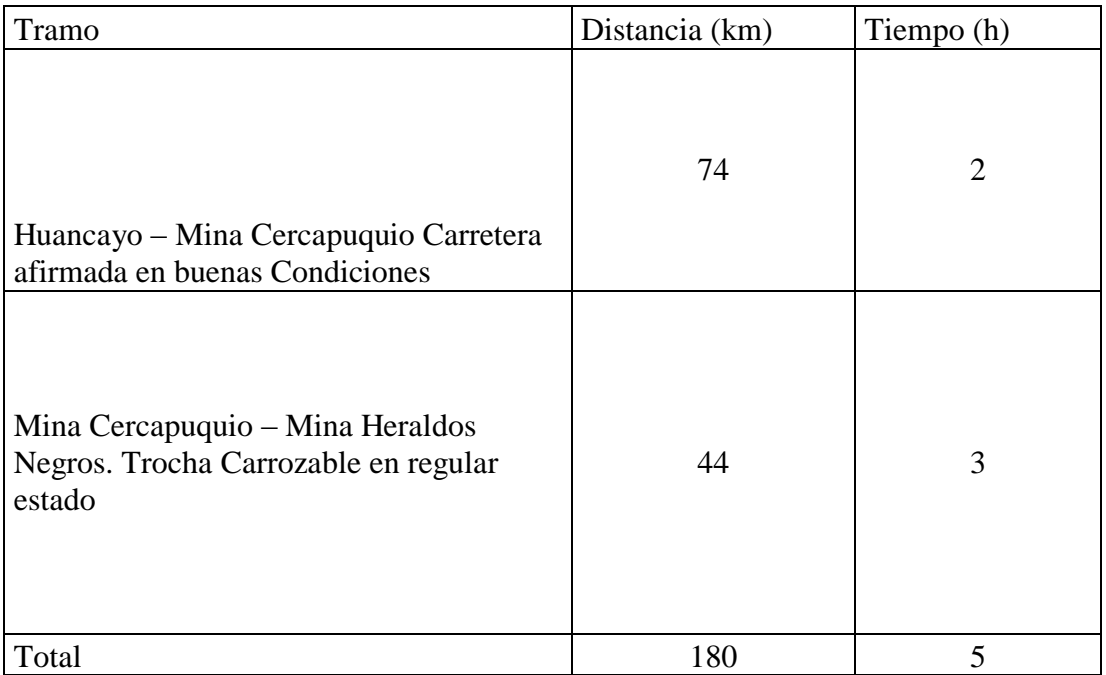

Fuente: Mina Heraldos Negros.
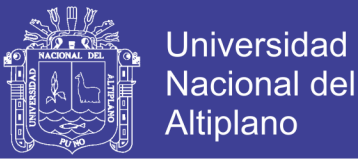

## Tabla 4,3

## Coordenadas de los vértices de concesión Heraldos Negros N° 1

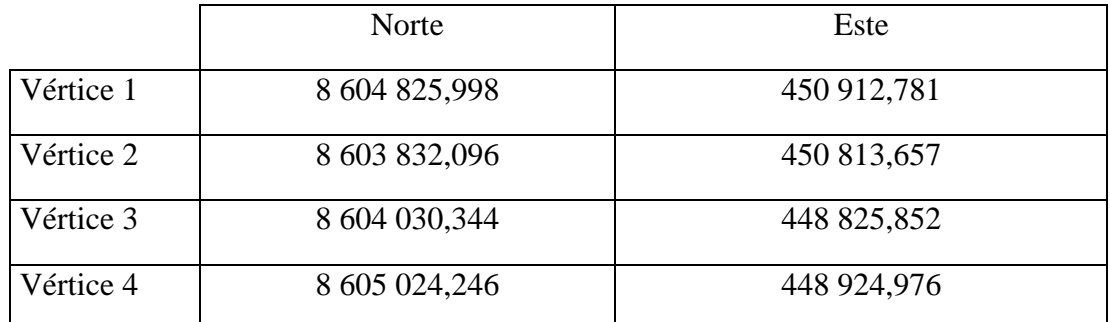

Fuente: Mina Heraldos Negros.

## Tabla 4,4

Coordenadas de los vértices de concesión Heraldos Negros Nº 2

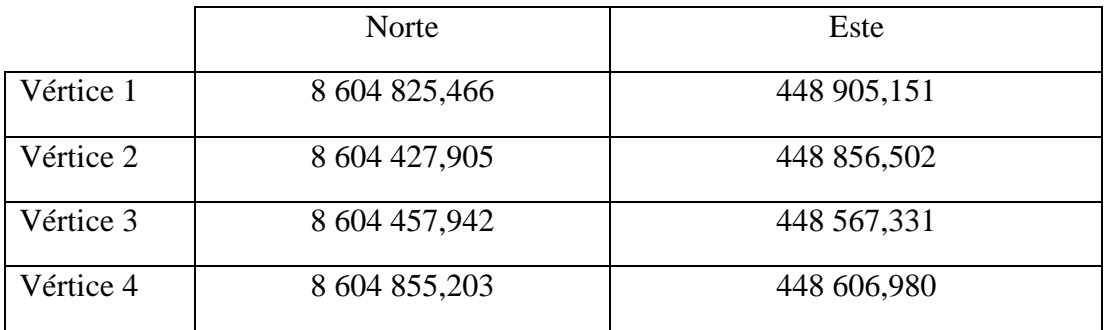

## Tabla 4,5

Coordenadas de los vértices de concesión Heraldos Negros Nº 5

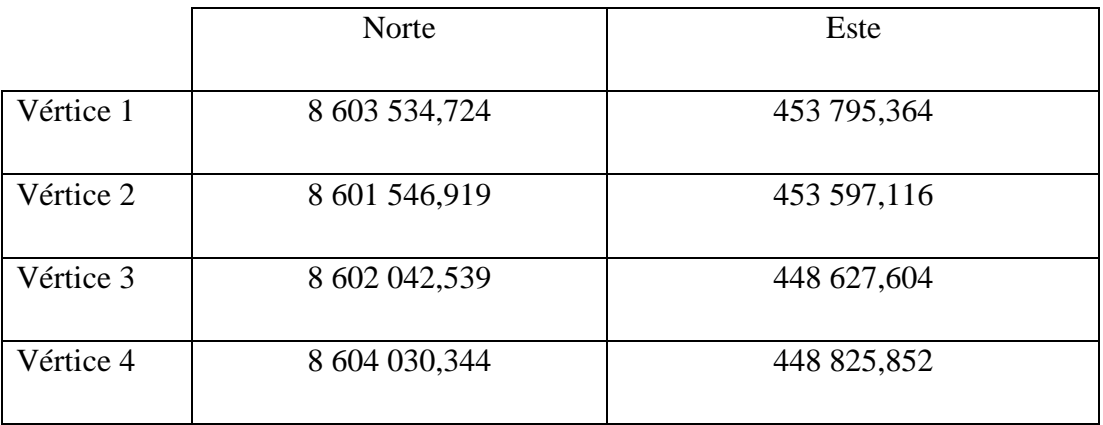

Fuente: Mina Heraldos Negros.

(Ver Gráfico 4,1 en Anexo N° 3)

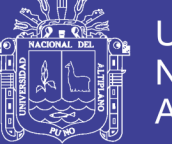

## Universidad Nacional del **Altiplano**

## **4.1.1 Geografía**

La zona en estudio de Heraldos Negros. Presenta características típicas de cordillera alta, con clima frígido y con una topografía agreste.

Se puede diferenciar dos estaciones bien marcadas; entre noviembre y abril, Las lluvias y nevadas son frecuentes con abundantes precipitaciones, Especialmente en los meses de febrero y marzo. Desde mayo a octubre, es la época de sequía y que acompañan constantemente las heladas.

## **4.1.2 Topografía**

La topografía, del prospecto se caracteriza, por ser del tipo glaciar con perfiles agudos de erosión glaciar y valles colgados en forma de "U", lagunas escalonadas en el fondo de los valles y depósitos aluviales y glaciares. El área se extiende por un paisaje montañoso, por una cubierta discontinua de suelo escaso, alternando con afloramiento rocoso propio de la cordillera de los andes, donde predominan afloramientos de minerales dentro del área en estudio.

El área está caracterizada por cerros, montañas, lagunas y por valles abruptamente cortados y topografía accidentada con valles y planicie y valles de origen glaciar.

## **4.1.3 Reseña histórica**

Compañía Minera San Valentín S.A., U.E.A. Heraldos Negros se constituyó en el año 1993, inscrita en el Registro Minero de la Oficina Registral de Lima y Callao, Asiento 01 – Ficha 24 395 del Libro de Sociedades Contractuales y Otras Personas Jurídica, con fecha 12 de noviembre del 2009.

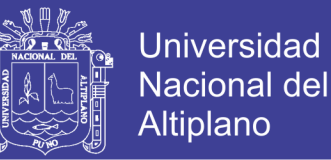

El objeto de la Empresa es el ejercicio de la actividad minera en la explotación de minerales polimetálicos dentro de las facultades que concede la ley para el sector privado. Las actividades que se realizan son en interior mina (minería subterránea), se realizan: exploraciones, desarrollos y explotación dentro de la U.E.A. " Heraldos Negros" teniendo las vetas Bomboncito y Heraldos Negros, en las propiedades correspondientes a las concesiones mineras: Heraldos Negros, Heraldos Negros N°2 y heraldos Negros N° 5.

Al año 2012, la empresa ha cumplido tres años de exploraciones y un año en explotación de minerales polimetálicos; el yacimiento es filoneano en las vetas bomboncito y Heraldos Negros.

Las estructuras mineralizadas de la U.E.A. Heraldos Negros están ubicadas en las vetas:

Heraldos Negros

Bomboncito

Todos ellas con contenidos metálicos promedio de:

Leyes: Zn 5,8%; Pb 1.5%; Cu 0,06%; Oz Ag/Tc 0,42.

La infraestructura de la unidades minera, comprenden labores de exploración mediante perforación diamantina en superficie e interior mina. Labores de desarrollo y preparación mediante galerías (3.0 m x 3.0 m), chimeneas (1.5 m x 2.4 m) y rampas (4.0 m x 4.0 m). Las dimensiones de las labores mineras son para minería convencional y mecanizada que son de uso mixto actualmente.

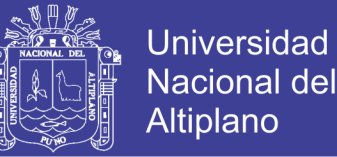

El método de minado en los tajos de la veta Bomboncito, es Derribo por Subniveles y en la veta Heraldos Negros es corte y relleno ascendente con relleno detrítico y Derribo por Subniveles. La limpieza se realiza con Scooptrams.

Para la voladura en las labores de desarrollo, exploración y tajeo se utiliza dinamita, emulsión, guías ensambladas, mecha rápida y fulminantes no eléctricos con retardos, cordón detonante, fanel.

## **4.2 GEOLOGÍA**

## **4.2.1 Geología regional**

De la correlación de imágenes satelitales Landsat III y Landast V(TM) planos geológicos regionales y planos de distribución, de los principales yacimientos o centros mineros en producción, hemos concluido que en las altas cumbres de la Cordillera Occidental, de los Andes centrales del Perú, existe un gran número de yacimientos polimetálicos que están ubicados dentro de una zona de fallamiento longitudinal de alto ángulo. Esta zona de falla, es el rasgo estructural regional lineal más importante y continuo que controla no solamente la ubicación de diversos yacimientos o distritos mineros sino también la localización de stocks intrusitos, plogs y centros volcánicos Neógenos.

Tomando como referencia al Prospecto Heraldos Negros. La zona de fallamiento incluye hacia el noreste a los yacimientos polimetálicos de Unidad Solitaria (antes Satanás), Yauricocha, San Cristóbal y Morococha y hacia el sureste a los distritos mineros de Castrovirreyna, Huachocolpa, Julcani y San Genaro, entre otros.

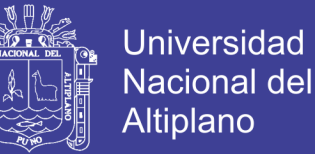

La zona de falla regional mencionada líneas arriba fue mapeada con el nombre de "Falla Chonta", de alto ángulo, en el área de San Genaro, habiéndose podido seguirla con imágenes satelitales hasta su extremo noreste.

La zona de "Falla Chonta" en Heraldos Negros, coincide con la traza de la Veta, falla Esperanza. En la Unidad Solitaria, por la zona de la falla, hay cuerpos de brecha y mineralización que se están explotando subterráneamente.

En la mina Yauricocha, con las fallas verticales y brechas longitudinales, que en conjunto forman la zona de falla Yauricocha Quillcasca, se alojan cuerpos mineralizados recientemente en explotación subterránea.

### **4.2.2 Geología local**

En el área de Heraldos Negros, afloran calizas grises y gris claro del mesozoico con rumbo N° 24° W y 58° W .de buzamiento y rocas volcánicas andesíticas piritizadas, estas rocas han sido atravesadas por pequeños intrusitos de composición monzonítica, las mismas que han originado la peritación de las rocas adyacentes estando los depósitos minerales económicos relacionados a éstos intrusitos.

Las formaciones Jumasha y Pariatambo sobreyacen concordantemente a otras más antiguas formando un anticlinal, abierto con lineamiento andino.

El cerro Nevado Condoray, dentro de Heraldos Negros, el plano axial del anticlinal antedicho fue roto y fallado formando esencialmente una brecha que aloja a los cuerpos mineralizados entre dos fisuras que son la veta Heraldos Negros y la veta Bomboncito y un sistema conjugado de fracturas transversales que alojan vetillas de calcita con algunos sulfuros, . Existe también en este punto un lineamiento transversal

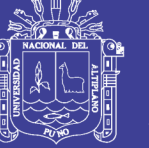

coincidente con las vetillas de calcita, que hemos denominado lineamiento "Río Virgen".

En el flanco noreste del anticlinal, justamente en el lado noreste de la laguna Condoray, un Stock monzodiorítico intruye a las calizas de la Formación Jumasha formando una aureola de calcita marmolizada, de igual modo, un pórfido cuarcífero con intensa diseminación de pirita aflora al este de la laguna Condoray.

El mineral de Heraldos Negros, se encuentra constituida por bolsonadas distribuidas en dos estructuras principales: Heraldos Negros y Bomboncito, con contenido de zinc y plomo y algo de cobre, plata y además otros cuerpos mineralizados como stockwork.

### **Estratigrafía**

La estratigrafía, es simple, la formación Jumasha (Ks) descansa en concordancia sobre la formación Pariatambo (Ki) en un anticlinal de lineamiento andino cuyo eje se inclina levemente al Noroeste.

La formación Jumasha, aflora en toda el área de Heraldos Negros, tiene una potencia aproximada de 400 m. y sobre el concordante a las calizas y lutitas de formación Pariatambo. Esta potencia consiste de intercalaciones de calizas de color gris a calizas dolomíticas de color gris amarillento a blanco. Formación Pariatambo, en la zona mineralizada, aflora en un área de 500 por 80 m. como un paquete de estratificación delgada negra sobre el flanco Noreste, de la quebrada Heraldos Negros. Es una formación fosilífera, bituminosa y con nódulos de chert consiste de una intercalación de 50 a 60 m. de potencia compuesta de estratos delgados de calizas con algunos horizontes de lutitas y limonitas calcáreas. Esta formación no continua en el

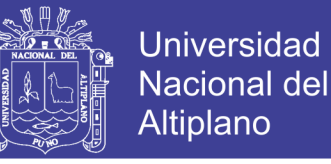

flanco opuesto del anticlinal debido a su desplazamiento normal por la veta falla Esperanza (Regional).

### **4.2.3 Geología estructural**

Estructuralmente La veta Heraldos Negros forma parte de la falla regional "Chonta"; el cual es una falla regional de alto ángulo, cuya traza de la falla Esperanza coincide, con dicha falla cuyo rumbo varia de N58ºW, N60ºW, N45ºW y N50ºW.

Estos tipos de fallas no solo controlan Yacimiento de minerales si también stock de intrusivos y centros volcánicos neógenos.

Las formaciones Jumasha y Pariatambo sobreyacen concordante y forman un anticlinal cuyo eje axial fue roto y fallado formando una zona de brecha a donde aloja cuerpos mineralizados entre dos fisuras, veta heraldos negros y Veta Esperanza, además existe un sistema transversal de fracturas con relleno de calcita.

### **4.2.4 Geología económica**

El Yacimiento de Mina Heraldos, forma parte de la Metalogenia de la Franja Sedimentaria del Mesozoico, dentro de la estructura Andina que se han desarrollado a través de los ciclos de sedimentación y tectonicas hercinicas y sobre todo Andina, sobre basamento andino precámbrico y presenta un magmatismo calco-alcalino.

La deposición de los sulfuros fue favorecido por la presencia de la falla y zona de cizallada, que es uno de los controles principales de la mineralización.

*Génesis*; el yacimiento tiene una génesis netamente de Relleno de fracturas, por ser zona de alto fallamiento, presenta estructuras tipo rosario, grande bolsonadas de mineral en forma de brechas o como mineral de arrastre.

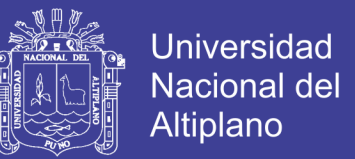

### **Minerales de mena**:

Esfalerita rubia (SZn), Galena, Argentífera (SPbAg), Calcopirita (CuFe $S_2$ )

### **Minerales de ganga:**

Pirita ( $S_2$ Fe), Calcita (SOCa), Baritina (SOBa)

## **Zona de oxidación:**

La oxidación está representada por minerales hematina, goethita, limonita, Cerusita, Cincita; en los niveles de profundización van disminuyendo de intensidad.

## **4.2.5 Zoneamiento y paragénesis**

El zoneamiento en los cuerpos es que los minerales de alta temperatura se formaron cercanos a las rocas ígneas, y los de baja temperatura alejados de la masa ígnea. En los niveles cerca a la superficie se tiene mayores leyes de plomo–plata, de los niveles inferiores, conforme se profundiza se espera mayores leyes de Zinc, a mayor profundidad aparecerá el cobre con anomalías de oro.

Los depósitos minerales de afinidad magmática se forman según una secuencia ordenada, a esta disposición se llama paragénesis.

### **4.2.6 Estructuras mineralizadas**

El yacimiento consiste de un relleno de fracturas en los espacios abiertos favorables a lo largo de las fallas "Esperanza" y "Heraldos Negros" en donde se forman cuerpos y/o lentes mineralizados de formas alongadas algo discontinuas.

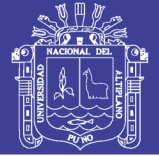

Estructuras formadas:

- **Veta Heraldos Negros**: Está formado por una mineralización de sulfuros como Pirita, esfalerita, galena, galena-argentífera, calcopirita; formando estructuras tipo rosario. Con potencias variables desde el 3.50 metros hasta estrangularse; Además en algunas zonas presenta calizas fuertemente fracturadas rellenadas con calcita y con sulfuros de zinc y plomo. Los hastíales son calizas bituminosas de la formación Pariatambo.
- **Veta Bomboncito:** Estructura mineralizada emplazada en la falla "Esperanza", cuya longitud más representativas es en el nivel 4940 con 300 metros de exposición, presentándose como bolsonadas y lazos cimoides con potencias que llegan a los 8 metros. Aparentemente con un plunge NW-SE. La mineralización se presenta con esfalerita rubia y galena en matriza brechoza y panizada, a veces como mineral deleznable.
- **Stock Work :** En la zona de superficie existe una zona de vetilleo entre las fallas Heraldos Negros y Esperanza un ancho de 60 metros, todo emplazado en la formación Jumasha, este vetilleo al pasar a la formación Pariatambo se comienzan a estrangular y empobrecer.
- En superficie se observa fracturas con relleno de calcita estas además presenta venillas y diseminaciones de esfalerita y galena separados por brechas de calizas pobres.

## **4.2.7 Recursos minerales**

Es la ocurrencia o concentración natural, sólida, inorgánica y material orgánico fosilizado en o sobre la corteza terrestre, que se ha descubierto y calculado por

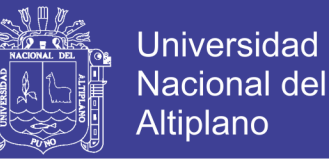

exploraciones y muestreo, tal y de tal calidad que tiene probabilidades de una extracción económica.

### **Recursos minerales inferidos**

Es una parte de Recursos Minerales, donde la cantidad y ley se calcula a base de la evidencia geológica y al muestreo limitado, así como la continuidad geológica y de ley, puntos asumidos, pero no verificados. La información geológica y el muestreo son a través de afloramientos, trincheras, tajos, obras y taladros.

## **Recursos minerales indicados**

Es una parte de recursos minerales, donde la cantidad, ley, densidad, forma y características físicas, pueden ser calculados con suficiente nivel de confianza y permiten la aplicación apropiada de parámetros técnicos y económicos para la planificación de una mina y la evaluación económica del depósito. El cálculo está basado en una exploración detallada y confiable, donde la información proviene de labores como trincheras, afloramientos, tajos, obras, taladros.

#### **Recurso mineral medido**

Es una parte de recursos minerales, donde la cantidad, ley, densidad, forma y características físicas, están bien establecidas que ellas se pueden calcular con una suficiente confianza, que permita la planificación de la producción y evaluación económicas del yacimiento.

El cálculo está basado en una exploración detallada y confiable, donde la información proviene de labores como trincheras, afloramientos, tajos, obras, taladro.

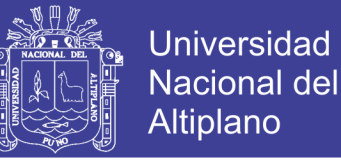

### **4.2.8 Reservas de mineral**

Es una parte económica explotable de los recursos mineral medido, comprobado por el estudio de factibilidad preliminar (Extracción, procesamiento, metalurgia, economía y otros). También incluye el material de dilución que será extraído, ésta reserva de mineral se divide en probado y probable.

## **Reserva de mineral probable**

Cuando la reserva de mineral no ha sido reconocida por ninguna labor contigua se encuentra adyacente a un block probado, asumiendo el riesgo de sus propias leyes, pero con menor ó igual tonelaje que el block probado.

#### **Reserva de mineral probado**

Es una reserva de mineral que ha sido reconocido por una ó más labores de explotación, exploración, desarrollo y no existe riesgo de discontinuidad en las labores muestreadas.

## **Reserva de mineral prospectivo**

Es el mineral que ha sido reconocido por sondajes diamantinos y con interpretación del depósito.

## **4.2.9 Mineral económico**

Es aquel mineral que da utilidades, después de restar los gastos de operación, tratamiento, comercialización, transporte y otros.

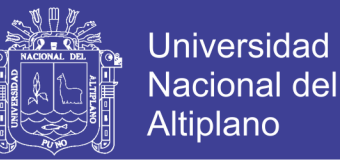

### **4.2.10 Mineral marginal**

Este mineral no genera utilidades, está debajo de la ley mínima explotable. Es una Reserva por que ante una subida del precio de los metales, resulta explotable.

## **4.2 11 Factores de minado**

#### **Dilución**

Los cálculos de dilución para el presente informe está basado en el método de dilución de o'hara, esto se aplica para todas las estructuras mineralizadas.

%D =  $\frac{25}{\sqrt{10}}$  $\sqrt{w}$  x sen (Buzamiento)

W  $Dil = D + W$ 

% Dil =  $\frac{D}{D+W}$ 

 $W =$  Ancho de veta

 $D = Dilucio<sub>n</sub>$ 

#### **Recuperaciones**

En el método corte y relleno ascendente se deja un puente de mineral de 3m de altura (parte inferior del subnivel) con el fin de mantener las labores del nivel inferior y en la preparación de los subniveles para las tolvas (parte inferior del bloque). El balance de recuperación del total de mineral es de 89% para una altura de block de 40 a 50 m.

% Recuperación de Mineral = 89 %

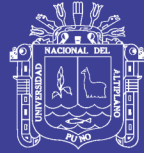

## **Accesibilidad**

## **Accesible**

Son los bloques que están interceptados por labores mineras ya ejecutadas, bloques en etapa de preparación que razonablemente pueden ser alcanzados por labores de desarrollo para su inmediata explotación y bloques en relleno.

## **Eventualmente accesible**

Son aquellos que no se encuentran listo para su inmediata preparación o explotación, están constituidos por blocks que se encuentran relativamente alejados de la zona de trabajo, que requieren rehabilitaciones para tener condiciones de extracción o seguridad, en otros casos son aquellos blocks que necesitan labores mineras cortas, es decir aquellos blocks que se les puede poner en explotación en plazo máximo de un año.

Estos minerales constituirán reservas si las inversiones adicionales necesarias para hacerlas accesibles están respaldados por el saldo entre el valor de dichos blocks de mineral y el costo total de operación normal.

### **Inaccesible**

Son aquellos blocks que quedan espacialmente fuera del alcance de las actuales labores de desarrollo y que para llegar a ellas se necesitaría labores especiales muy extensas y de alto costo. Aquí también se considera a los bloques aislados rodeados de rellenos.

Son aquellos blocks que comúnmente se hallan en la parte inferior del nivel más bajo; blocks en que el desarrollo minero o rehabilitación de labores para acceder,

representa una alta inversión ; es el caso también de blocks aislados rodeados de áreas explotadas y que necesitan de rehabilitación de labores, y distantes del acceso actual.

## **4.2.12 Remanentes o de recuperación**

Son aquellos blocks que se encuentran en zonas derrumbadas o muy alejadas y su laboreo es muy costoso. Los minérales que se encuentran en concesiones ajenas sin contrato se consideran como remanentes.

Los minerales remanentes no constituyen reservas*.* 

## **4.2.13 Valorización del mineral**

Para la valorización del mineral se han usado los precios de los metales estimados para la planificación a largo plazo y mediano plazo según lo que nos muestra el siguiente cuadro (Ver Tabla 4,6).

#### Tabla 4,6

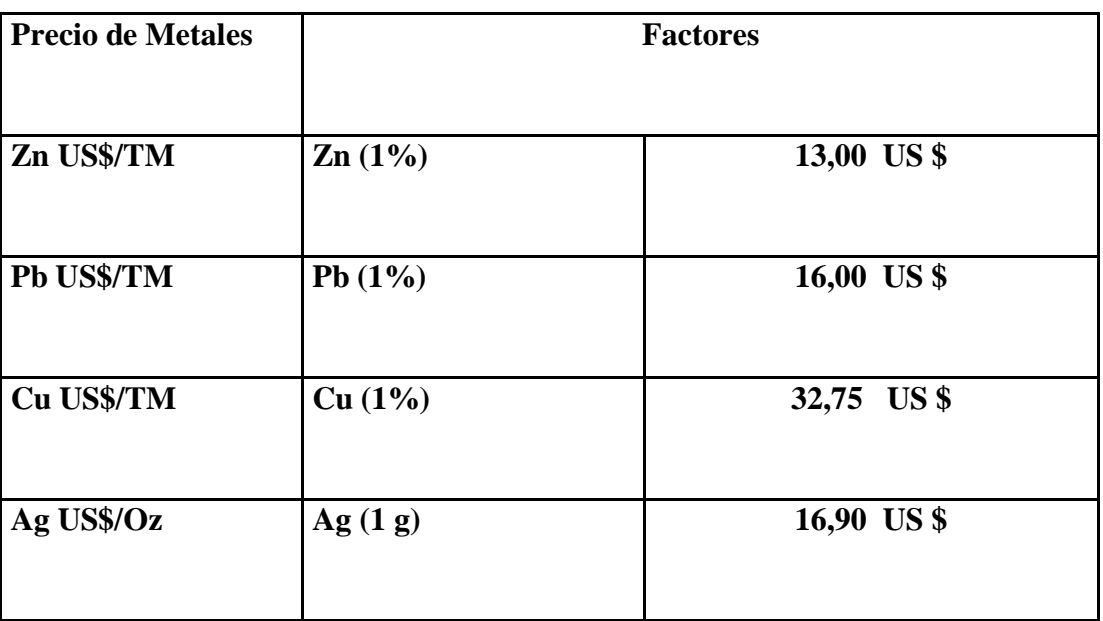

#### Precio de metales

Fuente: Departamento de Geología.

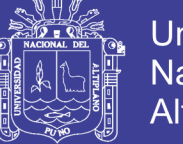

## **Universidad Nacional del Altiplano**

## **Costos de avance por metro lineal, en exploraciones**

En mina se ha venido haciendo avances en labores de exploraciones con sección de 3,00 por 3,00 metros con jumbo y scooptrams a un valor por metro de US\$ 402,50

**Tonelada métrica de mineral cubicadas por metro de avance.**

El avance neto obtenido en exploraciones en el año 2015 fue de 712 metros lineales cubicando 37640 toneladas métricas de mineral en nuevas estructuras mineralizadas.

Obteniendo 52 toneladas métricas.

## **4.2.14 Estimación de reservas y recursos a fin de año 2011 hasta el 2015**

(Ver Tabla 4,7).

## Tabla 4,7

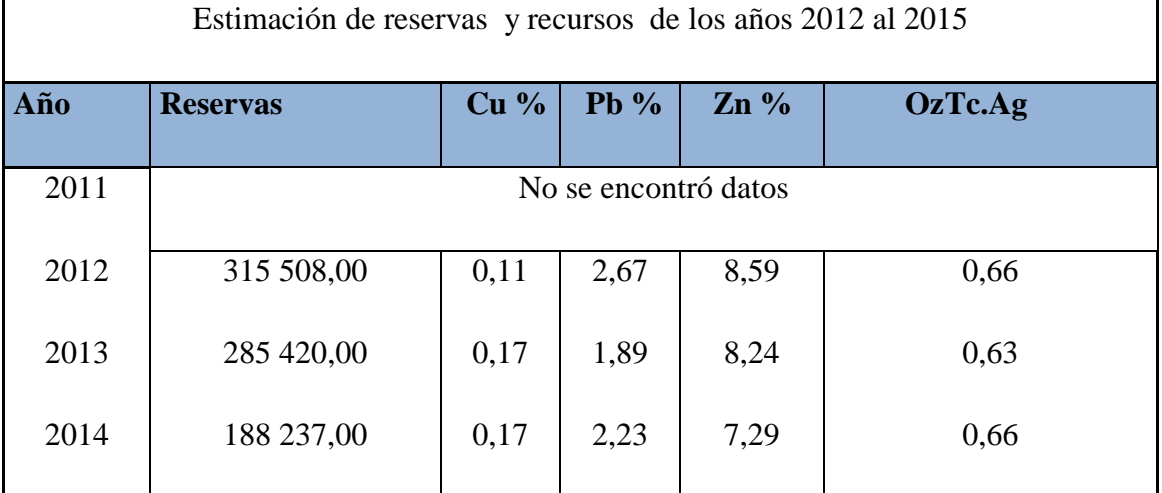

## Reservas de mineral

Fuente: Departamento de Geología.

**Reservas y recursos** (Ver Tabla 4,8).

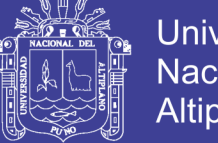

## Tabla 4,8

### Reservas y recursos

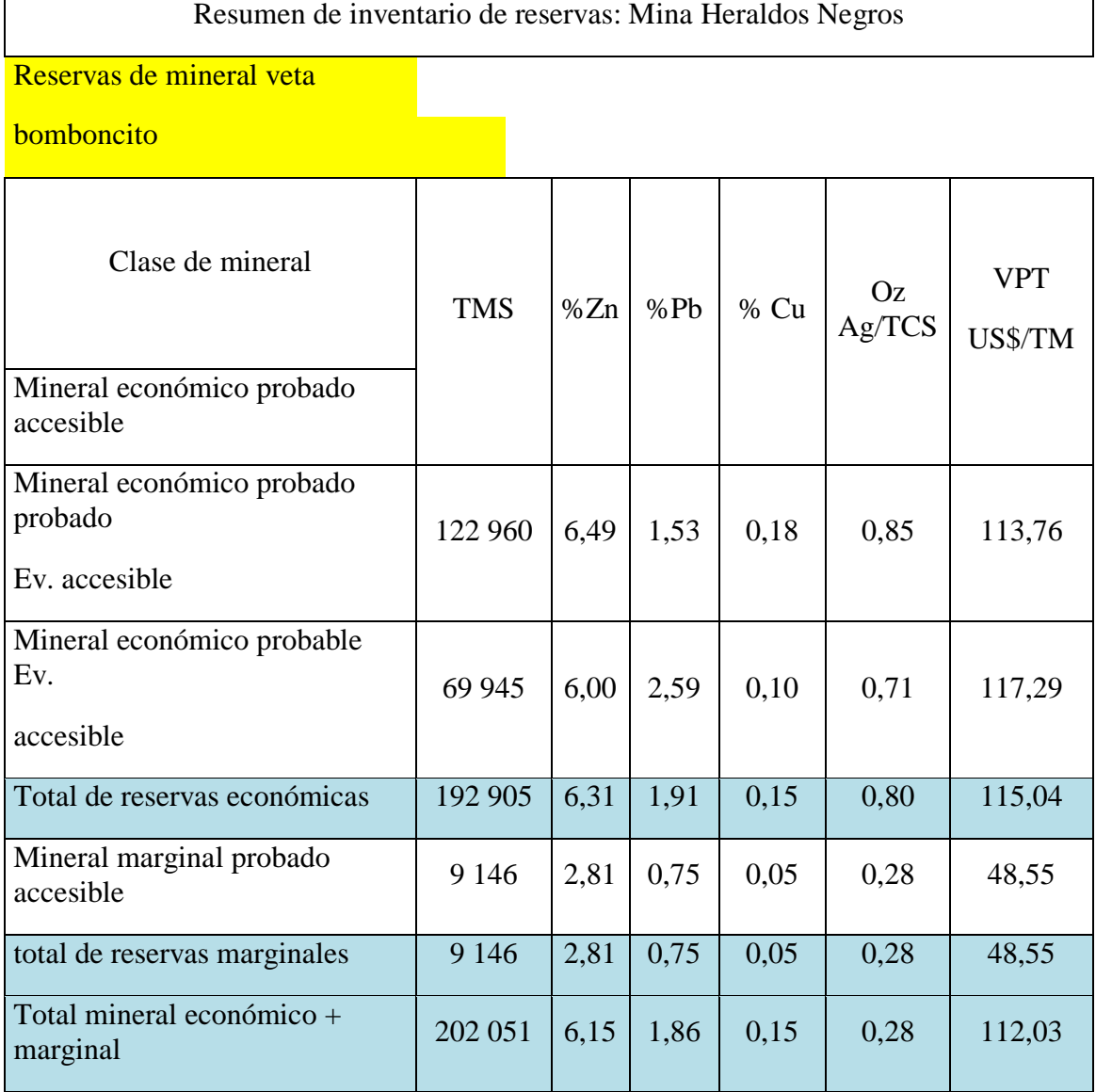

Fuente: Departamento de Geología.

## **Recursos de mineral**

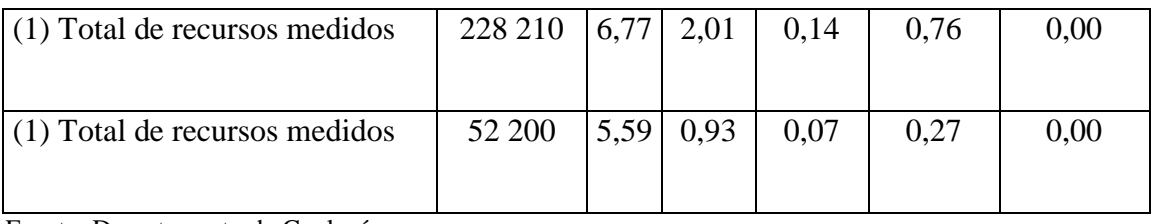

Fuente: Departamento de Geología.

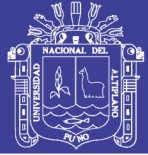

## **4.3 GEOMECÁNICA**

## **4.3.1 Evaluación geomecánica**

Las investigaciones geomecánicas fueron llevadas a cabo con la finalidad de evaluar las características y propiedades de las rocas conformantes de la unidad minera.

Para tal fin, se planificó y ejecutó un programa de investigaciones de campo y ensayos de laboratorio los que a continuación se detallan.

(Ver Tabla 4,9, 4,10, 4,11).

## **4.3.2 Investigación geotécnica de campo**

Para la caracterización de la masa rocosa del área del estudio, se registraron datos a partir del mapeo geomecánico de campo, que se llevó a cabo utilizando el "Método directo por celdas de detalle". Mediante este método se realizaron mediciones sistemáticas de las discontinuidades presentes en una estación geomecánica.

Los parámetros de observación y medición, fueron registrados en formatos diseñados para la toma de datos en campo, adecuándolos a las normas sugeridas por la Sociedad Internacional de Mecánica de Rocas (ISRM).

Las estaciones geomecánicas se han establecido según los dominios encontrados en el campo, ya sean por dominios predominantemente geológicos como son tipo de litología o por patrones de discontinuidades muy representativos.

En la mina San Valentín se aplica dos tipos de sostenimiento:

 Sostenimiento Activo (refuerzo): Pernos Split set de 7 pies de longitud y 39 mm. de diámetro.

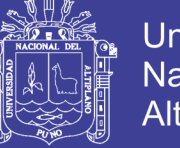

**Universidad** Nacional del Altiplano

Sostenimiento Pasivo (Soporte) Cerchas, Cimbras y malla electro soldada.

El relleno detrítico sirve como un tipo de sostenimiento para poder darle estabilidad a los tajeos minados y a menudo que se esta tajeando se utiliza todas las materiales o desmonte para rellenar a los labores o tajeos vacíos.

### **4.3.3 Ubicación de estaciones geotécnicas**

En la mina Heraldos Negros tenemos nuestras estaciones de monitoreo en diferentes niveles, según el departamento de planeamiento; en nivel 4 980 se tiene 15 estaciones, en nivel 4 940 tenemos 15 estaciones, lo mismo tenemos en nivel 4 890 con 15 estaciones. Esta ubicación de monitoreo nos facilita ver la estabilidad de los labores en mina producidas por las ondas expansivas de voladura (Ver Tabla 4,9).

#### Tabla 4,9

| Descripción | Estación | Coordenadas | Cota         |          |
|-------------|----------|-------------|--------------|----------|
|             |          | Este        | Norte        |          |
| Nv 4 980    | $E-1$    | 449 452,80  | 8 603 907,50 | 4 980,00 |
|             | $E-2$    | 449 478,40  | 8 603 950,50 | 4 980,00 |
|             | $E-3$    | 449 509,30  | 8 604 012,30 | 4 980,00 |
|             | $E-4$    | 449 565,40  | 8 603 993,80 | 4 980,00 |
|             | $E-5$    | 449 541,30  | 8 603 989,60 | 4 980,00 |
|             | $E-6$    | 449 497,20  | 8 604 044,40 | 4 980,00 |
|             | $E-7$    | 449 475,00  | 8 604 065,70 | 4 980,00 |
|             | $E-8$    | 449 466,90  | 8 604 073,70 | 4 980,00 |
|             | $E-9$    | 449 414,20  | 8 604 078,00 | 4 980,00 |
|             | $E-10$   | 449 440,30  | 8 604 105,90 | 4 980,00 |
|             | $E-11$   | 449 432,50  | 8 604 127,60 | 4 980,00 |
|             | $E-12$   | 449 459,70  | 8 604 132,50 | 4 980,00 |
|             | $E-13$   | 449 406,20  | 8 604 110,00 | 4 980,00 |
|             | $E-14$   | 449 411,80  | 8 604 168,10 | 4 980,00 |
|             | $E-15$   | 449 404,60  | 8 604 184,50 | 4 980,00 |

Ubicación de estaciones geotécnicas nivel 4 980

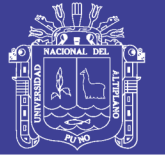

### **4.3.4 Investigación geotécnica de laboratorio**

Los ensayo de laboratorio se realizaron con el programa Rocdata del paquete de programas Rocsiense, los cual nos ayudó a conocer las propiedades físicas y mecánicas de las rocas. Se realizaron 3 ensayos para cada nivel establecido y de estudio. Los cuales se pudieron hallar la densidad de la roca, ángulo de fricción residual y la cohesión, así mismo la compresión simple, cabe mencionar que se realizó sobre discontinuidades naturales y simuladas.

Los resultados obtenidos se están adjuntando en el informe en la carpeta ensayos de laboratorio.

#### Tabla 4,10

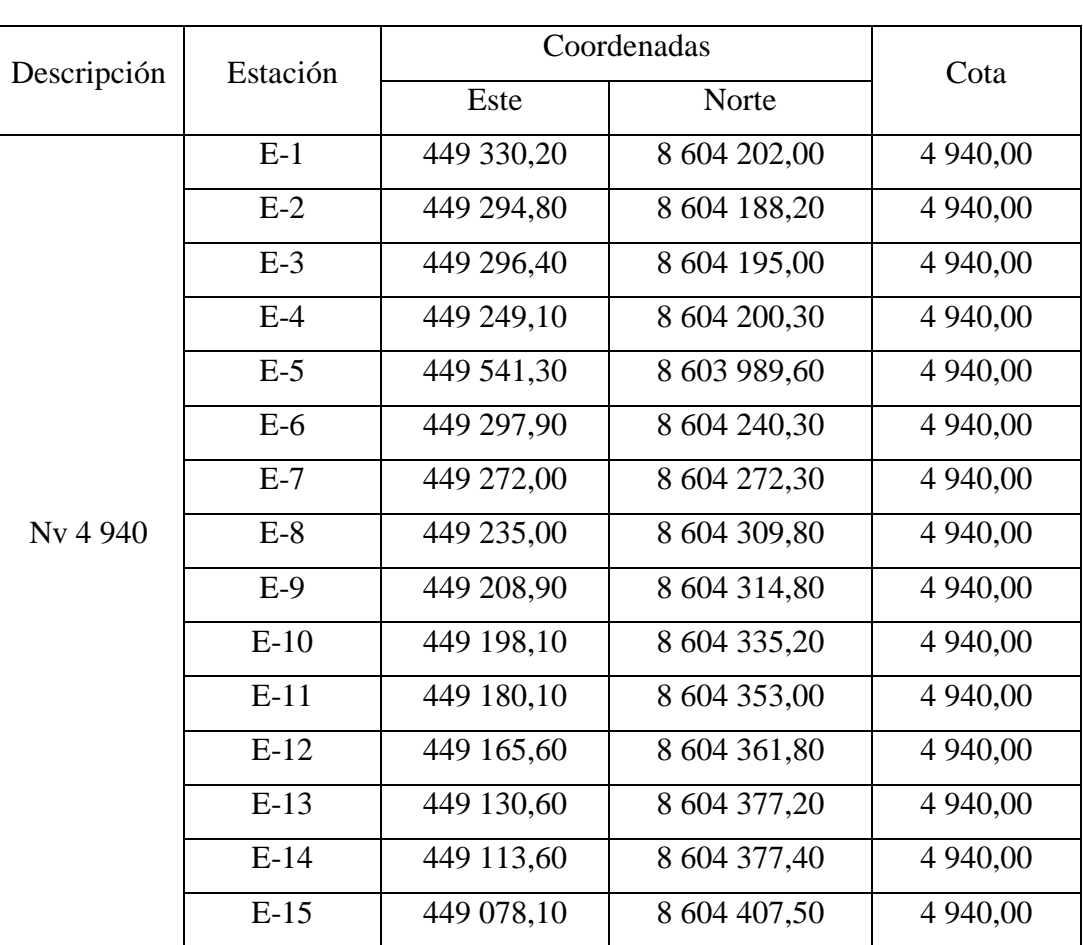

#### Ubicación de estaciones Geotécnicas nivel 4 940

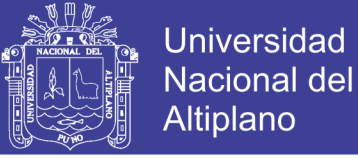

## Tabla 4,11

## Ubicación de estaciones Geotécnicas nivel 4890

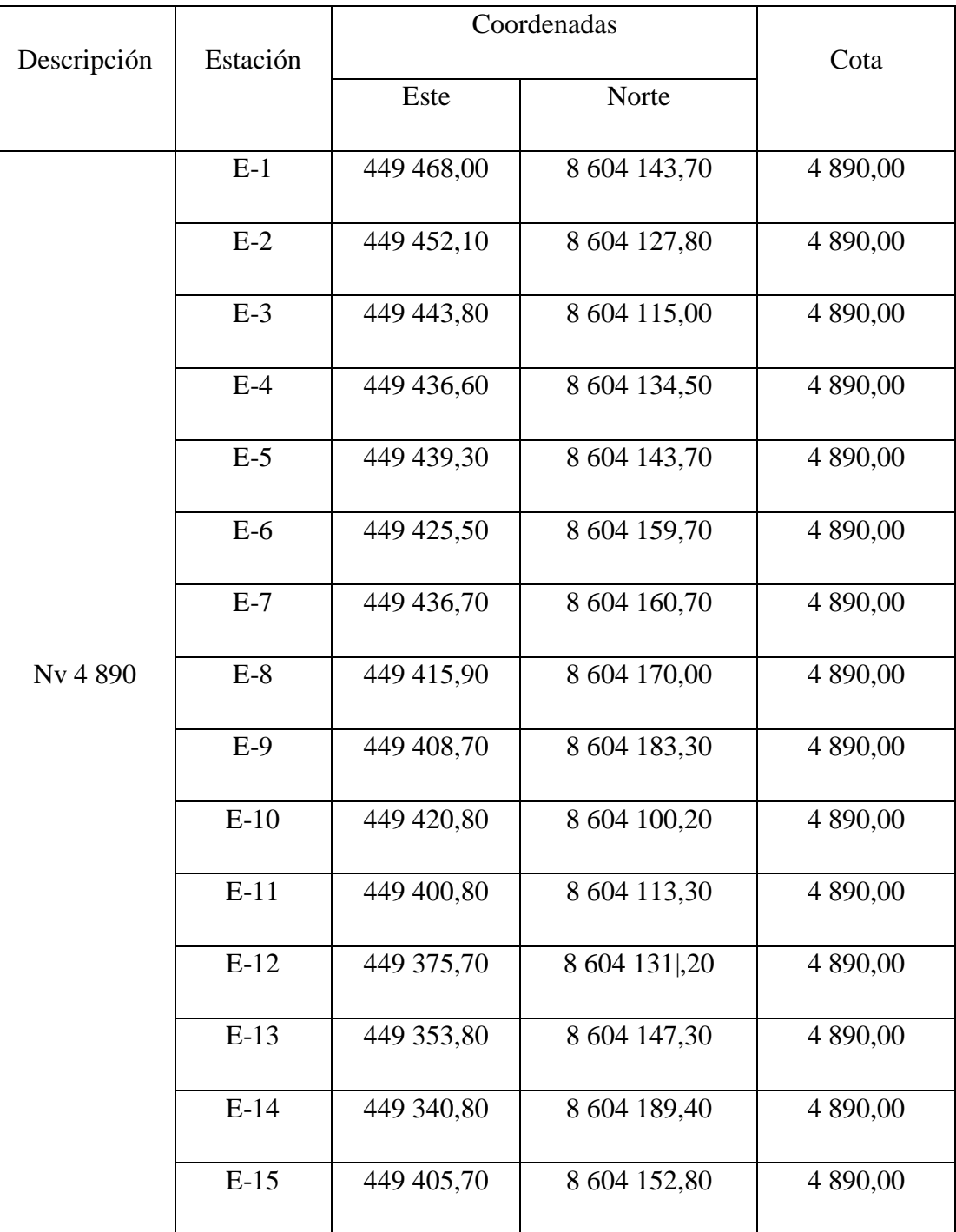

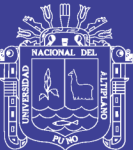

## **CAPÍTULO V**

## **EXPOSICIÓN Y ANÁLISIS DE RESULTADOS**

## **5.1 ANÁLISIS DE ALTERNATIVAS DE VENTILACIÓN**

Se puede definir la ventilación de una mina como el trabajo realizado para lograr el acondicionamiento del aire que circula a través de las labores subterráneas, siendo su objetivo principal es optimizar el sistema de ventilación mediante la evaluación de la cobertura de aire en las labores mineras con el software Ventsim Visual, para proporcionar un ambiente seguro, saludable y cómodo para el personal que labora en la mina.

A fin de lograr este objetivo, será necesario garantizar una dotación de aire fresco y limpio tanto a los frentes de trabajo como a las galerías de accesos a estos, aprovechando las condiciones naturales de mina y empleando medios auxiliares cuando fuera necesario.

El método más común para cumplir esta función, es hacer circular aire limpio en forma continua a través de las labores y regresar el aire contaminado a la superficie una vez que se haya logrado el objetivo deseado.

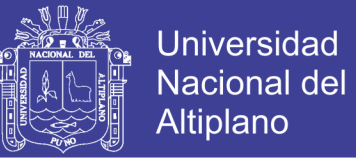

El Software Ventsim nos permite desarrollar y evaluar el circuito de ventilación de la mina con eficacia, además nos permite visualizar en tres dimensiones, apoyados en distintos colores y en capas por niveles. (Ver Figura 5,1 en Anexo  $N^{\circ}$  4).

## **5.1.1 Circuito de extracción del nivel 4 890**

Este es el escenario del Nivel 4 890, la boca mina nos muestra una elevación a nivel del mar de 4 890. Además observamos el circuito de aire fresco que ingresa al interior de la mina. (Ver Figura 5,2 en Anexo N° 5).

En este proceso de ventilación, el aire ingresa a esta en condiciones atmosféricas y a su paso ya incorporando humedad y presión y calor del ambiente, lo cual significa que su densidad, contenida de humedad y presión varían constantemente, aspectos que necesariamente habrá que tener en cuenta en los cálculos que haga.

Analizamos el conducto de ventilación en un tramo de 9.4 m. desde la boca mina con una sección de 3.00 m x 3.00 m. de tipo baúl, con coordenadas Este 4 48 916,7; Norte 8 604 425,2; Cota 4 926,7 Caudal 21 700 cfm (Ver Tabla 5,1).

| Coordenadas          | $\bullet \bullet \bullet \bullet \circ \bullet \bullet \bullet$ |           |             |                     |         | a.             |           |
|----------------------|-----------------------------------------------------------------|-----------|-------------|---------------------|---------|----------------|-----------|
| <b>Fntra</b>         | 448.916.7                                                       |           | 8.604.425.3 |                     |         | 4.926.7        |           |
| <b>Salir</b>         |                                                                 | 448,920.9 | 8,604,416.9 |                     |         |                | 4,926.7   |
| Datos Simulados      |                                                                 |           |             |                     |         |                |           |
| Cambio de presión    |                                                                 |           | $-0.5$ PA   |                     | $\circ$ | 21.7           | kefm      |
|                      | Elevación                                                       | 4,926.7   |             | m                   |         | 4,926.7        | m         |
| Bulbo Húmedo         |                                                                 |           | 41.5        | P                   |         | 41.6           | °F        |
|                      | <b>Bulbo</b> seco                                               |           | 46.9        | P                   |         | 46.9           | °F        |
| RH. humedad relativa |                                                                 |           |             | 0.0084 lb/lb 71.2 % |         | $0.0084$ lb/lb | 71.3%     |
| VRT Calculado        |                                                                 | 91.8      |             | $O_F$               |         | 91.8           | $\circ$ F |
| Calor sensible       |                                                                 | 1.095     |             | Btu/hr              |         |                |           |
| Calor latente +/-    |                                                                 |           |             | $2.770$ Btu/hr      |         | 1.5            | hp        |

Tabla 5,1 Parámetros de conductos de ventilación

La tabla continúa en la siguiente página.

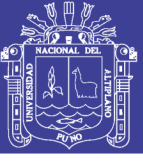

**Universidad Nacional del** Altiplano

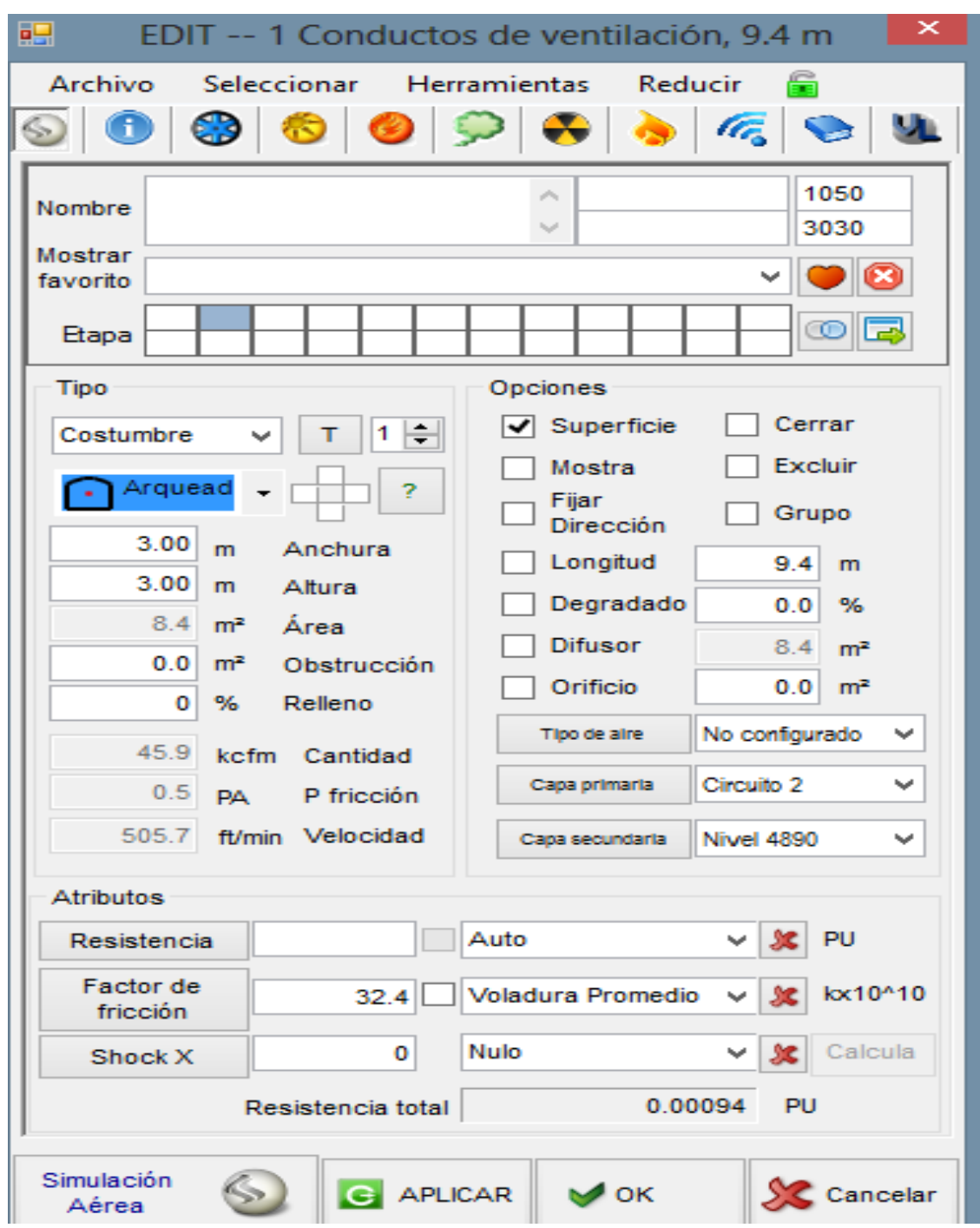

Fuente: Departamento de Planeamiento.

El software Ventsim nos muestra los datos que hemos calibrado para sus cálculos.

Además el Software permite adaptarnos en la forma de nuestra sección de labor, la longitud en tramos, la energía que se suministra a un fluido en movimiento, por

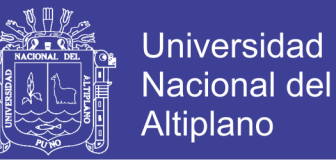

medios naturales y mecánicos, es suministrada íntegramente para vencer las pérdidas de

presión (Ver Tabla 5,2).

Tabla 5,2

Calibración del programa

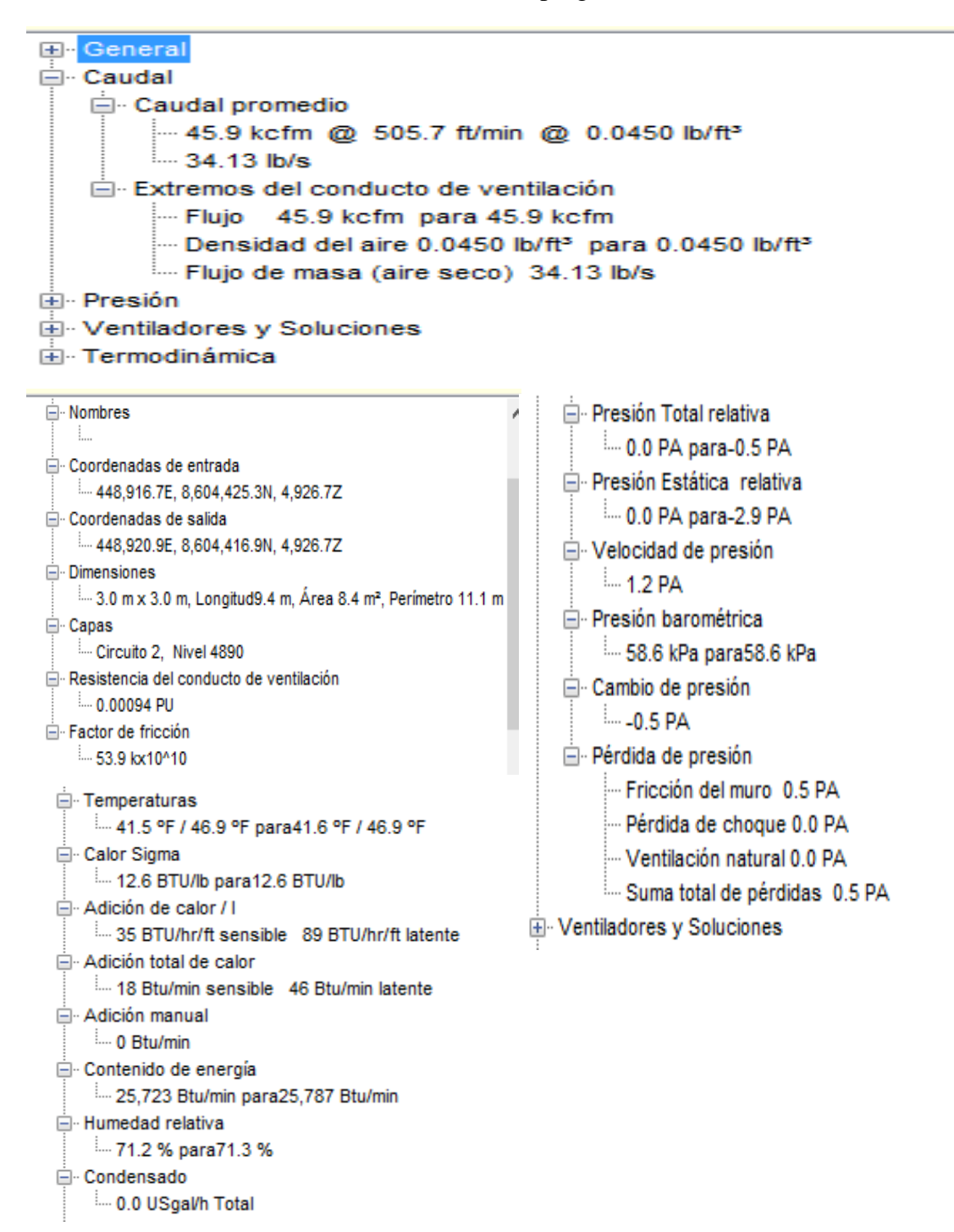

Fuente: Departamento de Planeamiento.

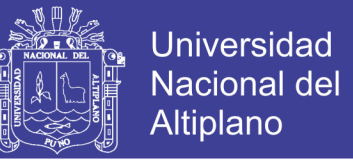

Los gases contaminantes se producen con frecuencia en las minas tanto en condiciones

normales como anormales (Ver Tabla 5,3).

## Tabla 5,3

Calibración de los gases en mina

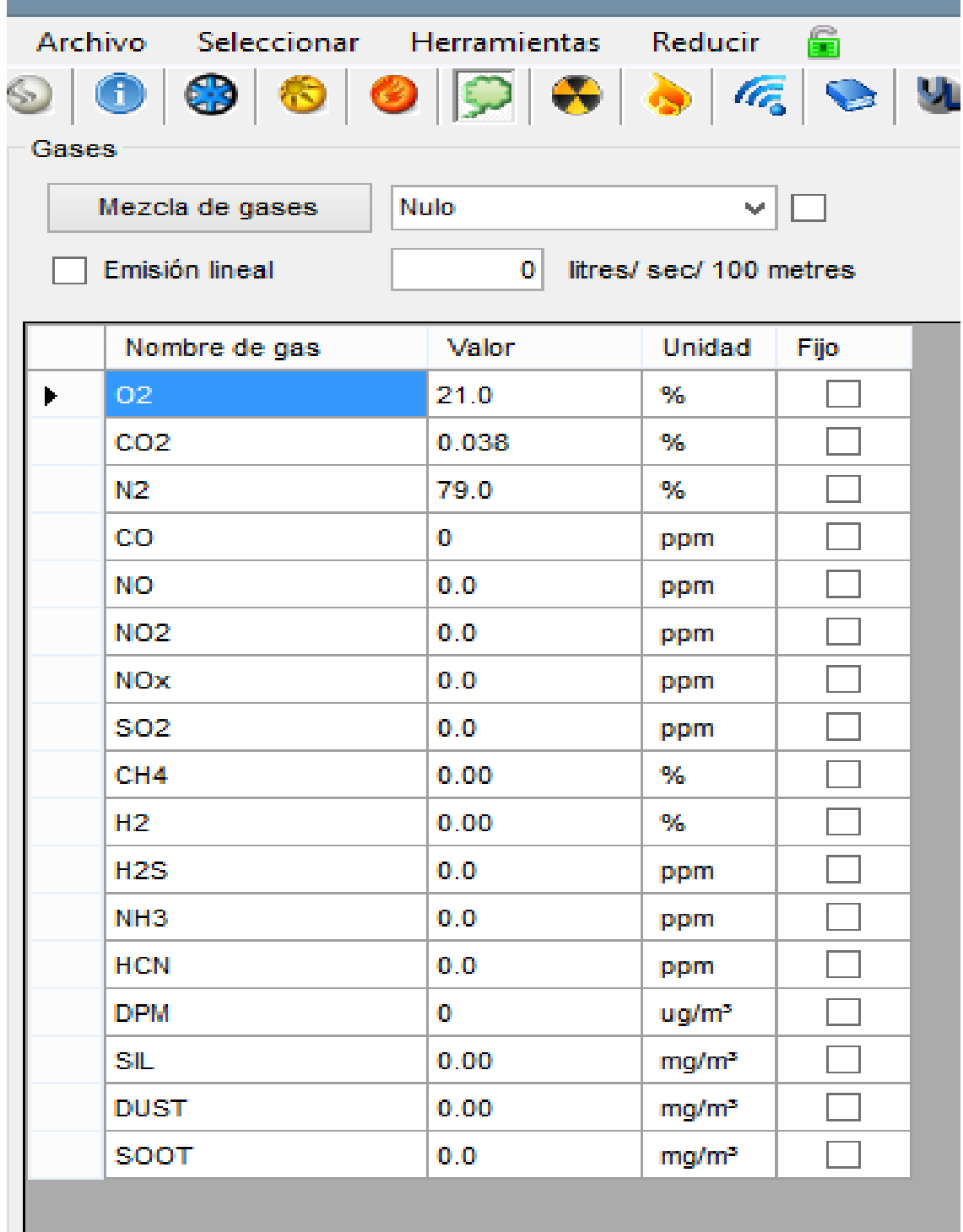

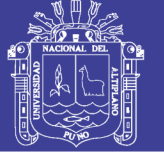

### **Flujo de aire en mina nivel - 4 890**

Para que el aire fluya a través de la mina, es necesario que exista una diferencia de presión entre la entrada y salida de la mina. Esta diferencia de presión puede deberse a causas naturales (gradiente termina) o ser inducida artificialmente por medios mecánicos mediante ventiladores (Ver Figura 5,1).

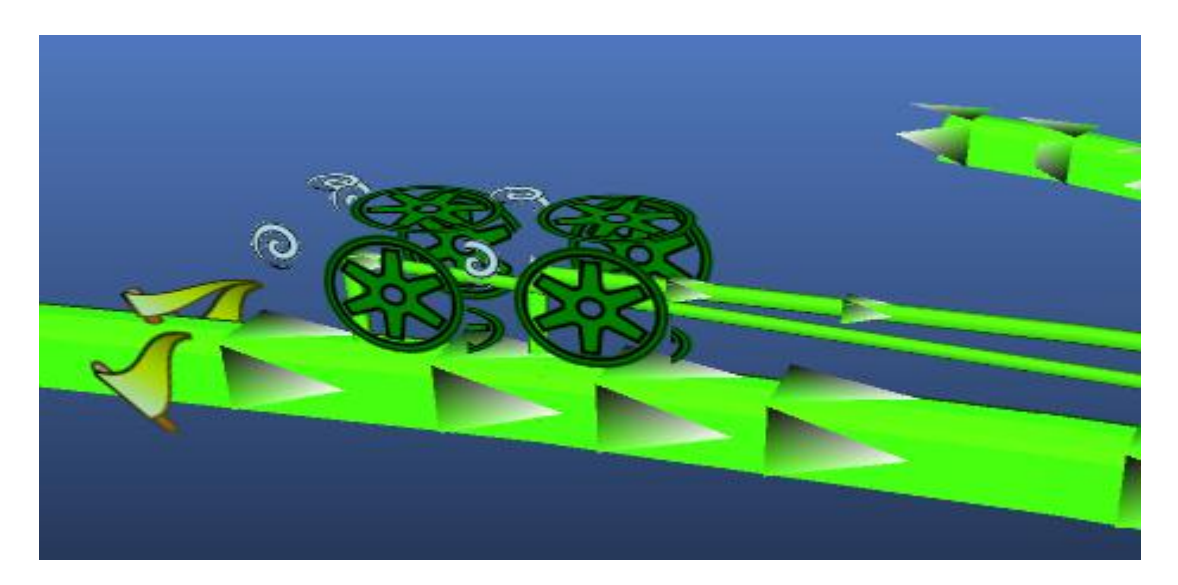

Figura 5,1: Ventilador en mina. Fuente: Departamento de Planeamiento.

## **Ventilador 04 (Vt – 04)**

Es un ventilador de marca Airtec ubicado en By pass - 260 Sur, del Nv – 4 890, de 20 000 cfm, con una potencia de 40 HP.

Este ventilador inyecta aire fresco a las labores: Galería 157 Norte, Galería 157 Sur, y al Tajeo – 154, y por otro lado inyecta por la Rampa (-) 196 al Tajeo 179.

Durante su paso a través de estas labores, el aire recoge algunos gases, calor y el polvo producido por las operaciones mineras. Simultáneamente, debido a la presencia de los colaboradores y de los materiales en el interior mina, el aire pierde parte de oxígeno.

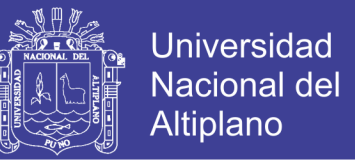

El aire seco inhalado contiene normalmente 20,95 % de oxígeno, mientras que el aire exhalado contiene aproximadamente 16 % de oxígeno y 4 %  $CO<sub>2</sub>$  y vapor de agua (Ver Tabla 5,4).

### Tabla 5,4

#### iración Ventana Avuda  $EDIT --$ 1 Conductos de ventilación, 5.6 m Archivo Seleccionar Herramientas Reducir B ☜  $\bigcirc$ lt. dad  $-$  ft/mi Auto  $\overline{\bigcirc}$ **Estado: Ventilador ON** П cierre Fijo  $20.0$  kcfm  $\Box$  Flujo límite  $\Box$  Flujo  $0.0$  $\Box$  Presión PA Ventilador  $\overline{\mathbf{v}}$  $1 - 1$  (VT-04) VAV - 27 1/4 - 14 - 3450 - I-A - 58  $\rightarrow$ 攵  $\overline{\phantom{a}}$ Curva<sub>1</sub> Y□¶ 100.0% Total  $\checkmark$ e de Eficiencia 70.9 % 3450 rpm Poder 18.9 hp eje Densidad del aire 0.0447 lb/ft<sup>3</sup> Poder 19.9 hp eléctrica, FTP deber ser = 1,528.5 PA  $Costo = $ 13,004 / \text{años}$ Cantidad 5.8 kcfm, 3,270.2 ft/min R del sistema 184.21727 PU Peak Capacity 577% R: 100% Eficiencia Poder Presión Solo 1,682 1.514 1,346 1,177 1,009 Presión PA 841 673 505 336 168  $\circ$  $\dot{9}$  $12$  $15$  $\dot{17}$  $28$  $\mathbf{0}$  $\dot{6}$  $20$  $_{23}$  $\overline{\mathbf{a}}$  $20$ Cantidad kefm Simulación Cancelar **G** APLICAR  $\vee$  ok Aérea

Curvas de nivel del ventilador en nivel 4 890

Fuente: Departamento de Planeamiento.

## **Ventilador 07 (Vt – 07)**

Ventilador de marca Airtec ubicado en By pass-260 Sur, 20 000 cfm, potencia 40 HP, este ventilador inyecta por el By pass 300, al Rampa (-) 300, del nivel 890. Además ventilando al Tajeo 225 y Tajeo 208 Sur.

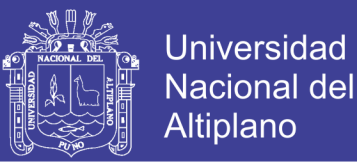

Además esta hermetizado la Galería 200 Sur Oeste, Galería 300 Sur. La hermetización de las labores galerías, cruceros, ventanas, chimeneas, se hacen con los materiales plásticos como la manga de ventilación, puntal de madera, lo cual es importante par nuestro circuito de ventilación par dar la correcta circulación de flujo de aire en el interior mina (Ver Tabla 5,5).

### Tabla 5,5

ción Ventana Ayuda EDIT -- 1 Conductos de ventilación, 5.5 m  $\frac{1}{2}$   $\frac{1}{2}$   $\frac{1}{2}$ Archivo Seleccionar Herramientas Reducir  $\vee$   $\bullet$   $\star$  ft/min  $\frac{2}{2}$  $\circ \; \circ \; \circ \; \circ \; \circ$  $\bullet$  $\odot$  4 **IE** a l  $\Box$  Auto<br>cierre **ON** Bstado: Ventilador ON ¢ Fijo  $\Box$  Flujo 25.0 kcfm Flujo límite  $0.0$  PA  $\Box$  Presión  $\sqrt{\phantom{a}}$  Ventilado 1 MH (VT-07) VAV - 32 - 14 - 3450 - II - A - 44 + - CC v 3 ៴∏< 100.0 % Curva 1 Total Eficiencia 62.7 % 3450 rpm<br>Densidad del aire 0.0448 lb/ft<sup>3</sup><br>FTP deber ser = 2,980.4 PA<br>Cantidad 8.1 kcfm, 2,565.7 ft/min Poder 46.5 hp eje<br>Poder 49.0 hp eléctrica,<br>Costo = \$ 31,982 /años<br>R del sistema 183.53544 PU Peak Capacity 366% R: 100% Presión Eficiencia Poder Solo  $3.271$ 2,95 2.823 2,295 1.967  $1,640$ 1.312 984 656 Â  $^{\circ}$ 12 16 19 22 25  $28 \quad 3$  $\overline{a}$  $\overline{\mathbf{a}}$ Cantidad kefm Simulación<br>Aérea  $\circledcirc$ G APLICAR  $\vee$  ok SC Cancelar  $\overline{\phantom{a}}$  $\overline{\mathbf{H}}$ Coordenadas Entra 449,319.9 8,604,223.9 4,899.8 Salir 449.319.7 8.604.231.2 4.900.5 Datos Simulados  $-0.3$  PA  $@$ Cambio de presión  $22.2$  kcfm  $4,899.8$  m  $4,900.5$  m Elevación  $ABZ$  of **Bulbo Húmedo**  $ABZ$  or 57.6 °F 57.6 °F Bulbo seco RH, humedad relativa 0.0106 lb/lb 60.6 % 0.0106 lb/lb 60.8 % VRT Calculado  $93.0 °F$  $93.0 °F$ Calor sensible  $-1,384$  Btu/hr  $\overline{0.8}$  hp Calor latente +/-3.420 Btu/hr —<br>— General indice numérico **L.** 384 .i<br>⊟ · Nombres <sup>:</sup> Coordenadas de entrada

Curvas de nivel del ventilador en nivel 4 890

Fuente: Departamento de Planeamiento.

No olvide citar esta tesis

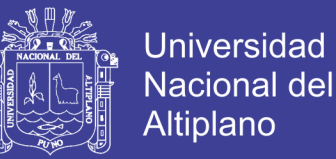

## **Ventilador 05 (Vt– 05)**

Ubicado en Rampa (-) 300 del nivel 890.de 15 000 cfm, potencia 40 HP, este ventilador inyecta al Rampa (-) 300 (Ver Tabla 5,6).

## Tabla 5,6

 $\vee$ Archivo Seleccionar Herramientas Reducir O Velocidad Auto ON Estado: Ventilador ON **Y 31** П q, cierre Fijo Flujo límite  $\Box$  Flujo 20.0 kcfm  $\Box$  Presión  $0.0$  PA  $\sqrt{\phantom{a}}$  Ventilador 1 | (VT-05) VAV - 27 1/4 - 14 - 3450 - I-A - 58  $\hat{\mathbf{v}}$  - $\vee$  $\chi$ 100.0 % Curva 1 VDA Total  $\vee$ Eficiencia 71.1 % 3450 rpm Poder 17.7 hp eje Densidad del aire 0.0416 lb/ft<sup>3</sup> Poder 18.6 hp eléctrica, FTP deber ser = 1,423.7 PA Costo = \$ 12,171 /años Cantidad 7.0 kcfm, 3,963.8 ft/min R del sistema 115.97761 PU Peak Capacity 395% R: 100% Presión Eficiencia Poder Solo v 1,587 1,410 1,254 1,097 940 784 Presión 627 470 313 157  $\theta$  $\pmb{0}$ ġ  $12$ 15  $.17$ 20  $23$ 26  $29$ 3  $\theta$ Cantidad kcfm Simulación **G** APLICAR  $\vee$  OK Cancelar Aérea

Curvas de nivel del ventilador en rampa 300

Fuente: Departamento de Planeamiento.

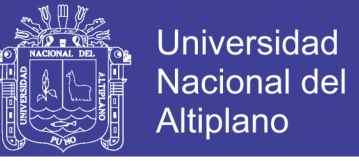

Ahora analizamos el conducto de ventilación de una sección de 3,00m x 3,00m.

En un tramo de 8,4. De la rampa 300.

El caudal promedio en este tramo es de 16 500 cfm (Ver Tabla 5,7).

### Tabla 5,7

Análisis de conductos de ventilación

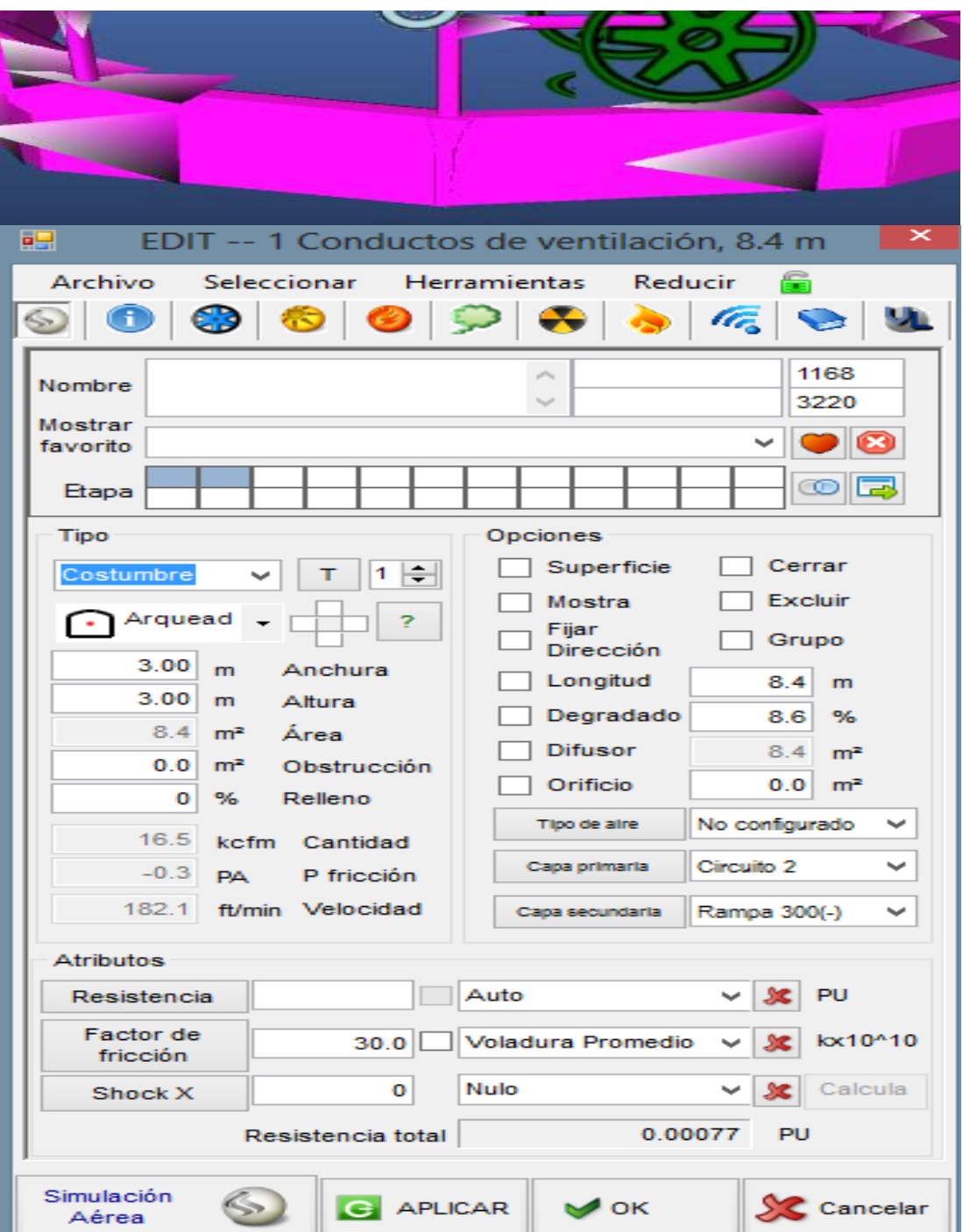

La tabla continúa en siguiente página.

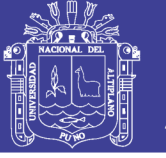

Universidad Nacional del Altiplano

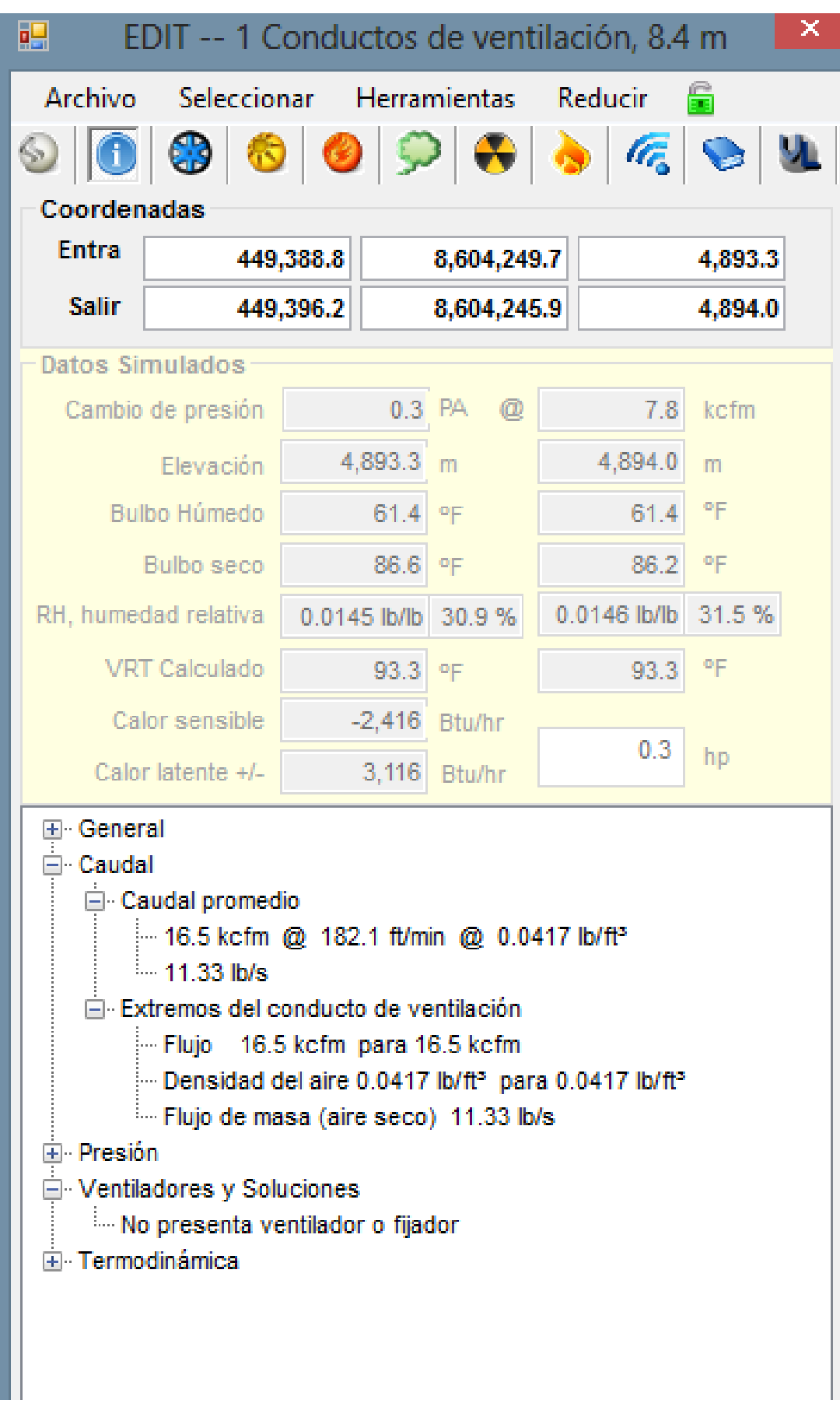

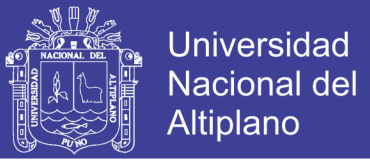

## **Chimenea 250**

La sección real de este Chimenea 250 es de 1,78 m x 1,8 m. Ubicado en Nivel 4 890, con un caudal 47 500 cfm, fricción de 1 153,2 PA, Lo cual comunica al nivel 4 930 (Ver Tabla 5,8).

## Tabla 5,8

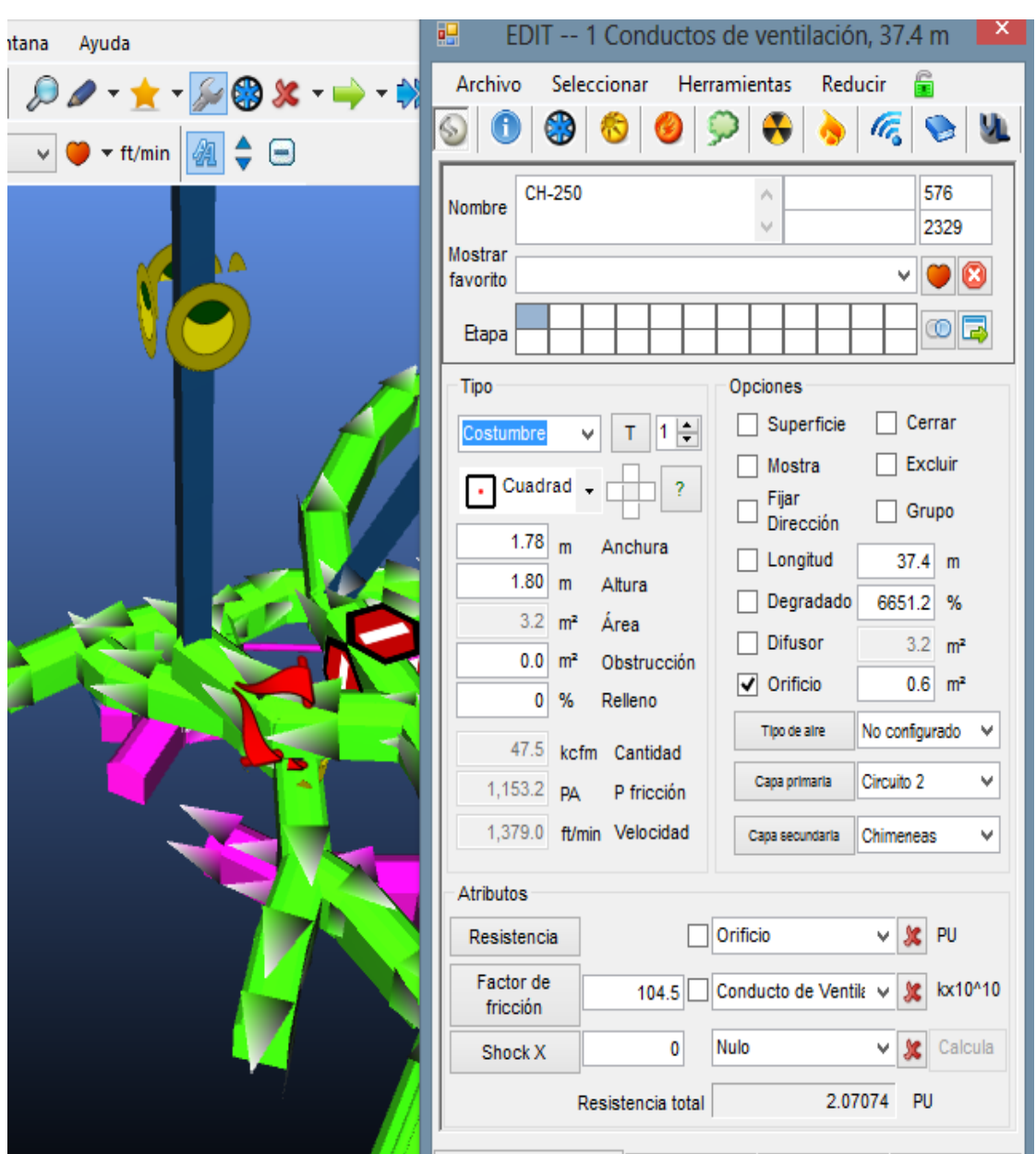

Análisis de conductos de ventilación del chimenea 250

Fuente: Departamento de Planeamiento.

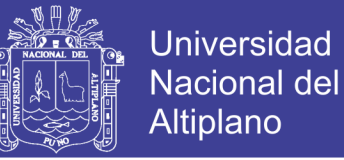

## **5.1.2 Circuito de extracción del nivel 4 940**

Este es el escenario del Nivel 4 940, la boca mina tiene una elevación a nivel del mar de 4 940 m.s.n.m. Además observamos el circuito de aire fresco que ingresa al interior de la mina. Con una sección de 3.00 m x 3.00 m, aérea 8,4  $m^2$ , con caudal 31 500 cfm, P fricción de 0.2 PA. (Ver Tabla 5,9, 5,10).

(Figura 5,2 en Anexo N° 6).

## Tabla 5,9

# Análisis de conductos de ventilación boca mina nivel 4 940

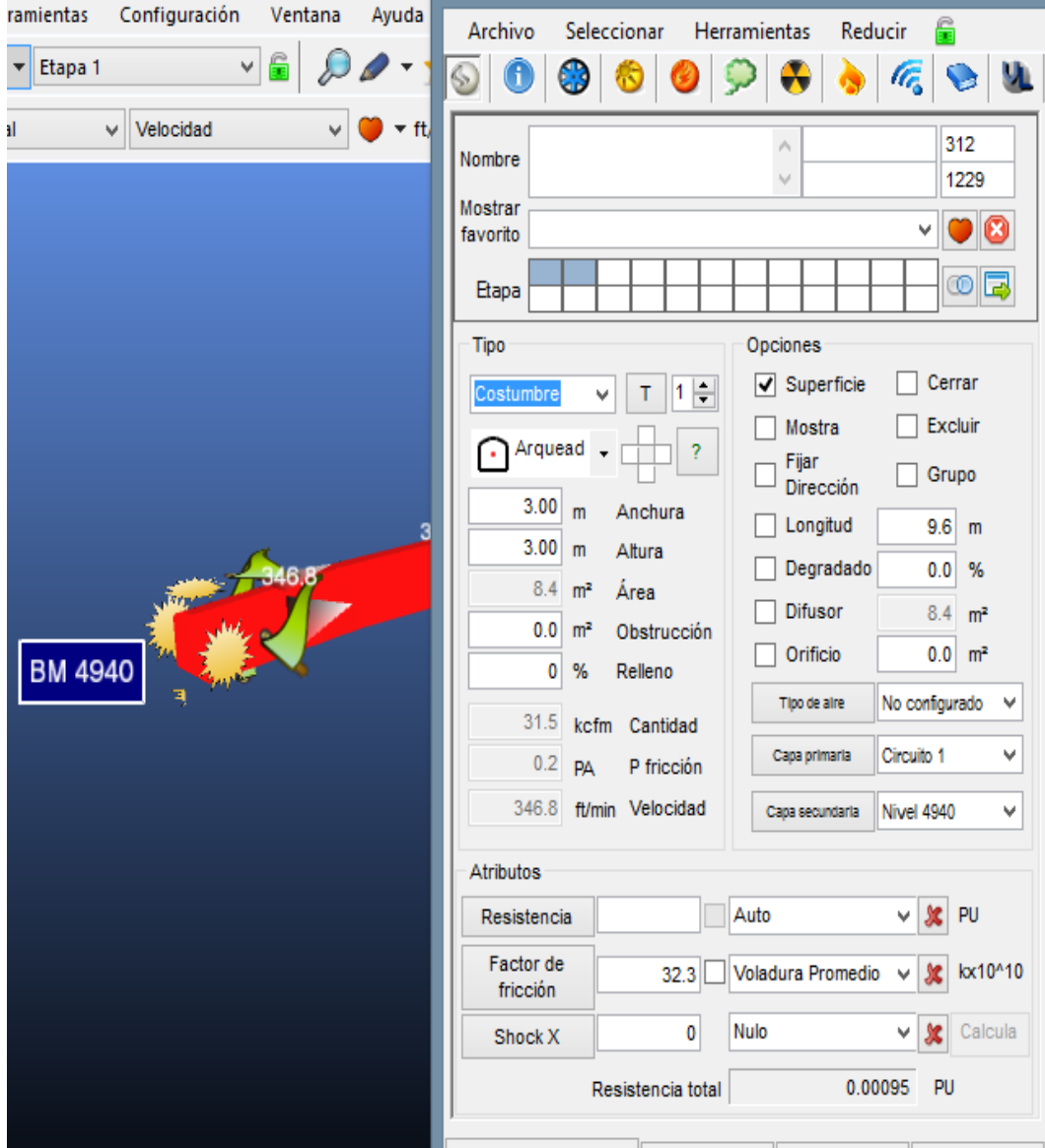

Fuente: Departamento de Planeamiento.

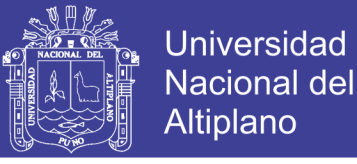

## Tabla 5,10

Análisis de conductos de ventilación boca mina nivel 4940

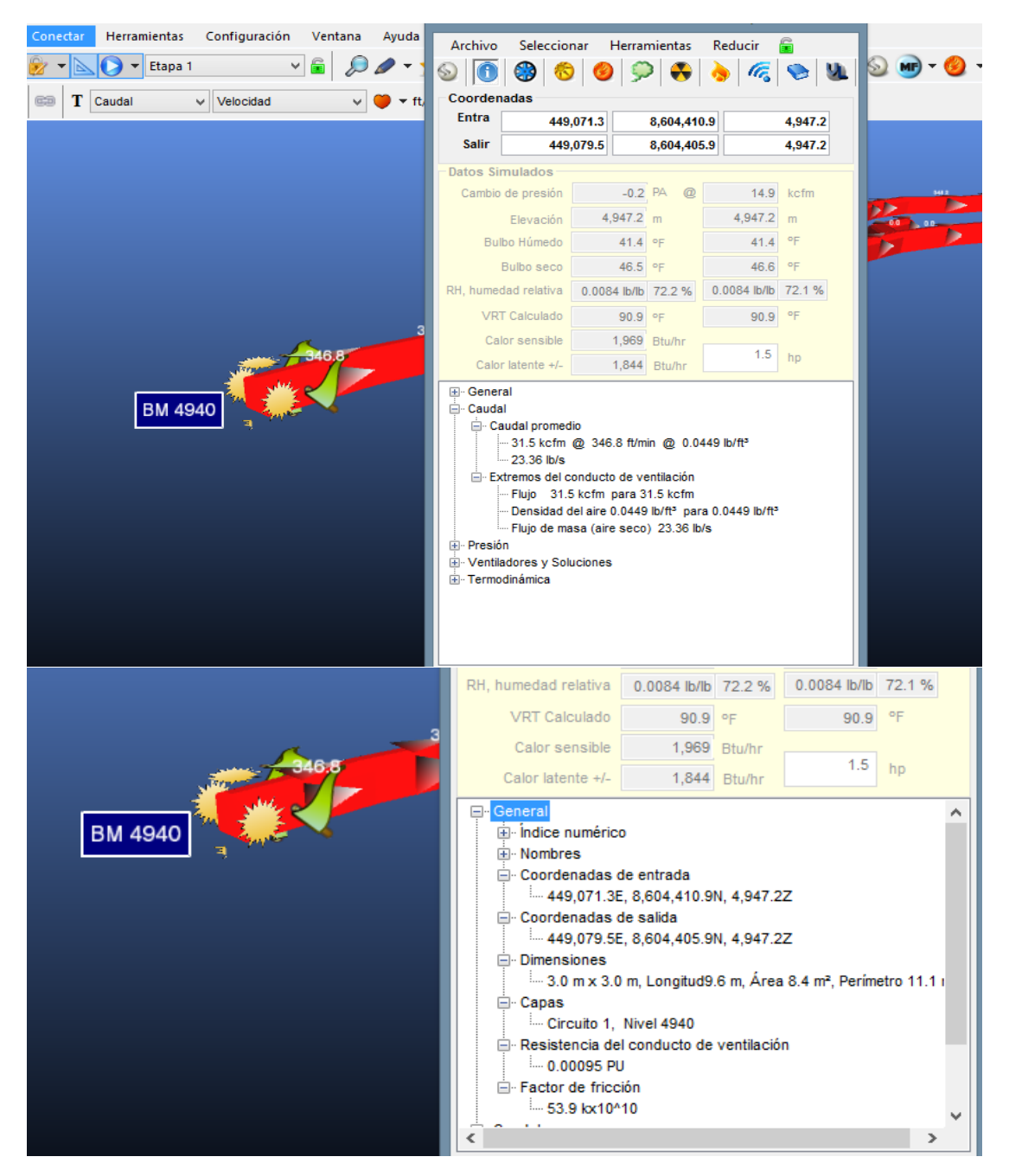

Fuente: Departamento de Planeamiento.

#### **Chimenea 230**

En ningún labor se mantendrá concentraciones de polvo en el aire por encima de doscientos (200) millones de partículas por metro cubico de aire.

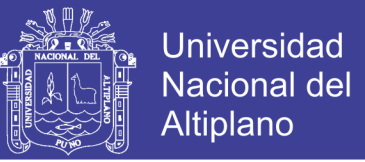

Por esta razón se hizo esta chimenea para una buena circulación de aire, esta chimenea 230, evacua el aire viciado al nivel 4 940. A demás en la figura (5,3). Tenemos una labor hermetizada, esto para aumentar la velocidad de aires que circula en esta chimenea. (Ver Figura 5,4 en Anexo N° 7).

Análisis de chimenea 230. (Ver Figura 5,5 en Anexo N° 16).

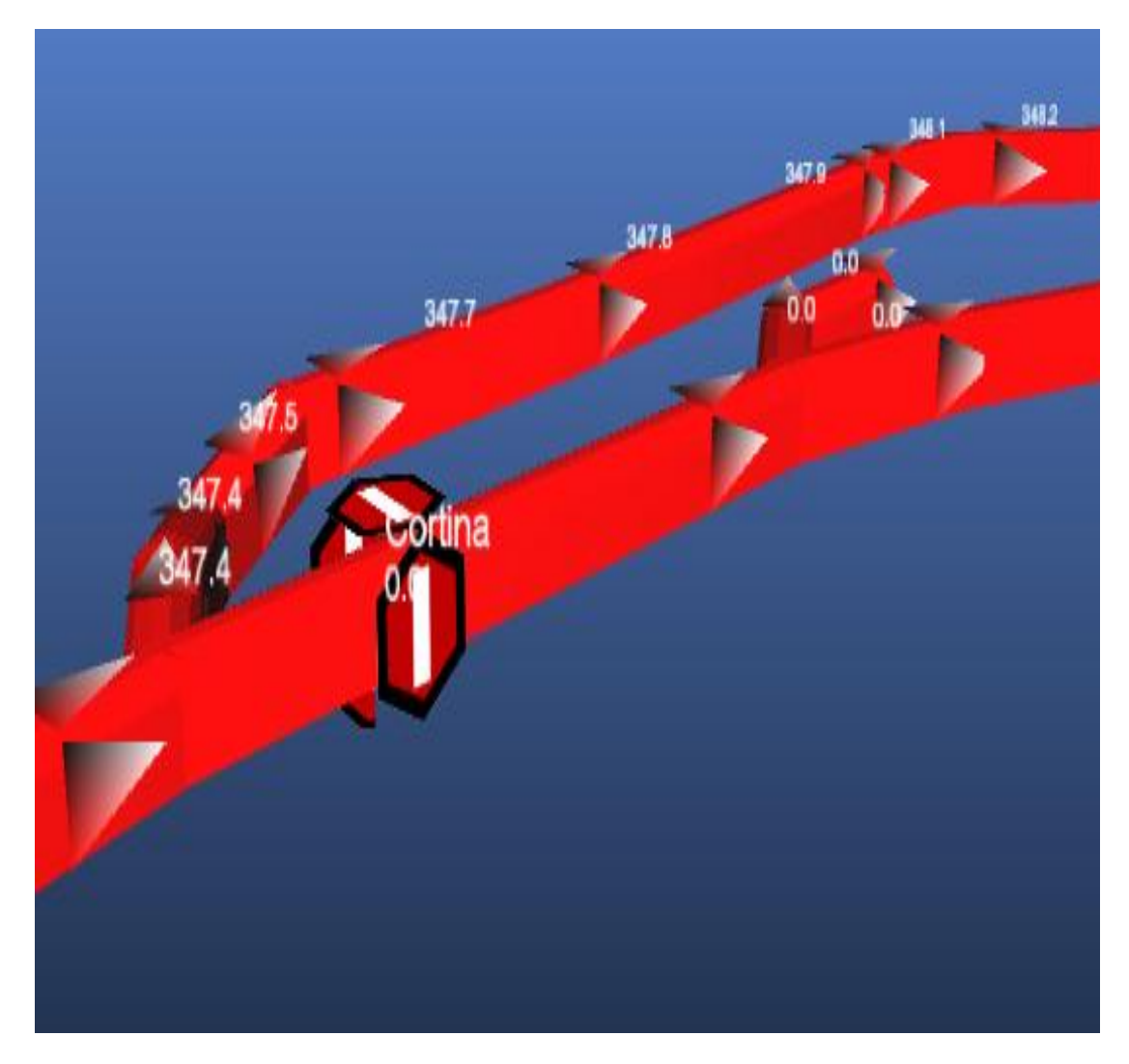

Figura 5,6: Análisis de cortina en mina. Fuente: Departamento de Planeamiento.

Evitamos acolchonamiento en el nivel 4 940 y aseguramos velocidades mayores a 25 m/min en las labores principales para los próximos 3 años.

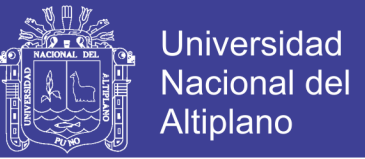

Por esta chimenea 230, evacua el aire viciado de este nivel al nivel superior (Nv

4 980), por una sección real de 1,78 m x 1,8 m, con área de 3,2  $m^2$ .

El caudal de aire que pasa por esta chimenea es de 48 100 cfm, con una longitud de 39,3 m. (Ver Tabla 5,11).

### Tabla 5,11

1 Conductos de ventilación, 39.2 m edii Archivo Seleccionar Herramientas Reducir £ ft/min | | 2 → 日 63 ଛ O O ₩ lt. € u CH-230 578 À Nombre  $\checkmark$ 2336 Mostrar ∽I♥I® favorito od Etapa Tipo Opciones **CH-230**  $\Box$  Superficie  $\Box$  Cerrar  $T$   $|1|$ ◡││ 396.5  $\Box$  Excluir  $\Box$  Mostra Cuadrad Fiiar  $\Box$  Grupo Dirección  $1.78$  $\mathbf{m}$ Anchura  $\Box$  Longitud  $39.2 m$  $1.80$  m Altura Degradado 1206.6 %  $3.2 \text{ m}^2$ Área  $\Box$  Difusor  $3.2 \text{ m}^2$  $0.0$  m<sup>2</sup> Obstrucción  $\Box$  Orificio  $0.0 m<sup>2</sup>$  $\mathbf 0$  $\frac{9}{6}$ Relleno Tipo de aire No configurado  $\ddot{\phantom{0}}$ 48.1 kcfm Cantidad  $0.0 - 0.0$ Circuito 2 v Capa primaria 90.9 PA P fricción  $0.0$ н οõ 1,396.7 ft/min Velocidad  $\ddot{\phantom{0}}$ Chimeneas Cana secundaria Cortina  $0.0 -$ Afributos  $\vee$  **X** PU Resistencia Auto Factor de 103.1 Conducto de Ventila v & kx10^10 1.393.4 fricción

Análisis de conductos de ventilación de chimenea 230

Por medio de este software podemos observas las coordenadas de cada punto de evaluación con sus respectivos caudales y velocidades, etc.

Dicho esto nos facilita en manejo genuino y aproximado de las labores en operación de toda la mina.

Fuente: Departamento de Planeamiento.
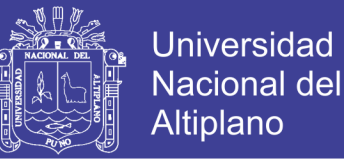

#### **Ventilador en By pass 180 (Vt - 08)**

Está ubicado en By pass 180 del nivel 930, es un ventilador de 40 000 cfm, con 60 HP. Que inyecta aire fresco a los labores del dicho nivel.

Moviendo los gases viciados del tajeo 015, este ventilador auxiliar es primordial en este nivel, porque conecta a otros ventiladores en serie (Ver Tabla 5,12).

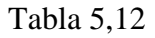

Análisis de conductos de ventilación del by pass 180

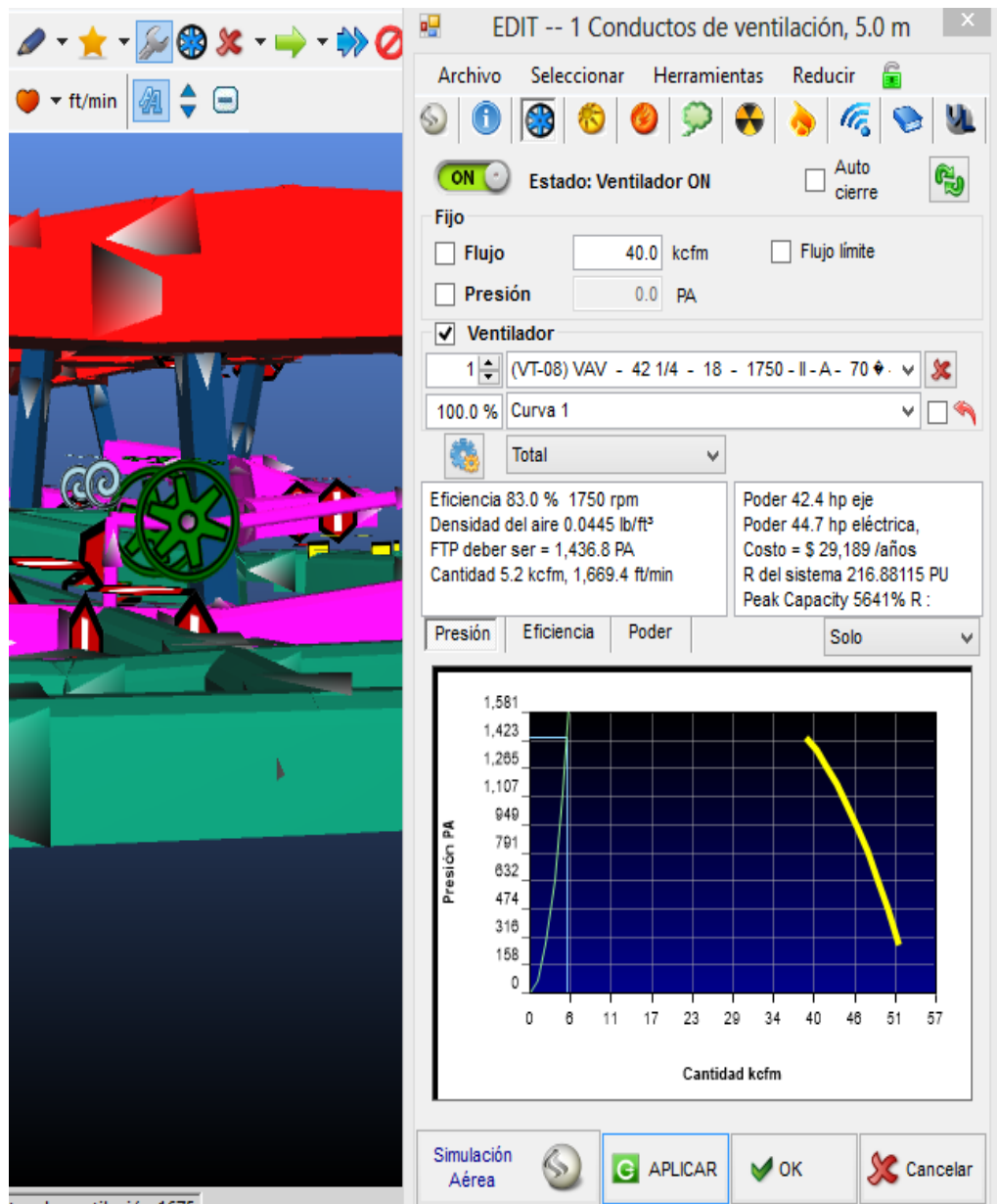

the de ventilación 1675

Fuente: Departamento de Planeamiento.

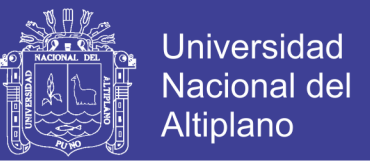

Además este ventilador de 40 000 cfm. Conecta al ventilador (Vt – 01), del

mismo By pass 180.

Ventilador 01. Es un ventilador de marca tigre de 40 000 cfm, de una potencia

12 HP. (Ver Tabla 5,13).

#### Tabla 5,13

Análisis de conductos de ventilación del ventilador 01

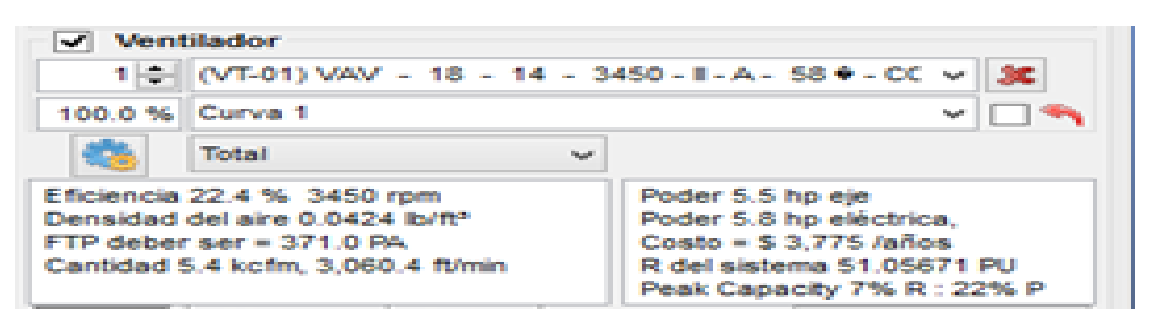

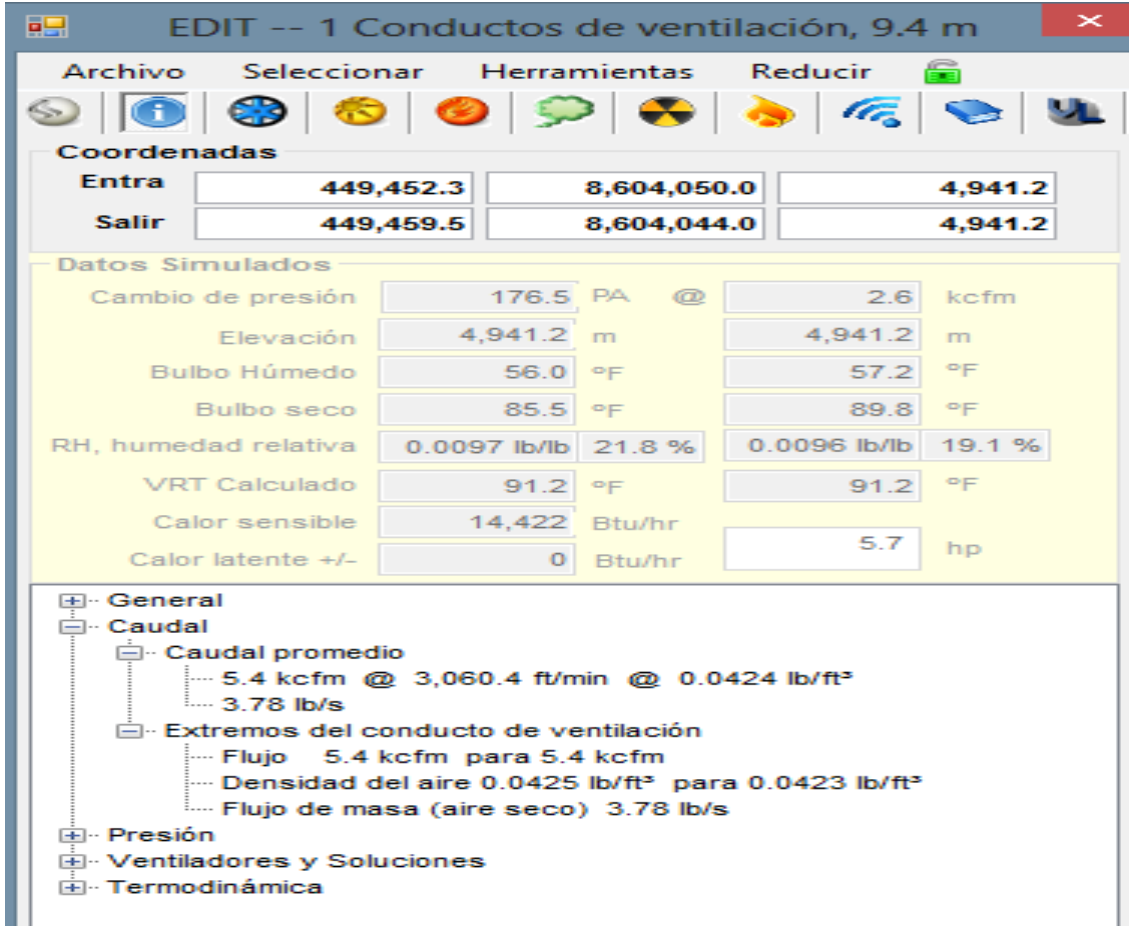

Fuente: Departamento de Planeamiento.

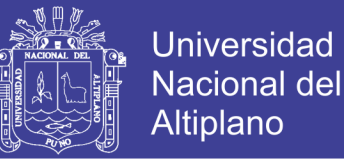

### **Ventilador de la galería 015 (Vt - 02)** (Ver Tabla 5,14).

#### Tabla 5,14

#### Análisis de conductos de ventilación en galería 015

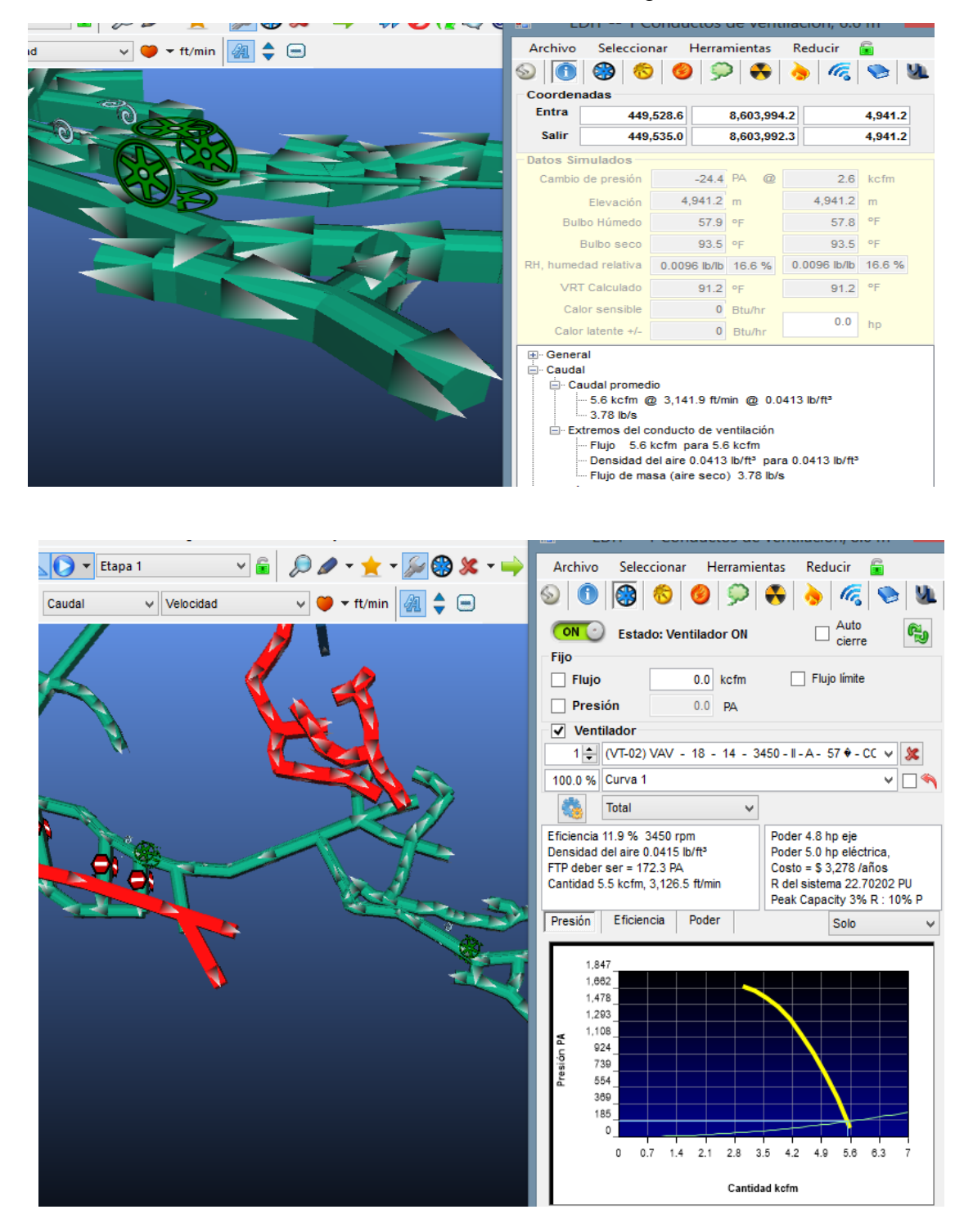

Fuente: Departamento de Planeamiento.

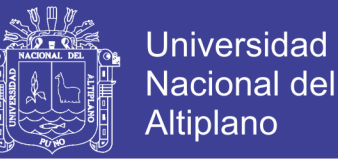

El control de los contaminantes normalmente encontrados en las labores de este nivel, el aire de ventilación cumple un papel importante en el mantenimiento de condiciones termo. Ambientales que garanticen una atmosfera adecuada para los trabajadores que desarrollan actividades en estas labores subterráneas.

El aire de ventilación que circula en este By pass 180, sufre un calentamiento progresivo (Ver Tabla 5,15).

En este labor By pass 180, por la longitud de este, usamos ventilador en serie por la longitud no abastece al tajeo 015.

Analizamos el conducto de ventilación de una sección 3,00 m x 3,00 m.

### Tabla 5,15

Archivo Seleccionar  $\overline{\phantom{a}}$  ft/min ≜ **Herramientas** Reducir  $\blacksquare$ ☜ Coordenadas Entra 449,542.3 8,603,991.5 4,936.2 449,535.0 **Salir** 8,603,992.3 4,936.2 **Datos Simulados** Cambio de presión 0.0 PA @  $2.6$  kcfm  $4,936.2 \text{ m}$ 4,936.2 m Flevación 57.9 °F 57.9 °F Bulbo Húmedo 90.6 °F 91.1 op Bulbo seco 0.0105 lb/lb 19.7% RH, humedad relativa 0.0103 lb/lb 19.2 % VRT Calculado 91.4 °F 91.4 °F Calor sensible  $-1,579$  Btu/hr  $0.1 h$ p Calor latente +/-1,944 Btu/hr E General **⊟** Caudal Caudal promedio -5.6 kcfm @ 61.2 ft/min @ 0.0413 lb/ft<sup>3</sup> 3.78 lb/s Extremos del conducto de ventilación Flujo 5.6 kcfm para 5.6 kcfm Densidad del aire 0.0413 lb/ft<sup>3</sup> para 0.0413 lb/ft<sup>3</sup> -- Flujo de masa (aire seco) 3.78 lb/s E Presión + Ventiladores y Soluciones F Termodinámica

### Análisis de conductos de ventilación

Fuente: Departamento de Planeamiento.

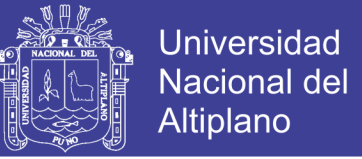

### **5.1.3 Circuito de extracción del nivel 4 980**

La boca mina del nivel 4 980, tienes una sección de 3,00 m x 3,00 m, por el cual ingresa el aire fresco a toda el nivel superior. (Ver Tabla 5,16, 5,17).

(Ver Figura 5,7 en Anexo N° 8).

### Tabla 5,16

Análisis de conductos de ventilación en nivel 4 980

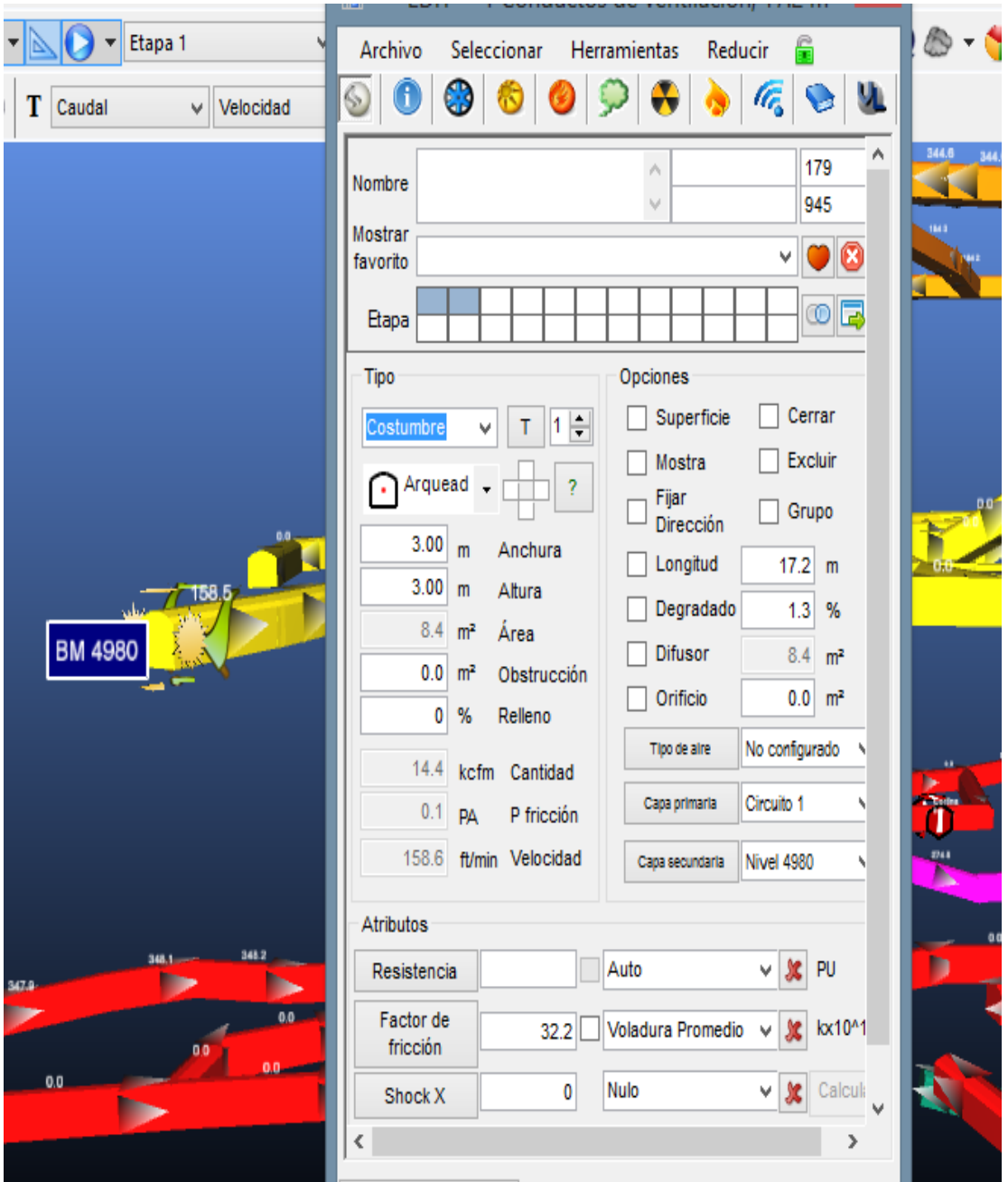

Fuente: Departamento de Planeamiento.

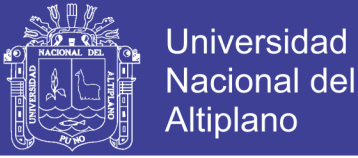

### Tabla 5,17

Análisis de conductos de ventilación en boca mina 4 980

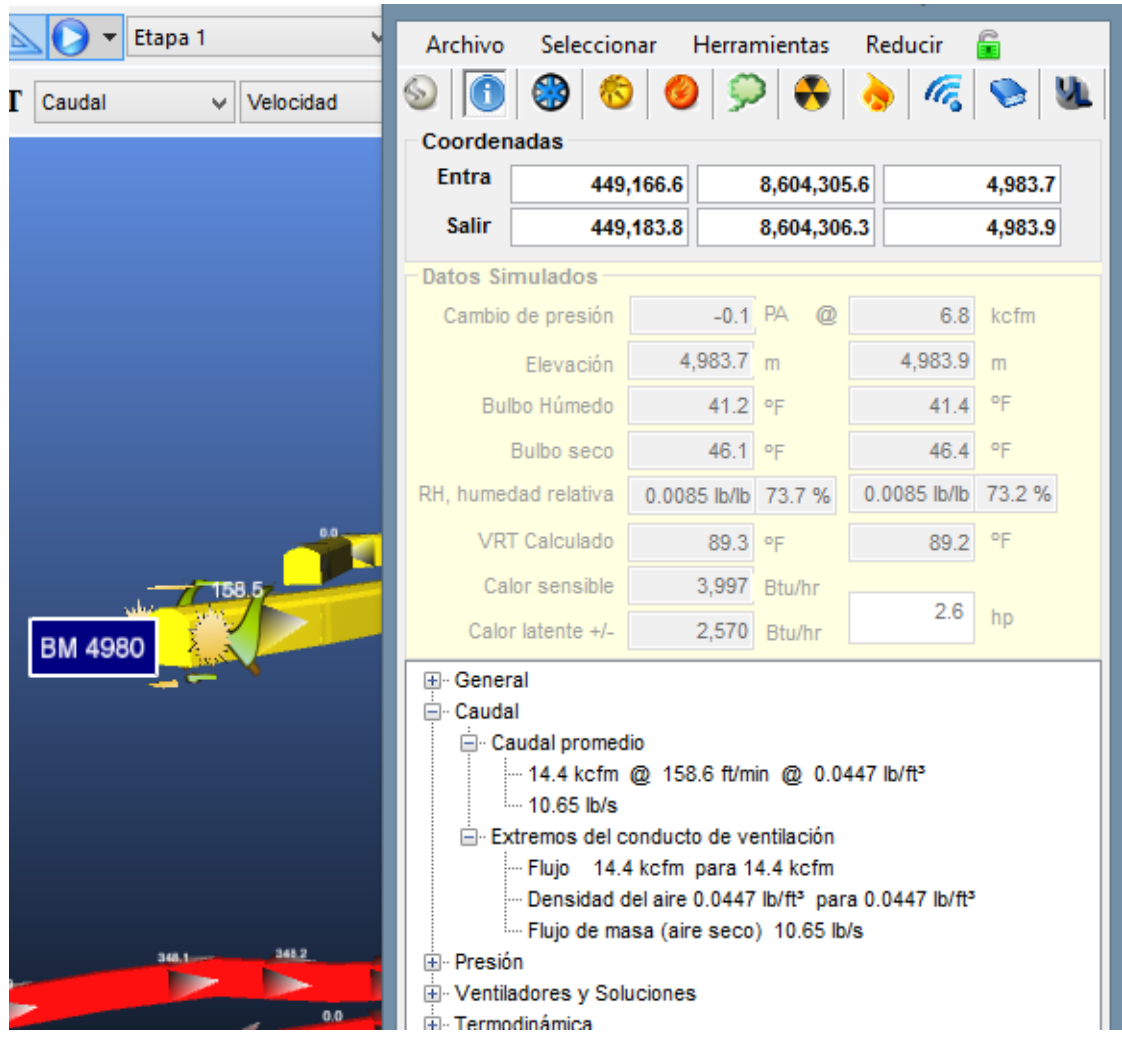

Fuente: Departamento de Planeamiento.

#### **Ventilador extractor principal (Vt - 11).**

Es un ventilador de tipo extractor de marca Airtec modelo VAV - 45 - 26.5 - 1750 - II - A - 52º, el sistema de ventilación en Nv 4 980, en términos de distribución del flujos es aceptable, No podemos decir lo mismo de la capacidad del circuito principal que presenta una deficiencia, la misma que demuestra serias debilidades en su capacidad de carga (caudal), en el diagrama unifilar, se puede observar claramente el circuito principal.

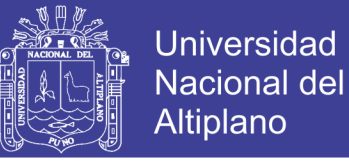

Para lograr que todas las labores tengan la cantidad de aire que necesitan, se han instalado ventiladores, los cuales incrementan el flujo de aire.

Adicionalmente se aumenta la resistencia de algunos ramales mediante reguladores, tabiques o puertas.

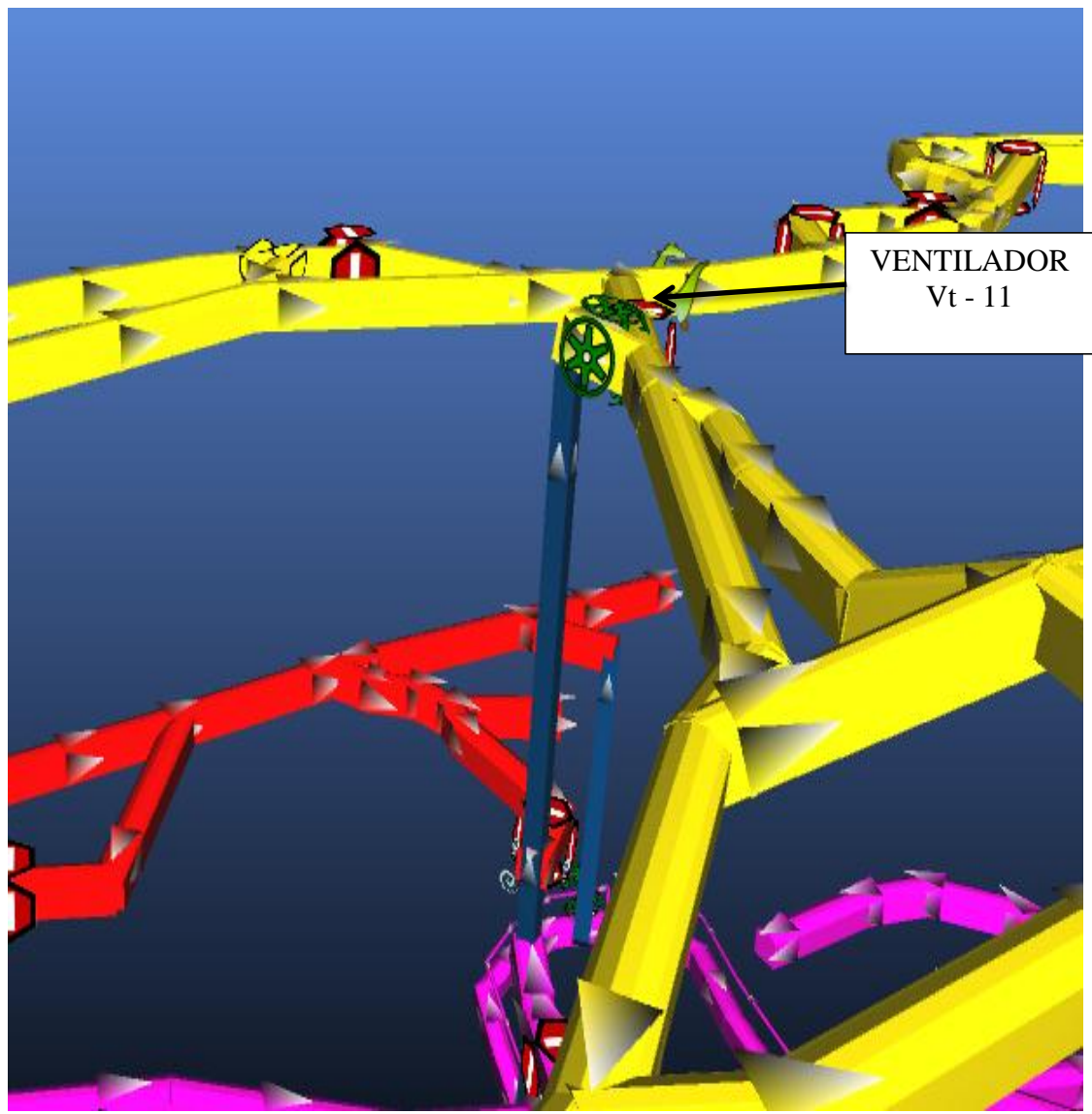

Figura 5,8: Ventilador 11.

Fuente: Departamento de Planeamiento.

El ventilador (Vt – 11), es un ventilador extractor principal de 50 000 cfm, potencia 98 HP. Lo cual extrae el aire viciado por la chimenea 230, del nivel 4 930 por la rampa 300, además del nivel 4 940, por la galería 190. (Ver Tabla 5,18).

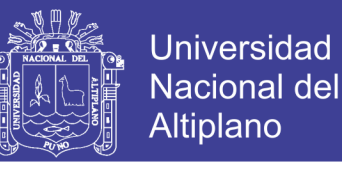

Además esta chimenea es de mucha importancia para nuestro circuito de ventilación.

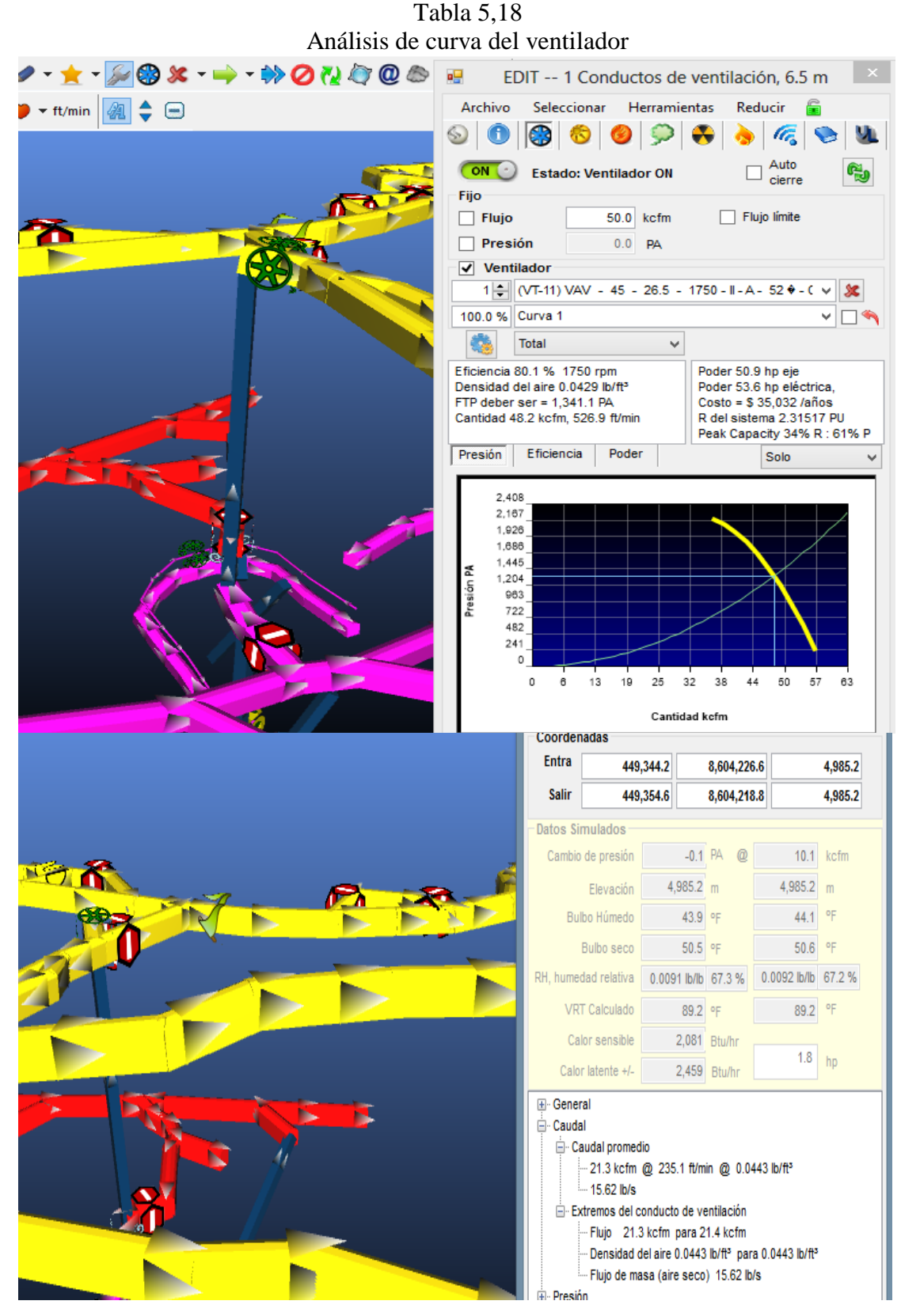

Fuente: Departamento de Planeamiento.

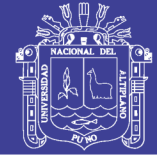

### **Ventilador (Vt – 09); Rampa 075**

Para la evaluación de la calidad y cantidad de aire limpio que ingresa a mina se llevo a cabo un levantamiento de ventilación que comprende: (Ver Tabla 5,19).

Analizamos este ventilador modelo Airtec, de 15 000 cfm, que esta ubicado en la rampa (+) 075. Con una seccion de 3,00 m x 3,00 m. este ventilador inyecta al nivel superior por la rampa 074. Al Nv 5 010. Que va alimentado aire fresco o aire atmosferico a los labores en operación mitigando los gases o polvos de estos labores.

### Tabla 5,19

#### Análisis de curva del ventilador 09

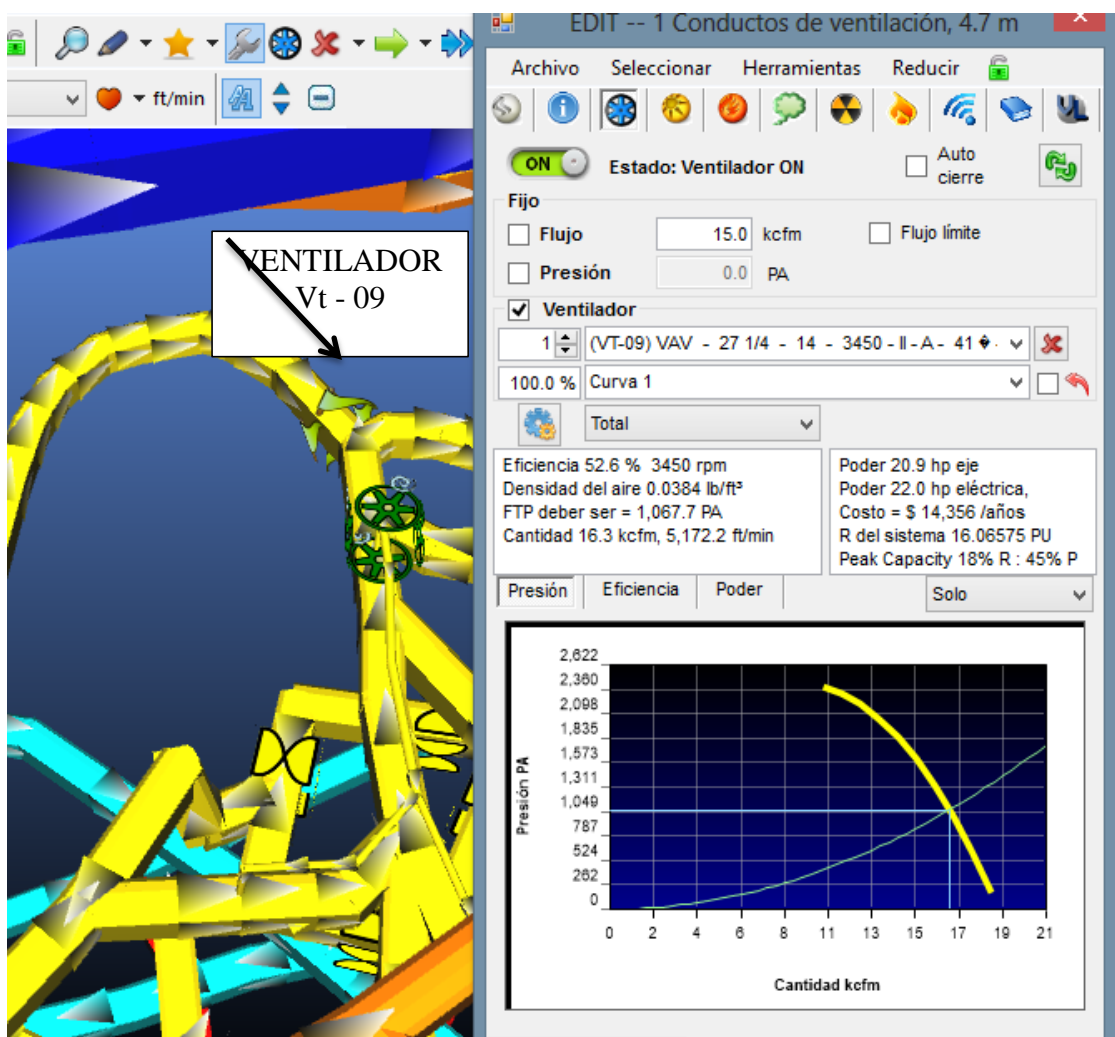

Fuente: Departamento de Planeamiento.

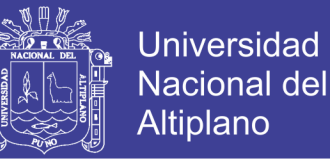

En este cuadro observamos un diagrama generado por el software, la curva entre presión (PA) con cantidad (kcfm).

### **Ventilador (Vt – 03), Tajeo 990**

Este ventilador auxiliar de 15 000 cfm está ubicado en tajeo 990, generalmente inyecta al crucero 940, del mismo nivel, y este evacua al superficie atreves de la comunicación al exterior.

Tenemos un caudal promedio 13 600 cfm, potencia de 18,5 HP, que pasa por una sección de 3,00 m x 3,00 m. La curva del ventilador de eficiencia. Cantidad vesus eficiencia (Ver Tabla 5,20, 5,21).

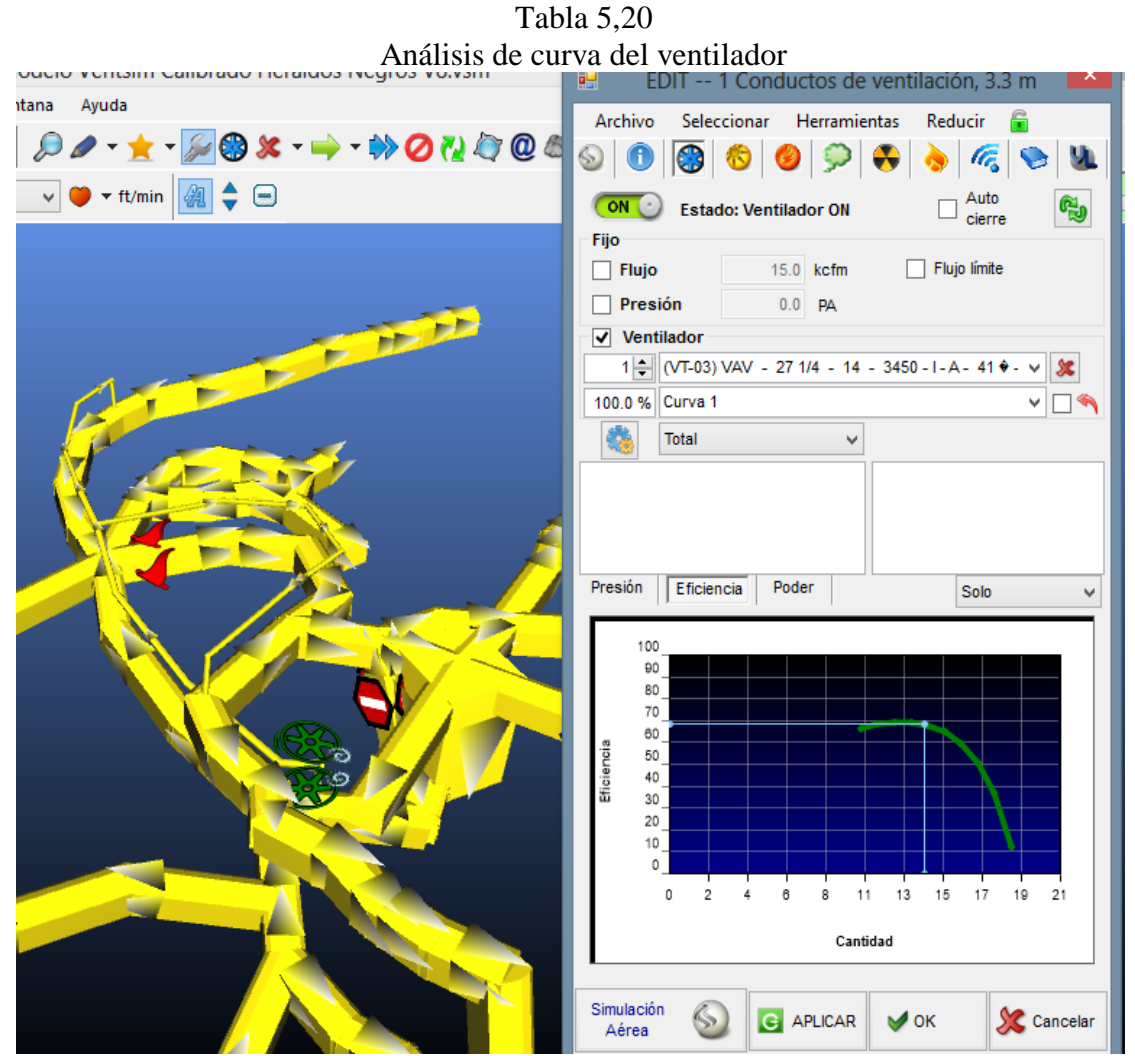

Fuente: Departamento de Planeamiento.

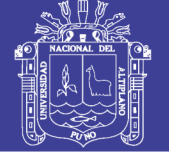

# Tabla 5,21

Análisis de curva del ventilador

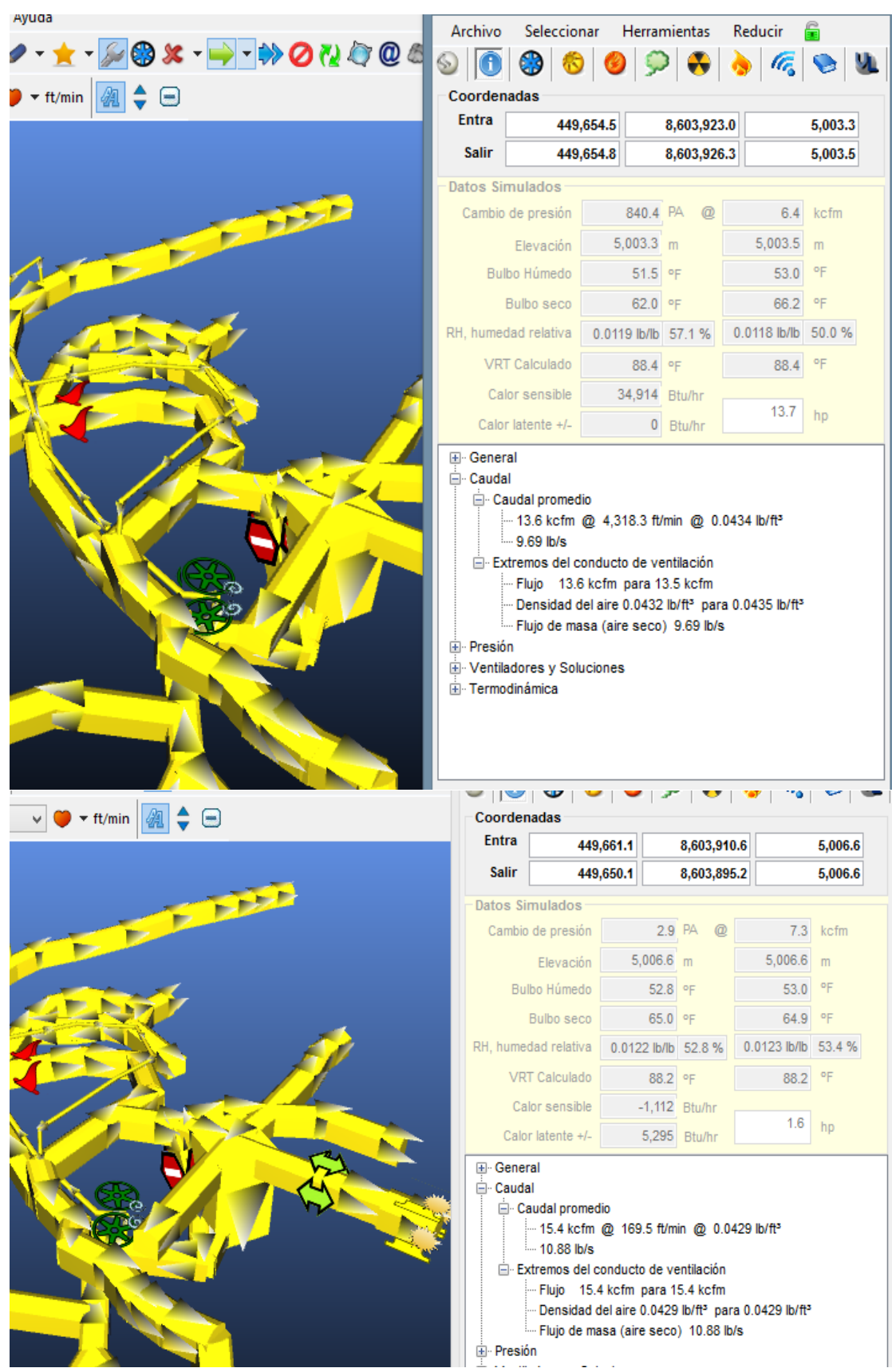

Fuente: Departamento de Planeamiento.

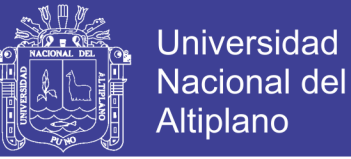

#### **Ventiladores**

El software Ventsim nos muestra un cuadro de inventario de todos los ventiladores que están dentro de su programación, mostrando el código y modelo de cada ventilador (Ver Tabla 5,22).

#### Tabla 5,22

#### Ventiladores que trabajan en el programa

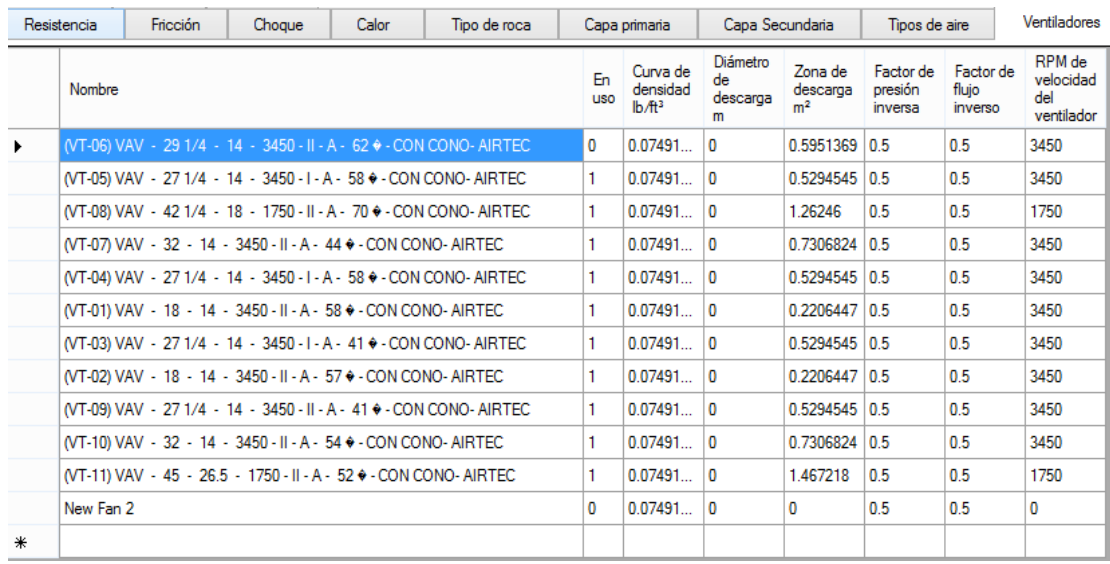

Fuente: Departamento de Planeamiento.

### **5.2 ANÁLISIS DE ALTERNATIVAS DE VENTILACIÓN**

#### **5.2.1 Análisis de alternativas a corto plazo**

El proceso de análisis y planteamiento de alternativas se realizó en conjunto con el equipo de mina, basados en las deficiencias de aire, el sistema de ventilación actual, condiciones de operación y proyecciones.

A continuación se describen cada una de ellas con sus respectivos resultados de simulación, comparando los estados inicial y final; permitiendo tomar decisiones para mejorar y optimizar el circuito de ventilación.

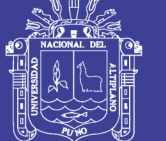

# **Escenario N<sup>o</sup> 1**

# **Plan de trabajo**

El escenario N° 1, consiste en simular como se comportaría el sistema cuando (Ver Figura 5,9).

- Comunicar la chimenea del Nivel 4 980 galería 070 a la cámara de salvataje.
- Instalar 2 ventiladores en paralelo de 30 000 cfm en el Nv. 4 980 Sur.
- Así mismo si tiene que taponear el tajeo 032.

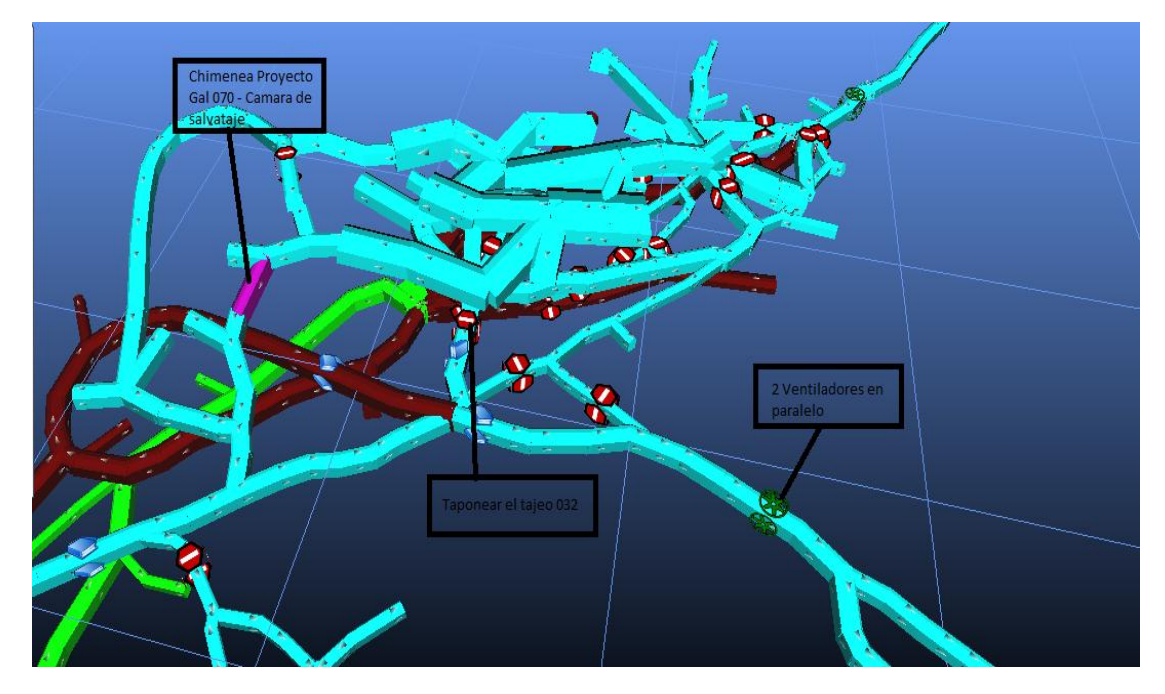

Figura 5,9: Análisis alternativo de la mina. Fuente: Departamento de Planeamiento.

# **Conclusiones escenario N° 1**

- El caudal de ingreso aumenta a 1 48 924 cfm.
- Aumenta la velocidad en la rampa 075, rampa 200 Y el nivel principal 4 980.

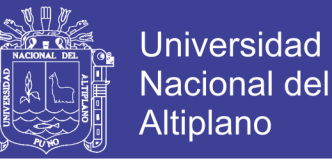

- Evitamos acolchonamiento en el nivel principal y aseguramos velocidades mayores a 25 m/min en las labores principales para los próximos 3 años.
- El caudal de ingreso de la mina incrementa en un 25 % el cual nos asegura un punto de extracción definido para la zona superior para los próximos 3 años.
- Con este diseño llegamos a cubrir el requerimiento de mina.
- Se instale un ventilador extractor de 50 000 cfm, 9,5 pulgadas de agua (a 4 C). en el nivel 4 980 Sur.
- Y reubicar el ventilador de 30 000 cfm lugar actual nivel4 980 Sur a nivel 4 980 tajeos 028 cámaras de carguío como ventilador auxiliar.

### **Escenario N° 2**

### **Plan de trabajo**

El escenario N° 1, consiste en simular como se comportaría el sistema cuando (Ver Figura 5,10).

Taponear las labores paralizadas por donde circula aire viciado, crucero 160.

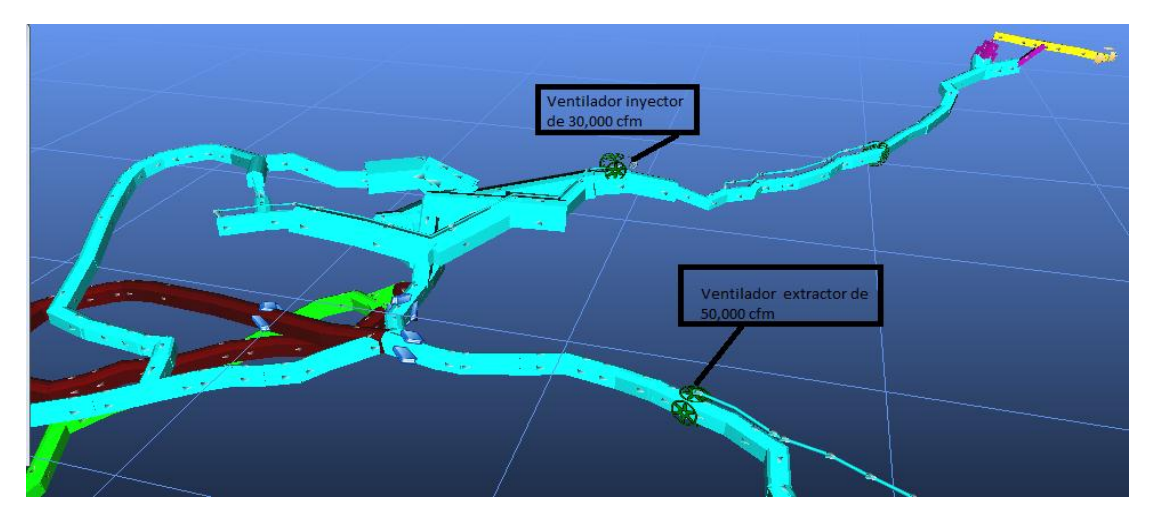

Figura 5,10: Análisis alternativo de la mina.

Fuente: Departamento de Planeamiento.

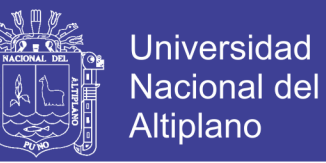

### **Conclusiones escenario N° 2**

- El caudal de admisión del sistema aumenta a 121 789 cfm.
- Ello se refleja en el crecimiento en todo los aforos.
- Esto se debe a que todo el aire viciado del nivel 4 980, rampa 075, rampa 200 es evacuado por el nivel 4 980 Sur.
- El caudal de ingreso se incrementa en un 20 %.
- Con este diseño llegamos a cubrir la necesidad de la mina.

#### **Escenario N° 3**

### **Plan de trabajo**

El escenario N° 1, consiste en simular como se comportaría el sistema. (Ver Figura 5,11).

- Construir chimenea del nivel 4 890, rampa 165, cámara N° 12 hasta el nivel 930 que comunique a la chimenea 140, de sección 1,20 por 1,20 m, longitud 38 m.
- Colocar un ventilador extractor de 30 000 cfm de 5 pulgadas de agua (a 4 C), al pie de la chimenea proyecto.

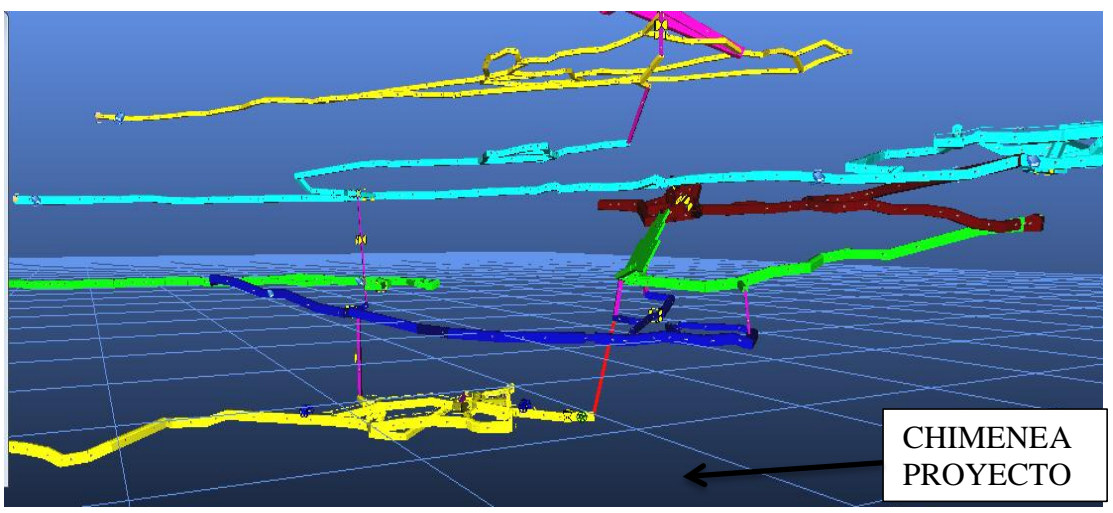

 Figura 5,11: Análisis alternativo de la mina. Fuente: Departamento de Planeamiento.

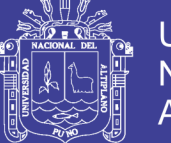

# **Conclusiones escenario N° 3**

- Analizando los caudales y el tiempo de dilución de gases contaminantes, con el proyecto de chimenea se cubre con las necesidades y cumpliendo el reglamento 055-2010 MEM.
- Disminuye la resistencia de la mina en extracción y por consecuencia el costo de energía disminuye en comparación con el diseño actual.
- El nuevo caudal de admisión del sistema aumenta a 148 820 cfm.
- Se optimiza en la utilización de ventiladores auxiliares.
- A medida que profundiza las estructuras mineralizadas también profundiza la chimenea proyecto de esa manera nos garantiza una ventilación con proyección a futuro.
- El caudal de ingreso aumenta en 35%.

### **5.2.2 Diseño de la red de ventilación**

(Ver Figura 5,12).

Exclusión

Aire fresco

Aire contaminado

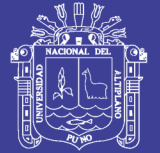

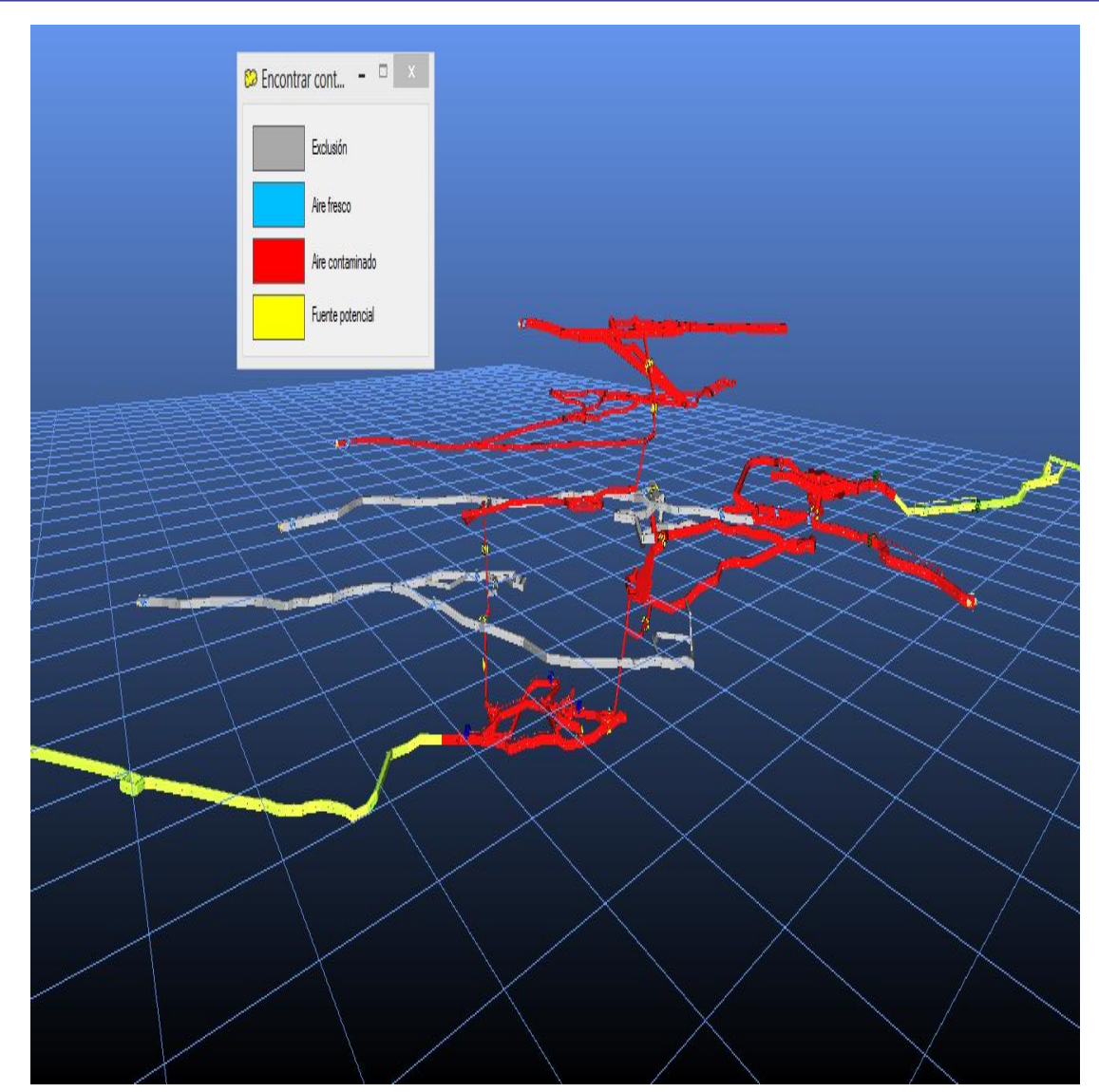

 Figura 5,12: Diseño de red de ventilación. Fuente: Departamento de Planeamiento.

### **Comparación de caudal total de ingreso por alternativa**

De las cinco alternativas analizadas, los escenarios N° 1 y N° 3 cumple con garantizar el 100% de requerimiento de aire fresco que necesita la mina.

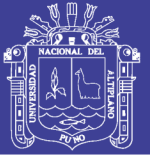

#### **CONCLUSIONES**

**PRIMERA:** El uso del software Ventsim Visual nos permitió optimizar el sistema de ventilación de la mina San Valentín S.A., considerando el uso de ventiladores y costo de energía, y presenta una deficiencia de aire limpio de 13,9 % con respecto al caudal de ingreso.

**SEGUNDA:** Se evaluó los ventiladores principales y se generó las curvas de los ventiladores en base a puntos de operación (caudal vs presión), para futuros proyectos. Según el balance total de aire requerido es de 77 299 cfm, ingreso de aire a interior mina es de 109 885 cfm, salida de aire es de 114 189 cfm, con una cobertura (%) de 142,16 %.

**TERCERA:** Para tener una buena base de datos de campo es necesario capacitar al personal de ventilación en el levantamiento de los puntos de muestreo y poder ingresar dicha base al software Ventsim Visual, para poder realizar una buena distribución del aire limpio.

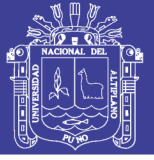

### **RECOMENDACIONES**

**PRIMERA:** Se recomienda incrementar el caudal de aire limpio que falta para tener un buen balance o realizar una red de distribución de los equipos para tener un balance de aire sin deficiencias.

**SEGUNDA:** Contar con un departamento de ventilación en la mina San Valentín S.A., y personal capacitado para realizar los levantamientos de puntos de muestreo del circuito de ventilación y así evitar los acolchonamientos de aire viciado en la mina.

**TERCERA:** Evaluar los costos de ventilación y programar el mantenimiento de ventiladores, llevando un control de costos mensual y anual del sistema de ventilación y se debe coordinar con las diferentes áreas de mina para realizar el levantamiento del circuito de ventilación para evitar errores en la toma de datos, tener puertas y tapones cerrados.

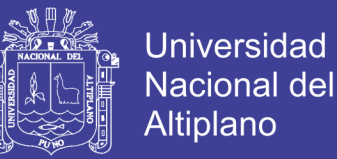

### **BIBLIOGRAFÍA**

- Centeno G. (2011), *Evaluación de ventilación natural y mecánica que influye en el diseño del sistema de ventilación de galería 635- W nivel 1950 mina Calpa* Arequipa.
- Corimanya A. y Méndez F. R. (2011), *en su tesis Planeamiento de ventilación asistida para la unidad peruana San Cristóbal – Cía., minera San Cristóbal.* Perú.

Compumet E.I.R.L. (2013), "*Ventilación de Minas Subterráneas*".

DS – 055 – EM. (2010). *Reglamento de seguridad y salud ocupacional*. Perú

- Enríquez J. (2011), *Evaluación del sistema de ventilación de la mina –San –Vicente – Compañía minera San Ignacio de Morococha, aplicando el software Ventsim 3.9*, Perú
- Instituto de Ingenieros de Minas del Perú (1989), *Manual de ventilación de minas* Lima- Perú.
- ISTEC (2000*), Ventilación elemental*. Perú.
- Jiménez P. (2011), *Ventilación de minas subterráneas y túneles; práctica, aplicada y avanzada en minería clásica y minería por Trackless*. Perú.

Novitzky, A. (1962*), Ventilación de minas*. Buenos Aires- Argentina.

Noova S.A.C. (2013) *"Manual de Ventilación*".

Noova S.A.C. (2014) "*Análisis y Optimización del Sistema de Ventilación de La Unidad Minera Chungar – Volcan Compañía Minera*".

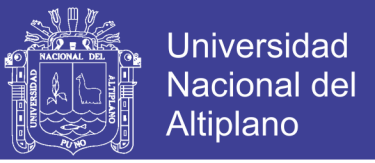

Noova S.A.C. (2012) "*Informe preliminar del Montaje 3D de la Mina Arcata, Simulación con Ventsim, Estandarización del Sistema, Análisis del consumo de energía, Evaluación de alternativas de diseño y adquisición de herramientas*".

Vejerano S. A. (2008), *Levantamiento de ventilación de una mina*. Lima.

Zitron. (2007), *Conferencia de ventilación de minas*. Lima- Perú.

Software ventsim visual 4.1.

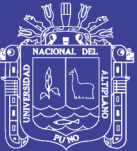

**ANEXOS**

**´**

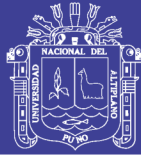

TABLA 2.1: FACTOR DE FRICCIÓN (K) PARA LABORES MINERAS

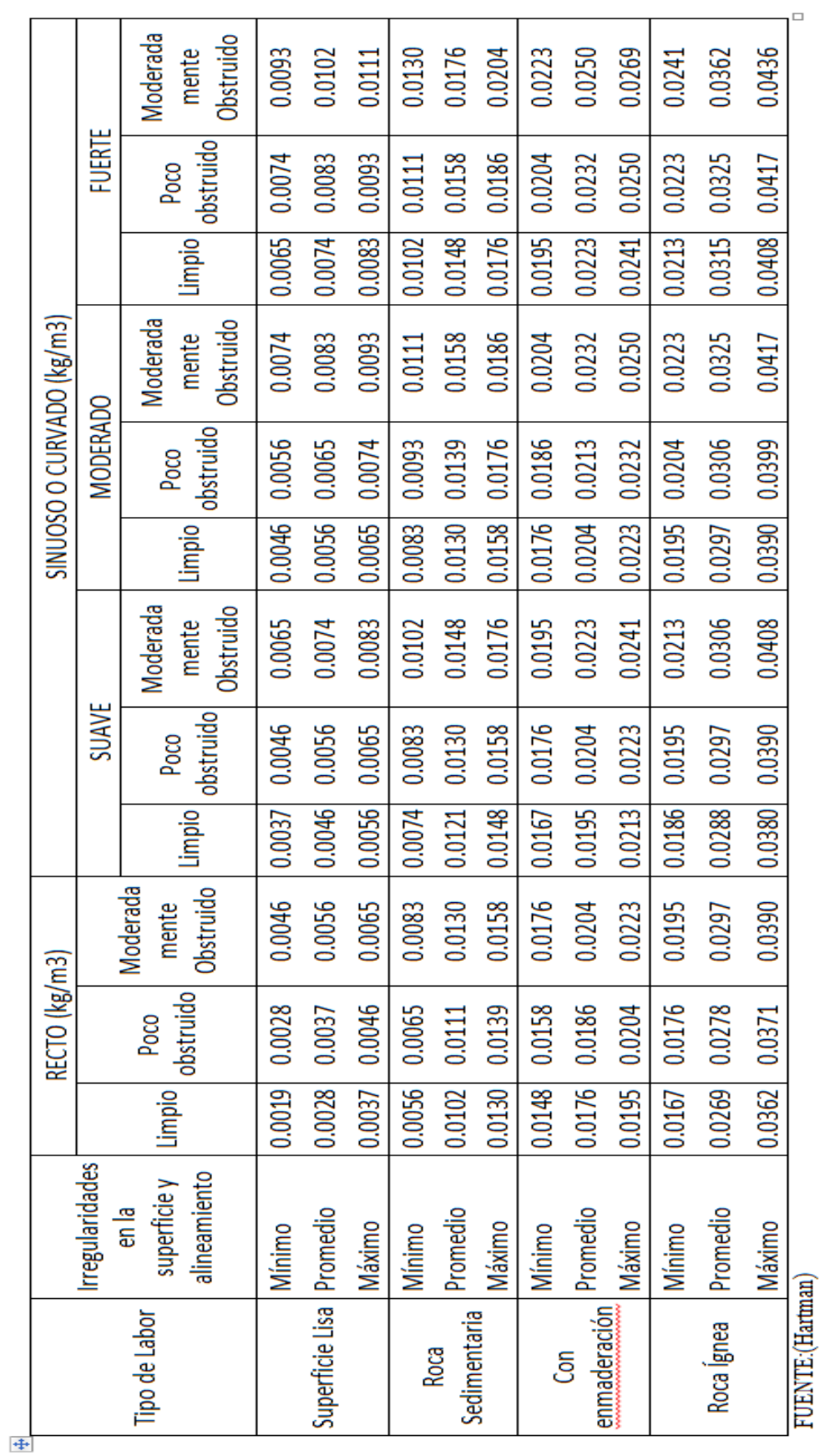

**ANEXO 1**

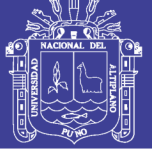

# **ANEXO 2**

# Tabla 3,1

Operacionalización de variables

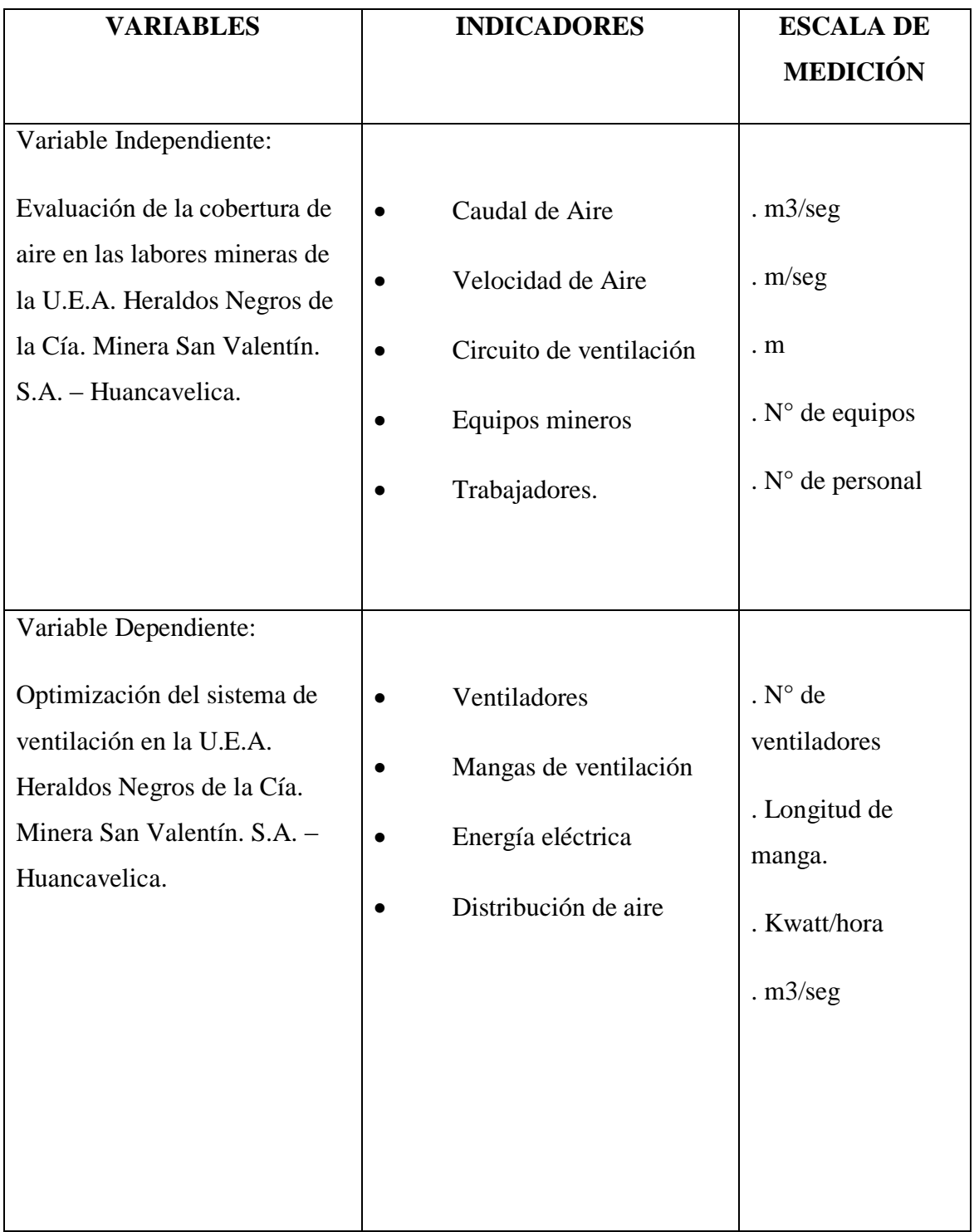

Fuente: Elaboración propia.

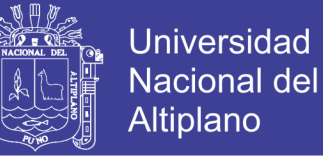

### **ANEXO 3**

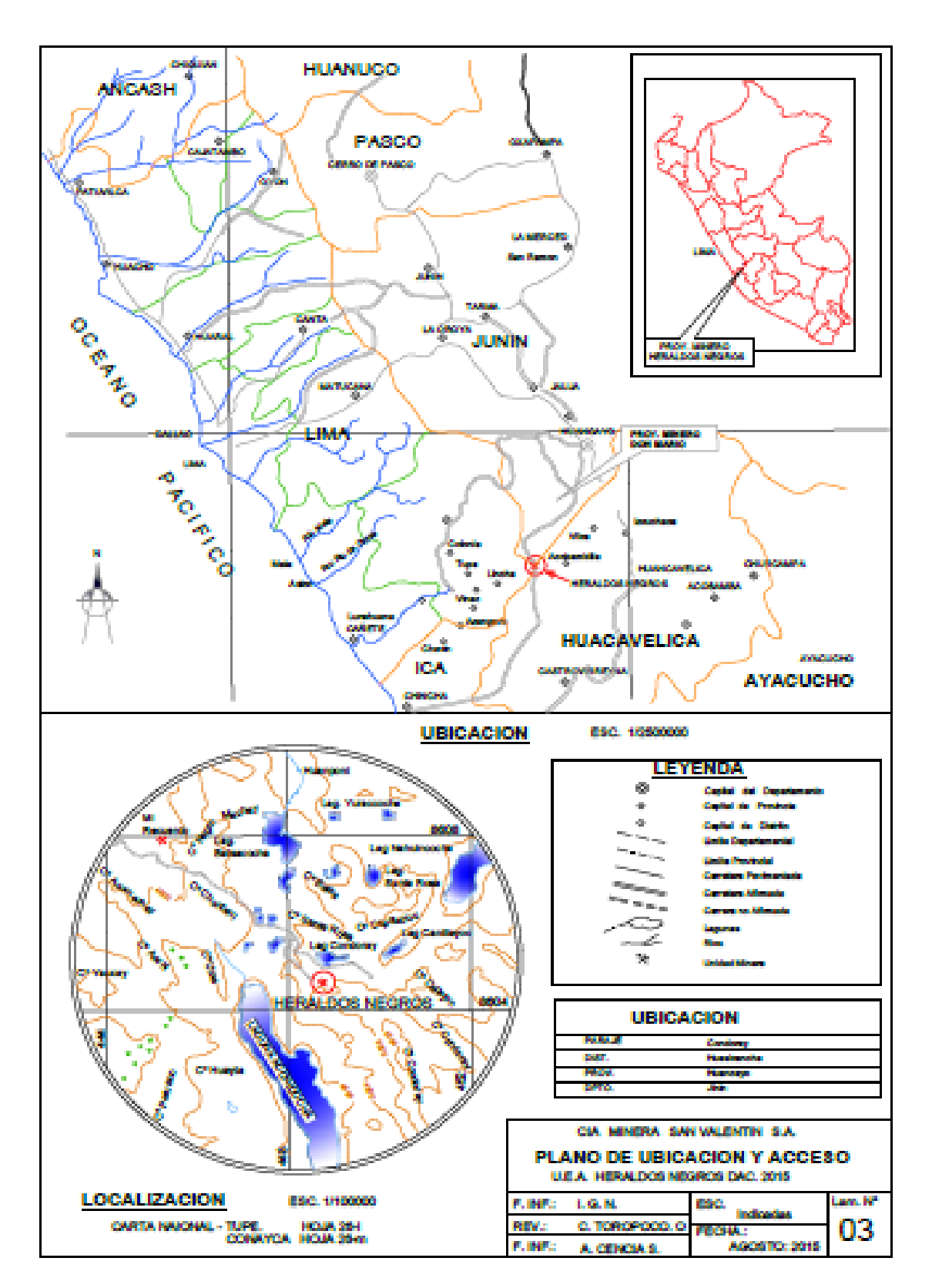

Gráfico 4,1: Plano de ubicación U. E. A. Heraldos Negros.

Fuente: Compañía Minera San Valentín – Departamento de Planeamiento.

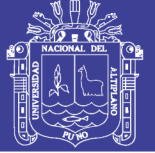

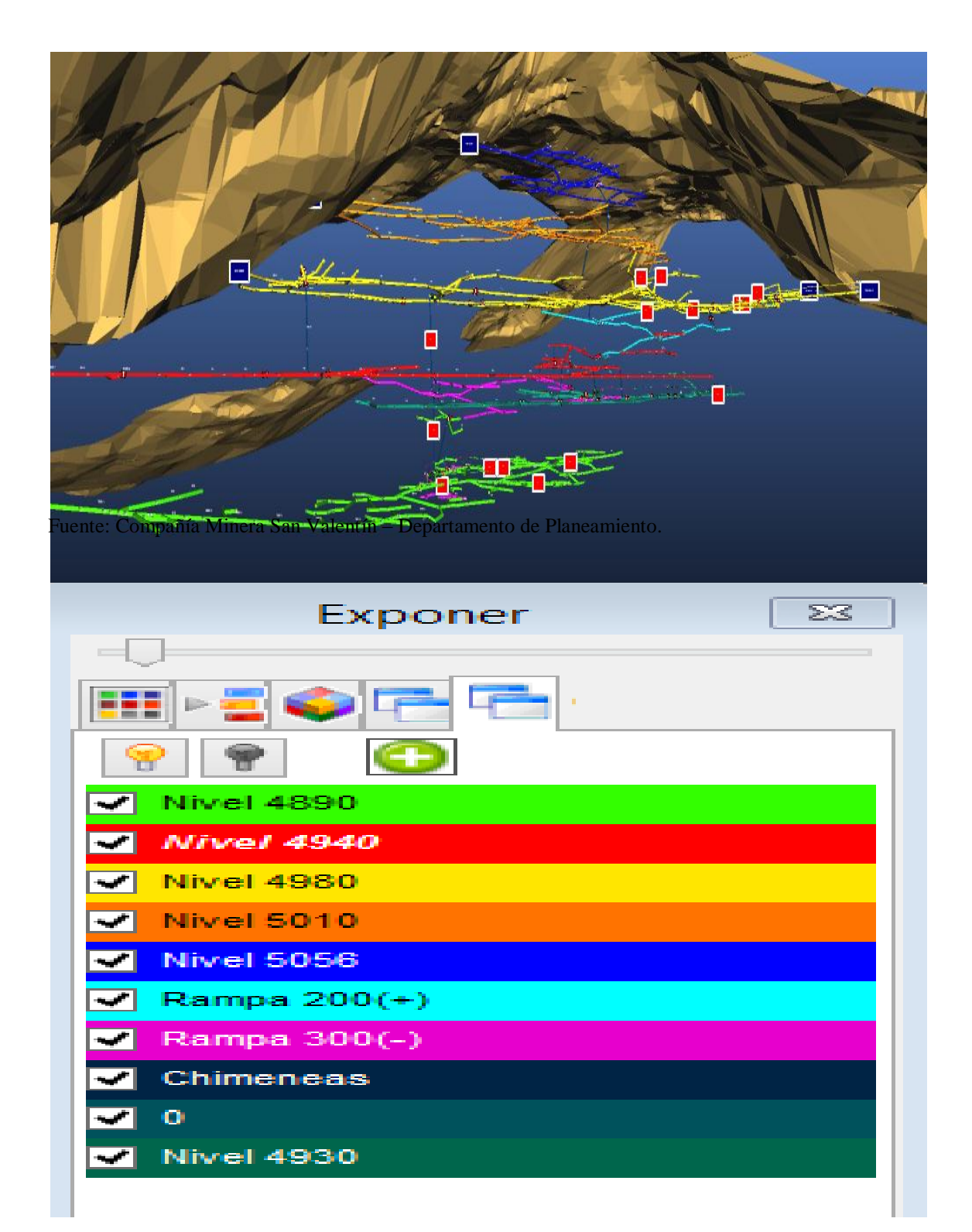

### Figura 5,1: Circuito de ventilación.

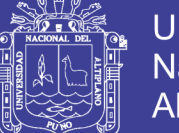

# **ANEXO N° 5**

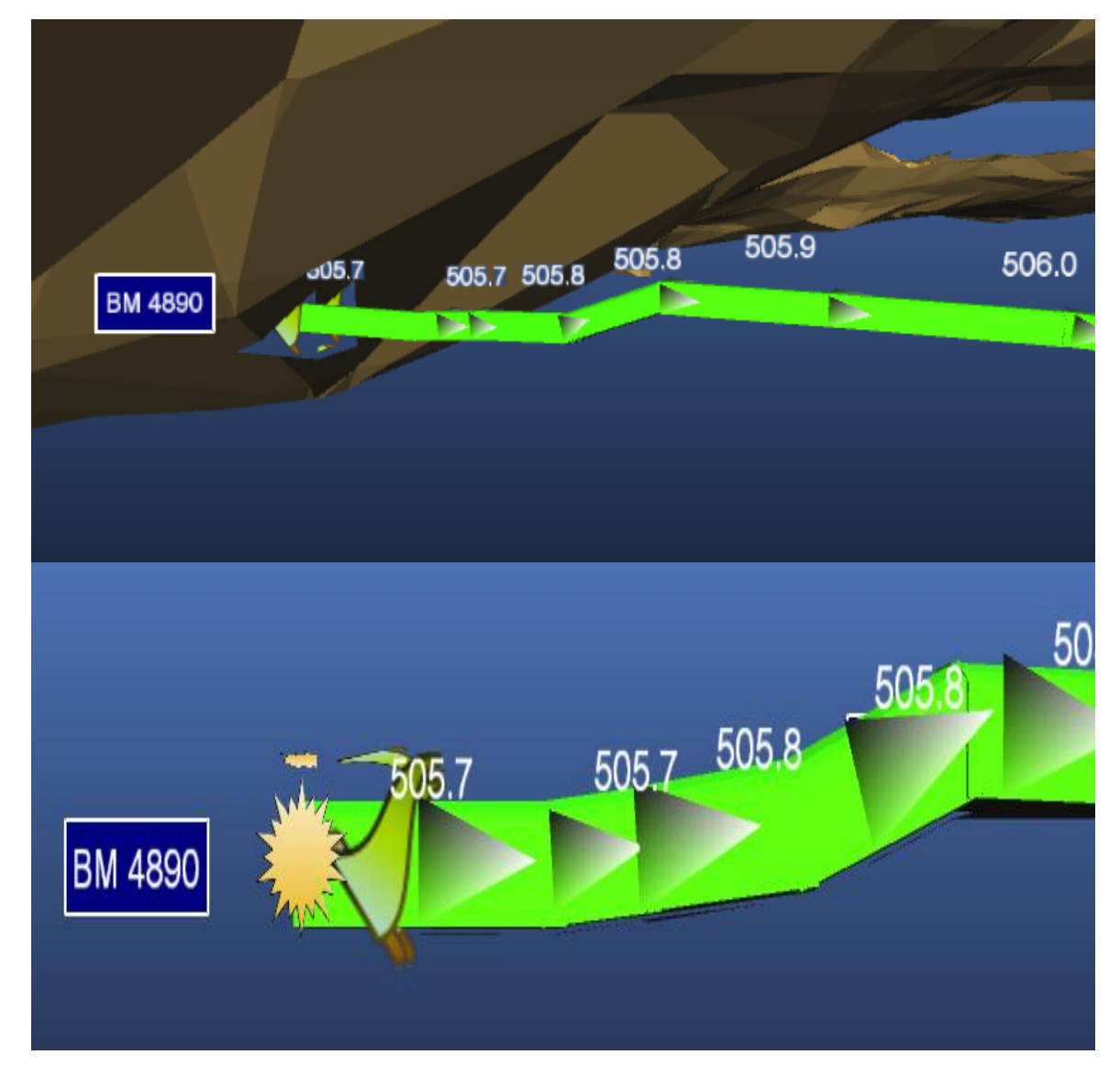

Figura 5,2: Circuito de aire fresco Nivel 4890.

Fuente: Compañía Minera San Valentín - Departamento de Planeamiento.

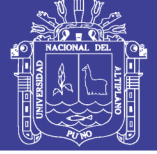

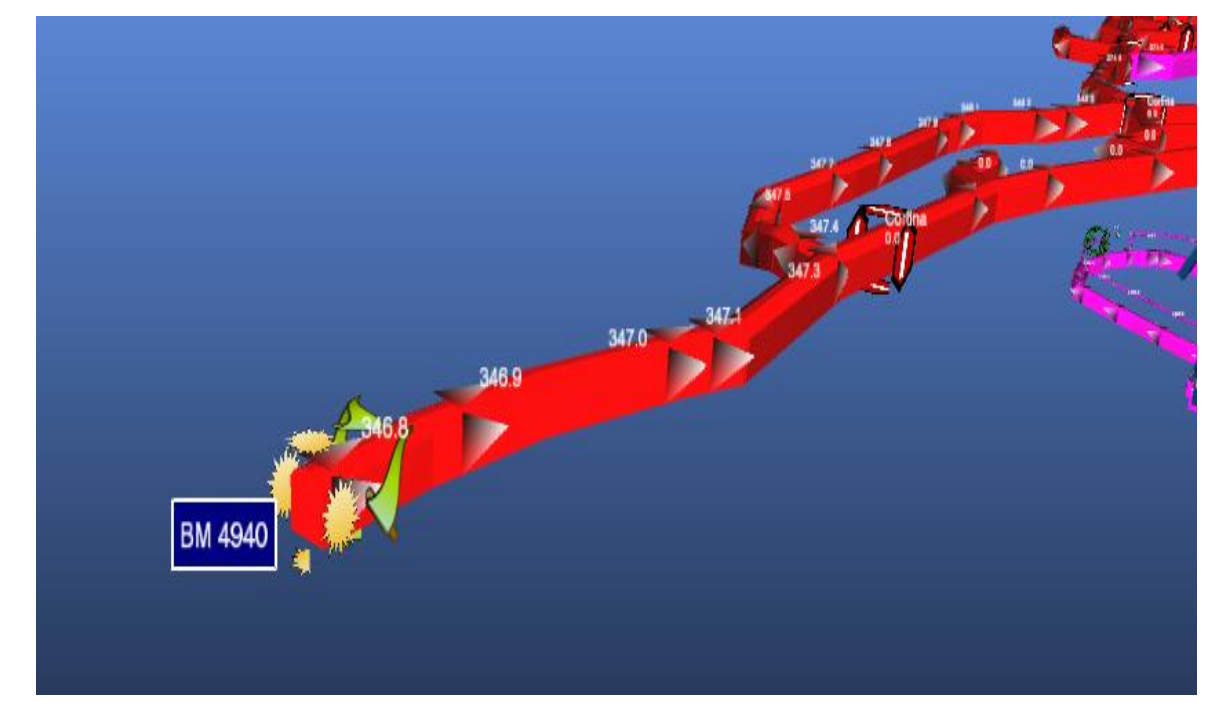

Figura 5,2: Circuito de extracción del Nivel 4940.

Fuente: Compañía Minera San Valentín – Departamento de Planeamiento.

# **ANEXO N° 7**

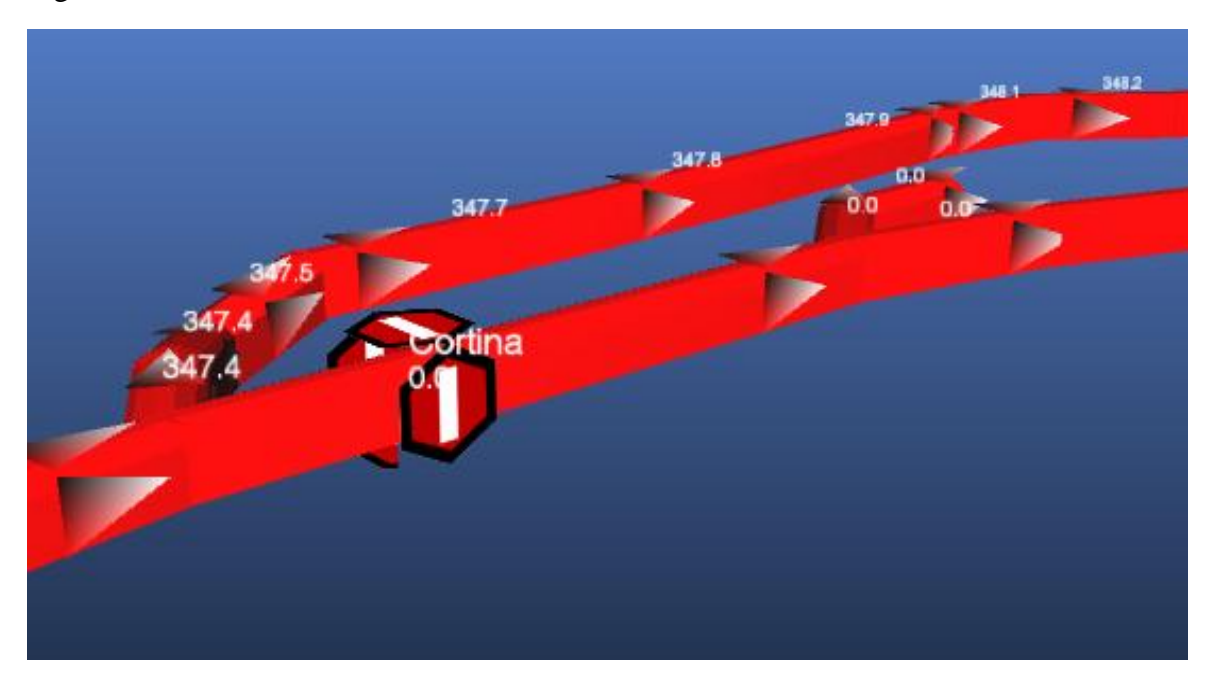

Figura N° 5,4. Cortina en la chimenea 230 Nivel 4940.

Fuente: Compañía Minera San Valentín – Departamento de Planeamiento.

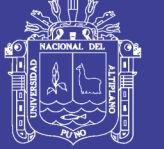

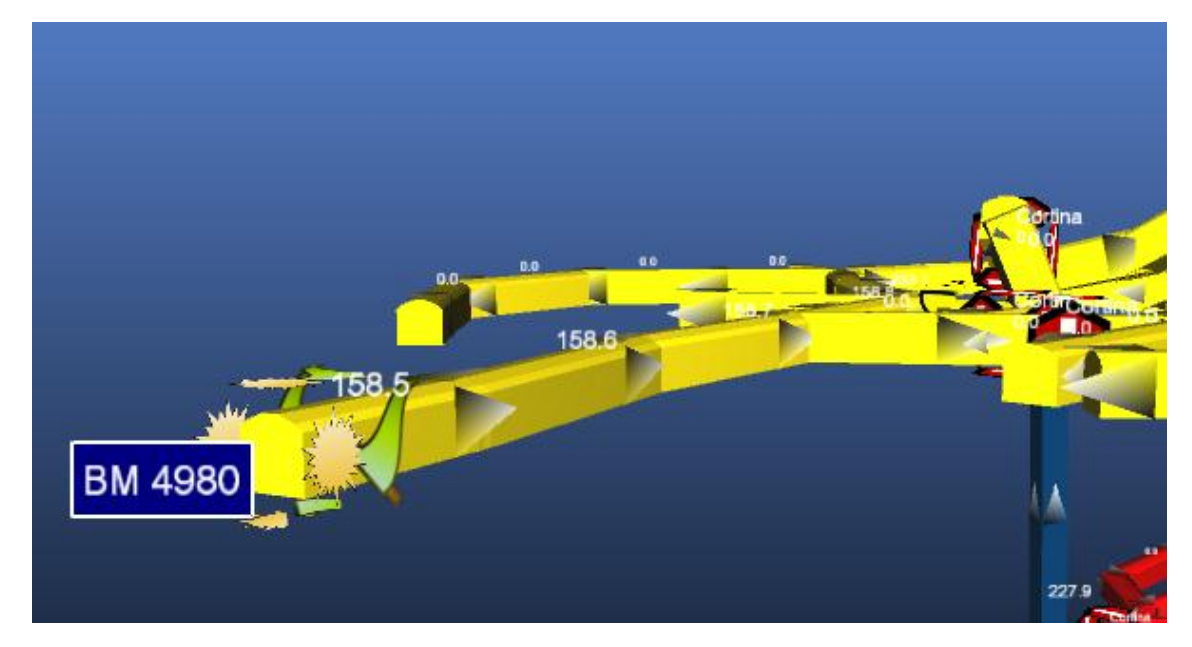

Figura 5,7: Circuito de extracción del nivel 4980.

Fuente: Compañía Minera San Valentín – Departamento de Planeamiento.

### **ANEXO N° 9**

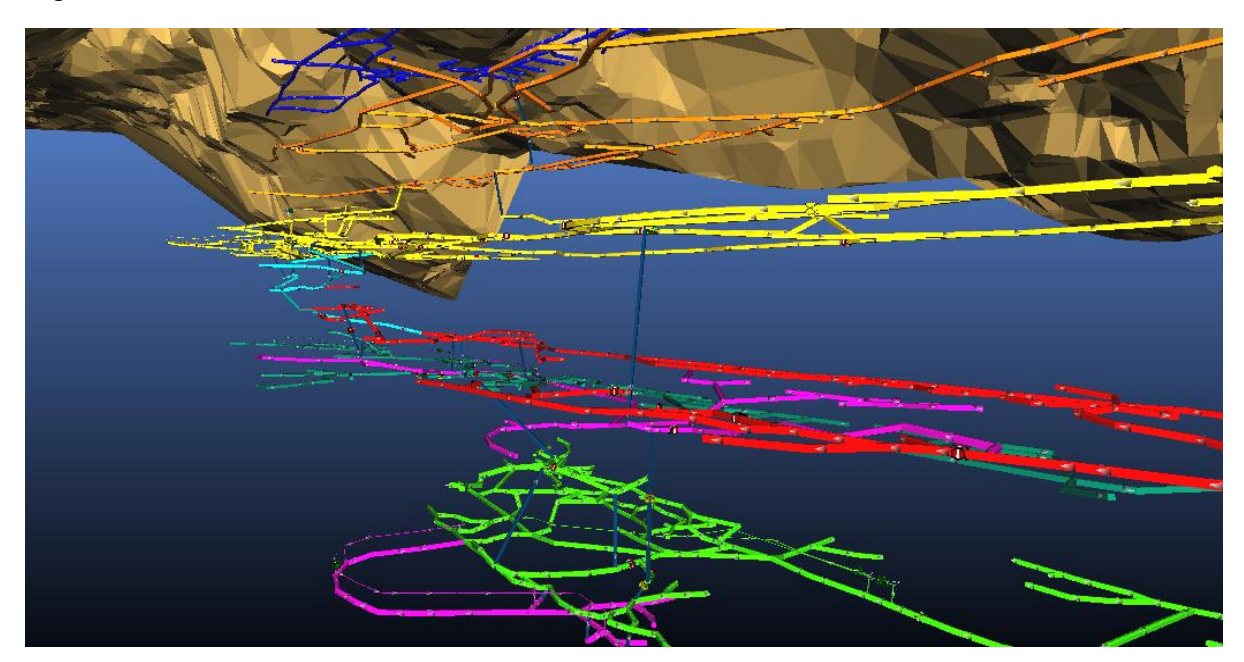

Figura 3,1: Diseño de la red de ventilación actual.

Fuente: Compañía Minera San Valentín – Departamento de Planeamiento.

No olvide citar esta tesis

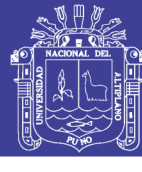

# **ANEXO N° 10**

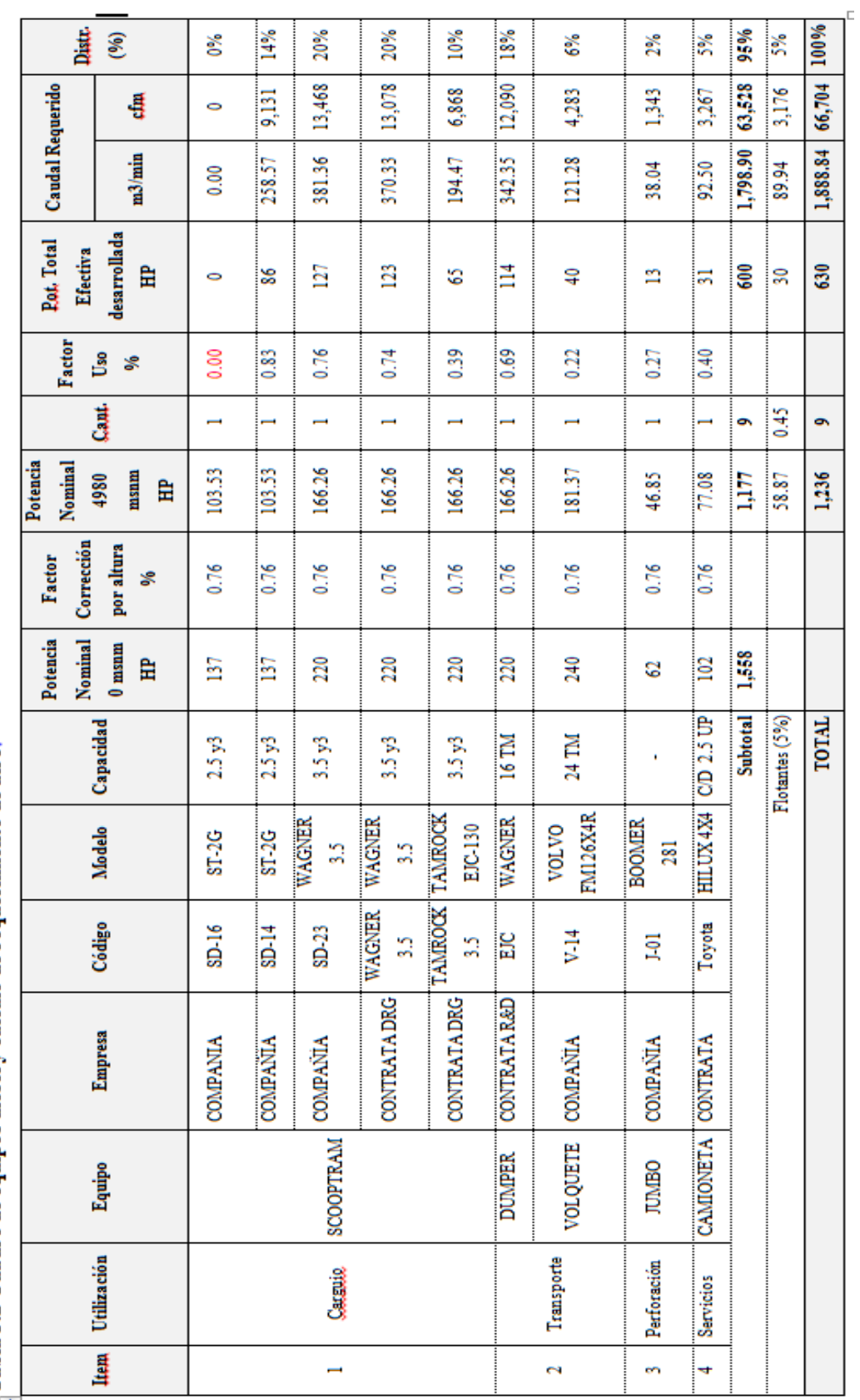

 $\frac{1}{\left|\Phi\right|}$ Tabla 3.2 Cuadro de equipos diésel y cálculo de requerimiento de aire.

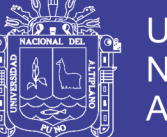

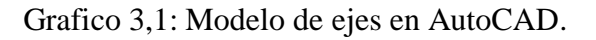

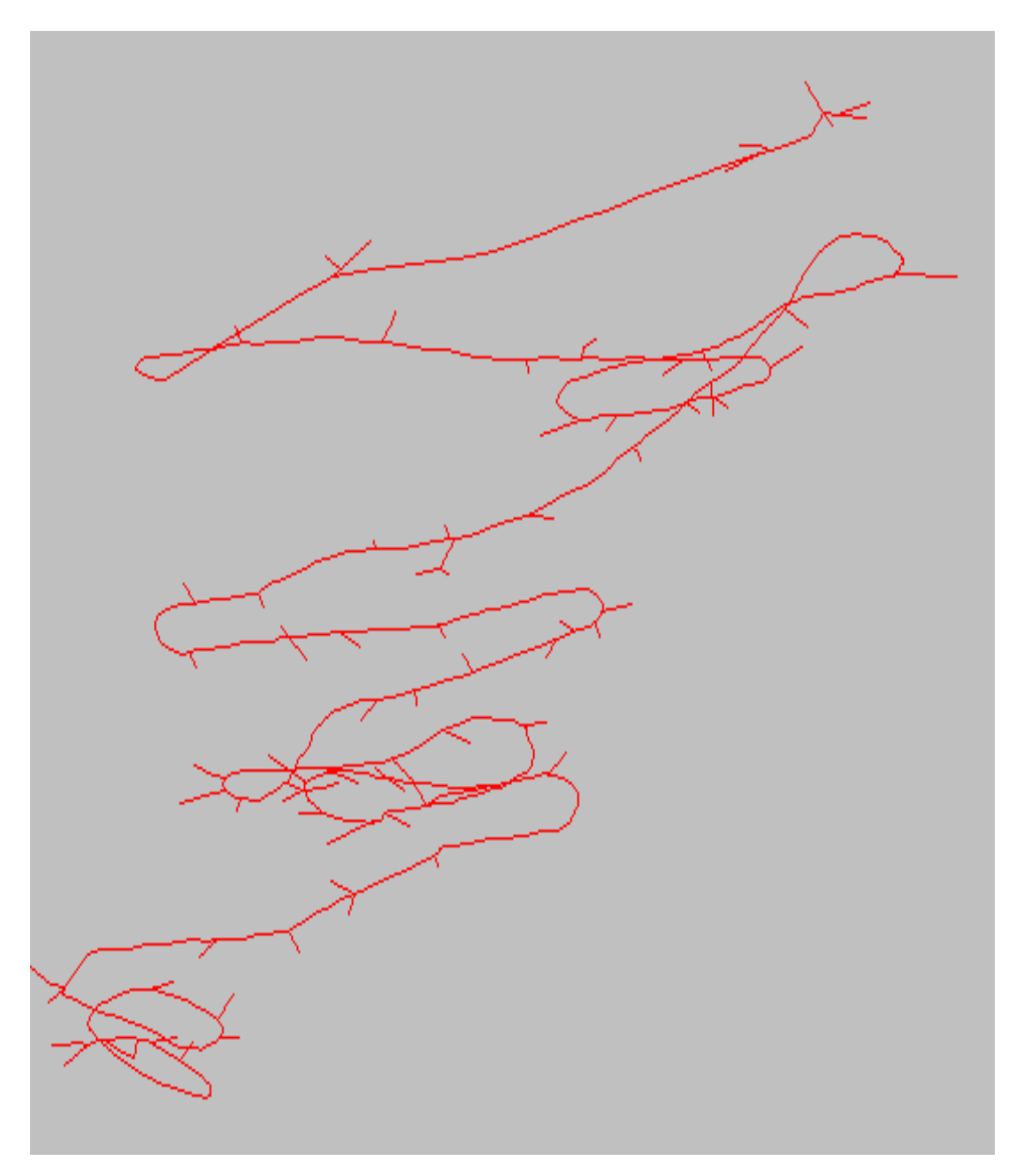

Fuente: Compañía Minera San Valentín – Departamento de Planeamiento.

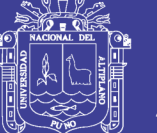

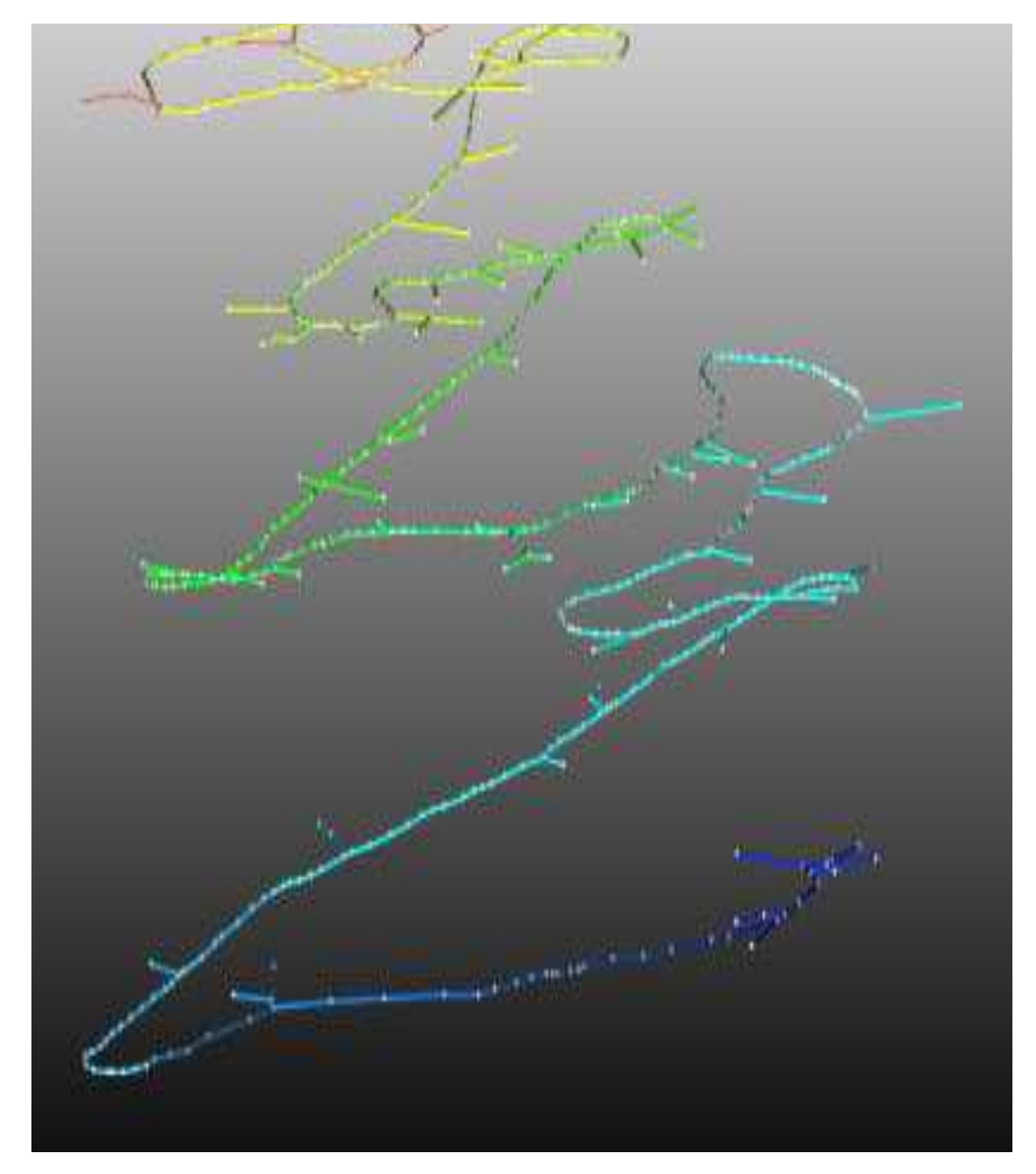

Gráfico 3,2: Modelo de sólidos en Ventsim.

Fuente: Compañía Minera San Valentín – Departamento de Planeamiento.

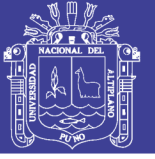

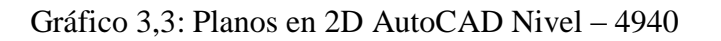

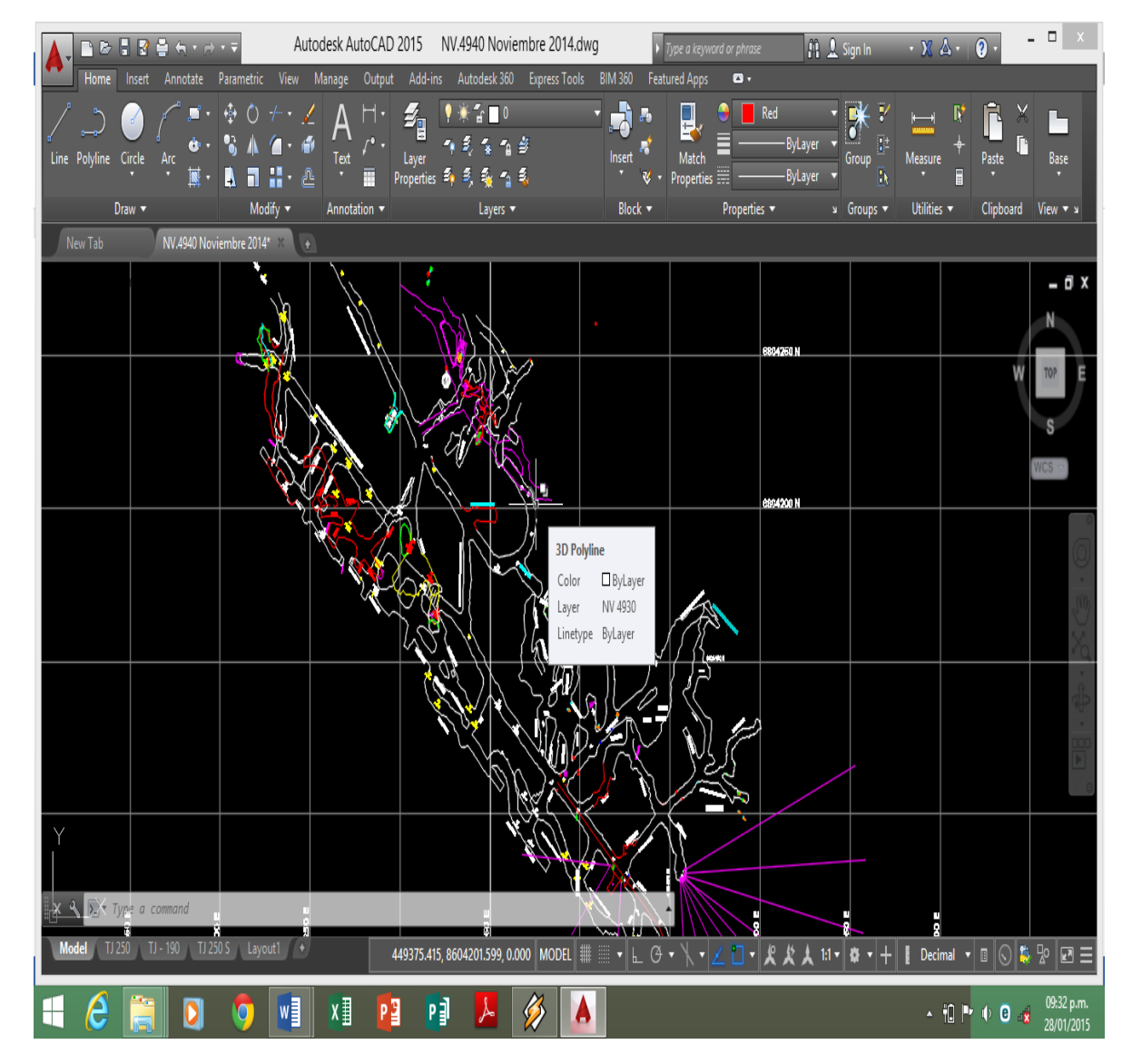

Fuente: Compañía Minera San Valentín – Departamento de Planeamiento.

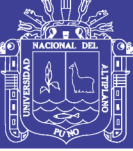

### Tabla 3,12

# Ingreso de Aire

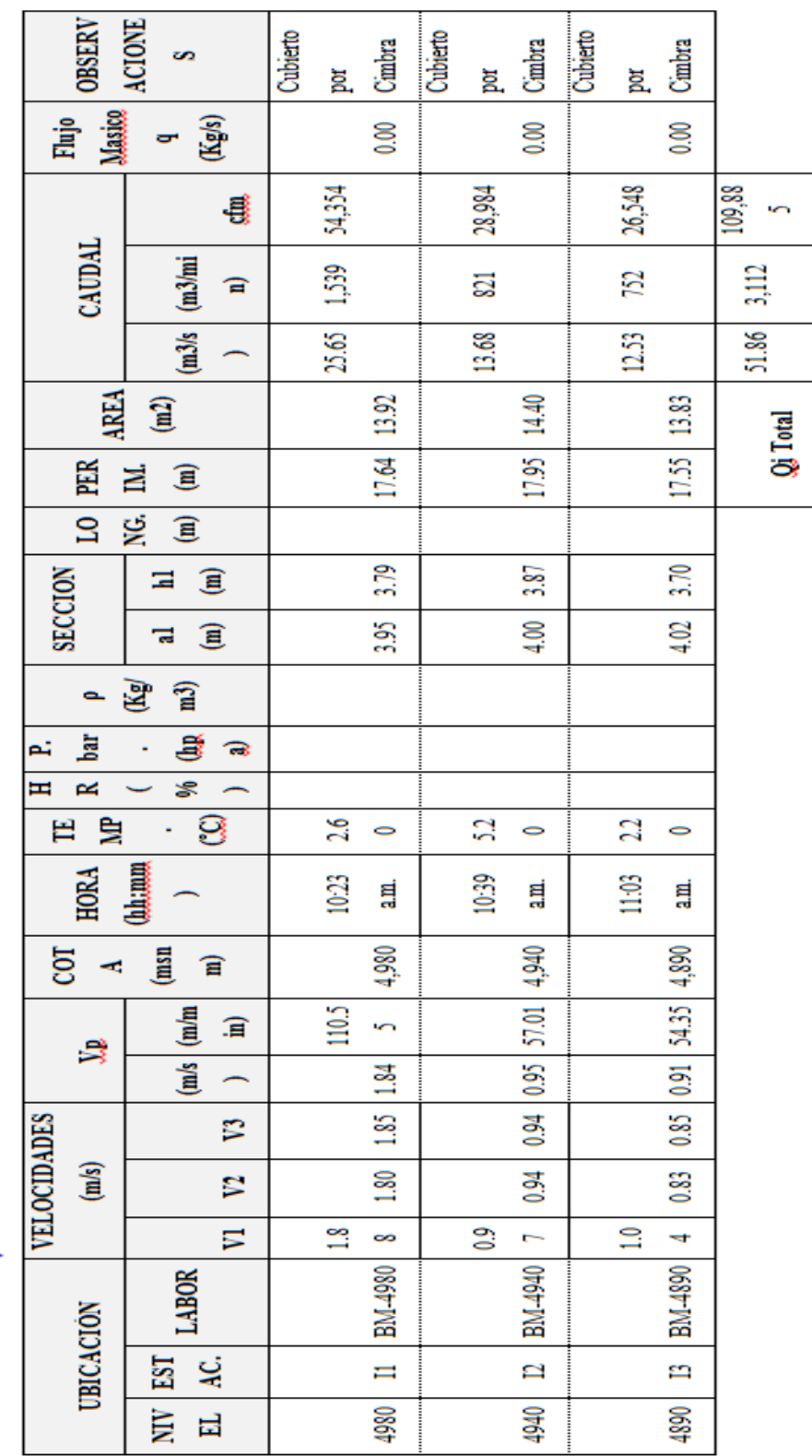

INGRESO DE AIRE

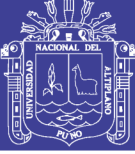

Diferencia 2.03 121.86 4,303

# **ANEXO N° 15**

### Tabla 3,13

# Salida de Aire

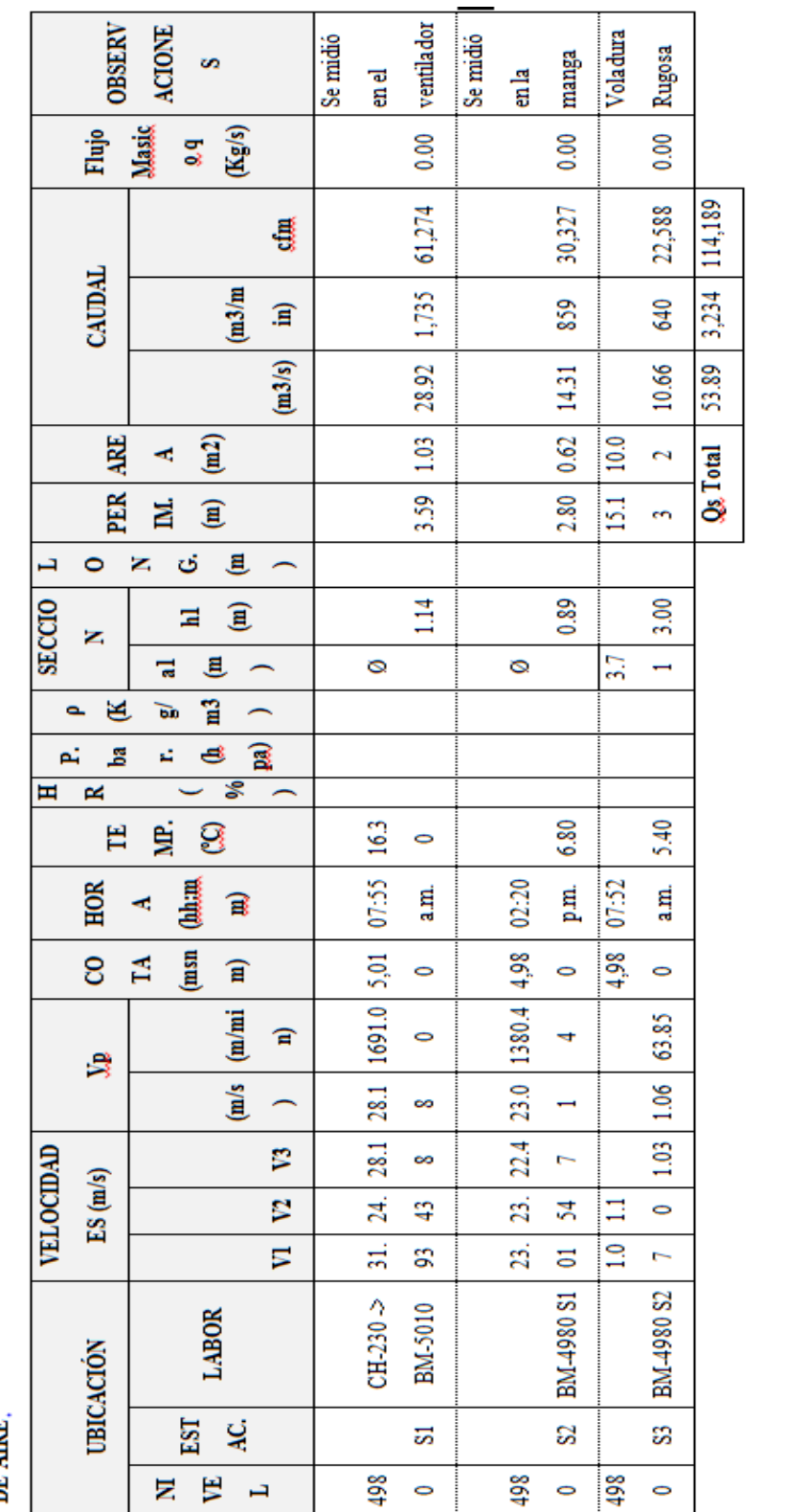

# SALIDA<br>DE AIRE,

ģ.

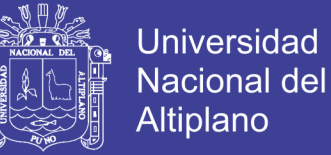

Figura 5,2: Análisis de chimenea 230

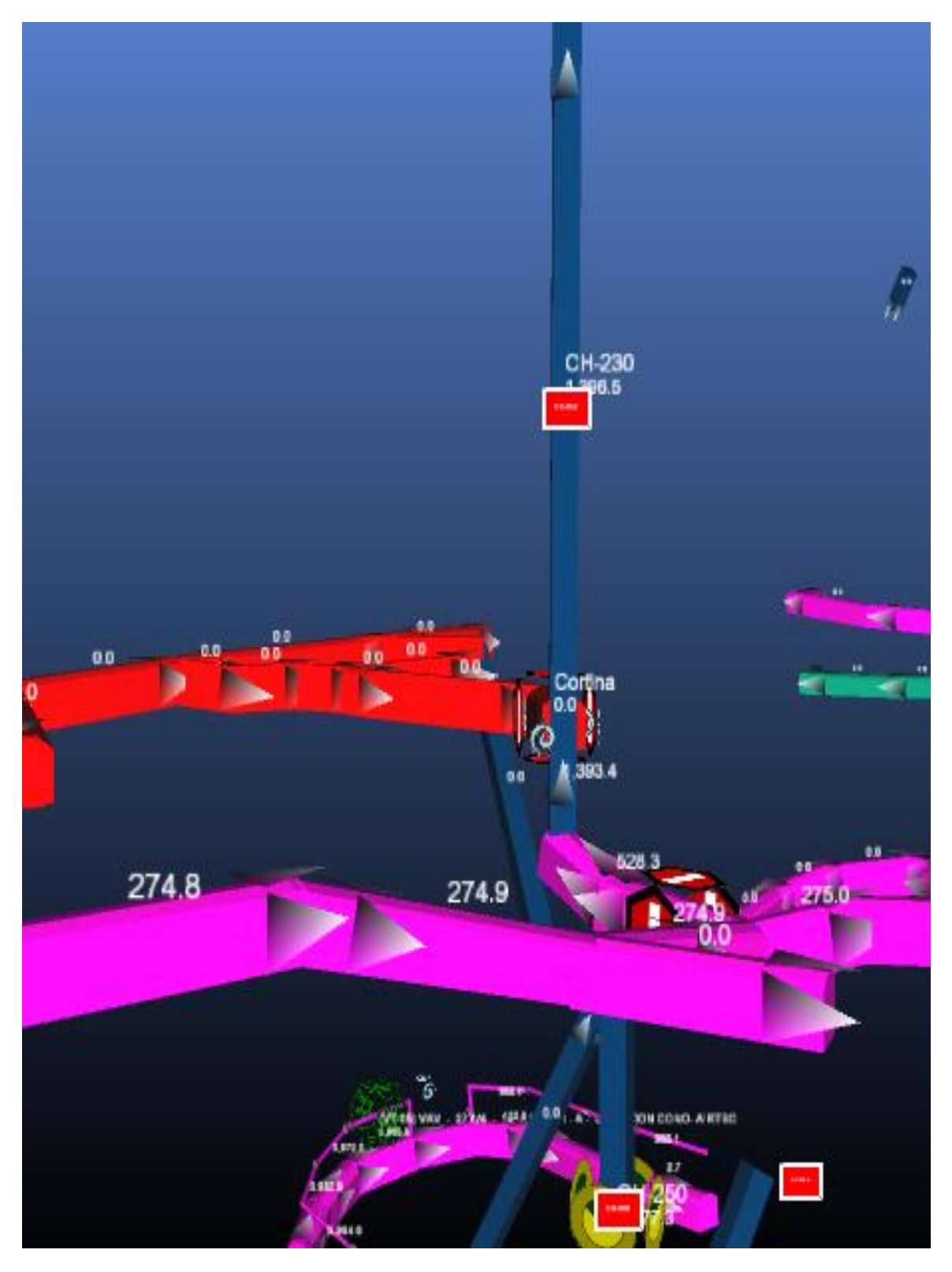

Fuente: Compañía Minera San Valentín – Departamento de Planeamiento.